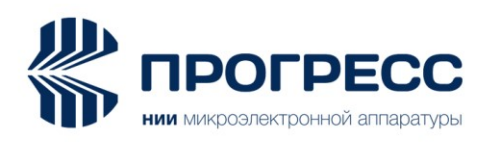

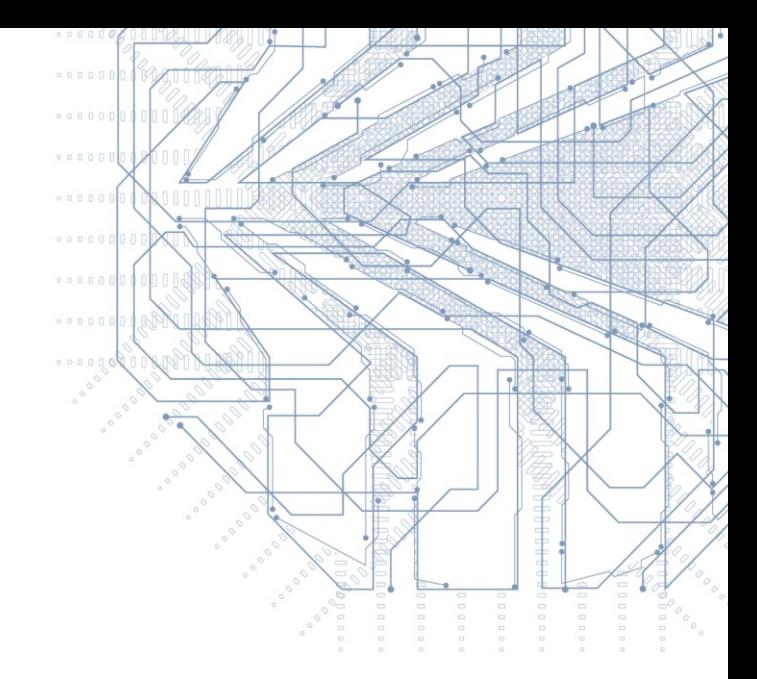

# ПРО-04

Модуль навигационный ГЛОНАСС/GPS/SBAS/Galileo

**Бинарный протокол обмена** 

**ИЛТА.464346.001Д16**

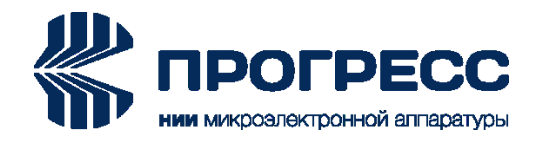

# Содержание

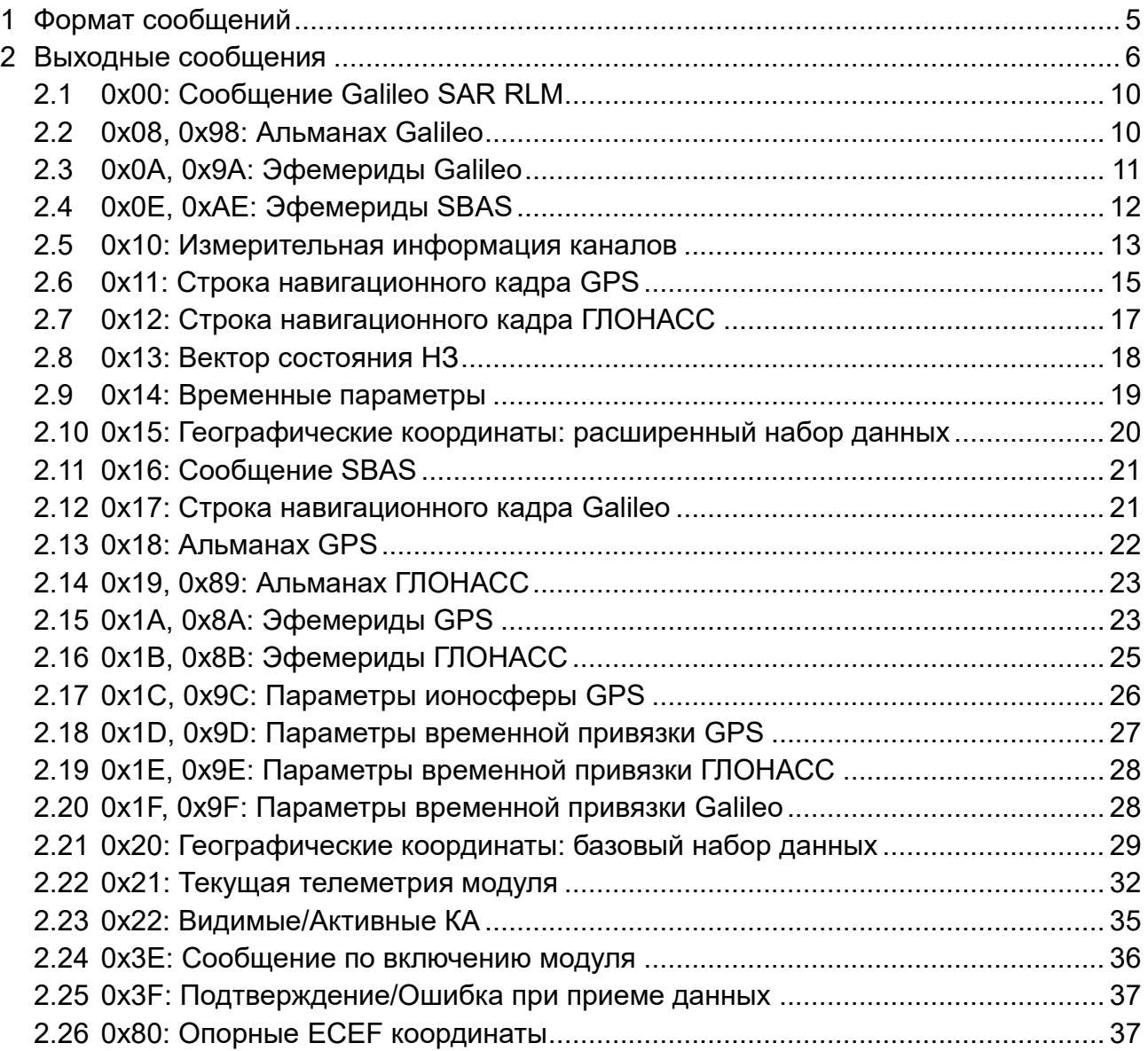

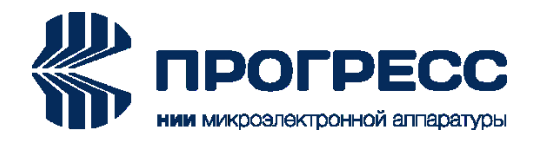

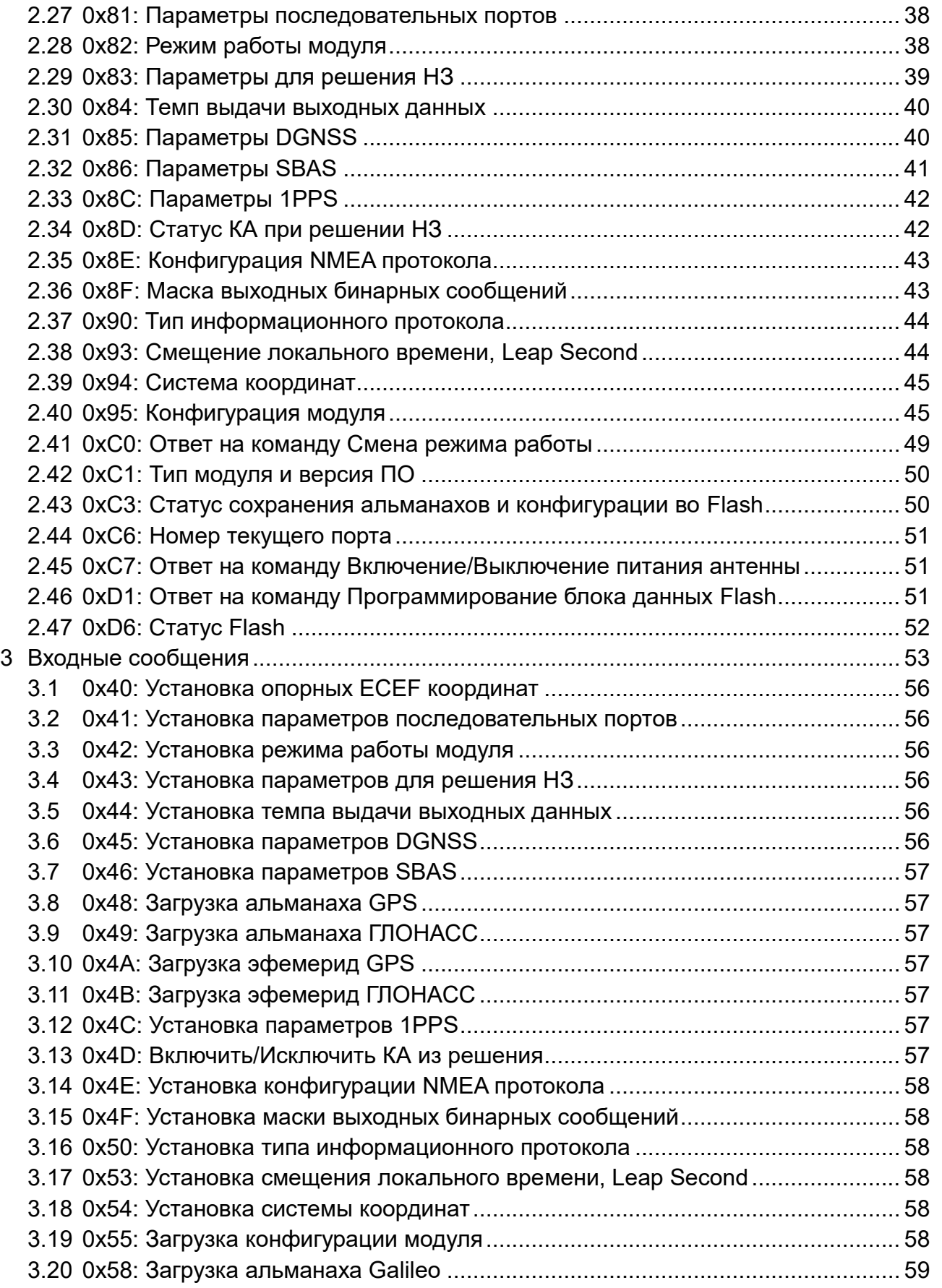

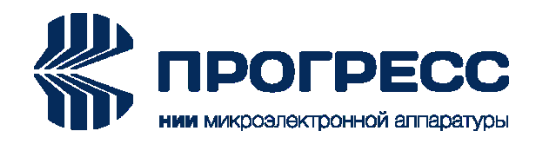

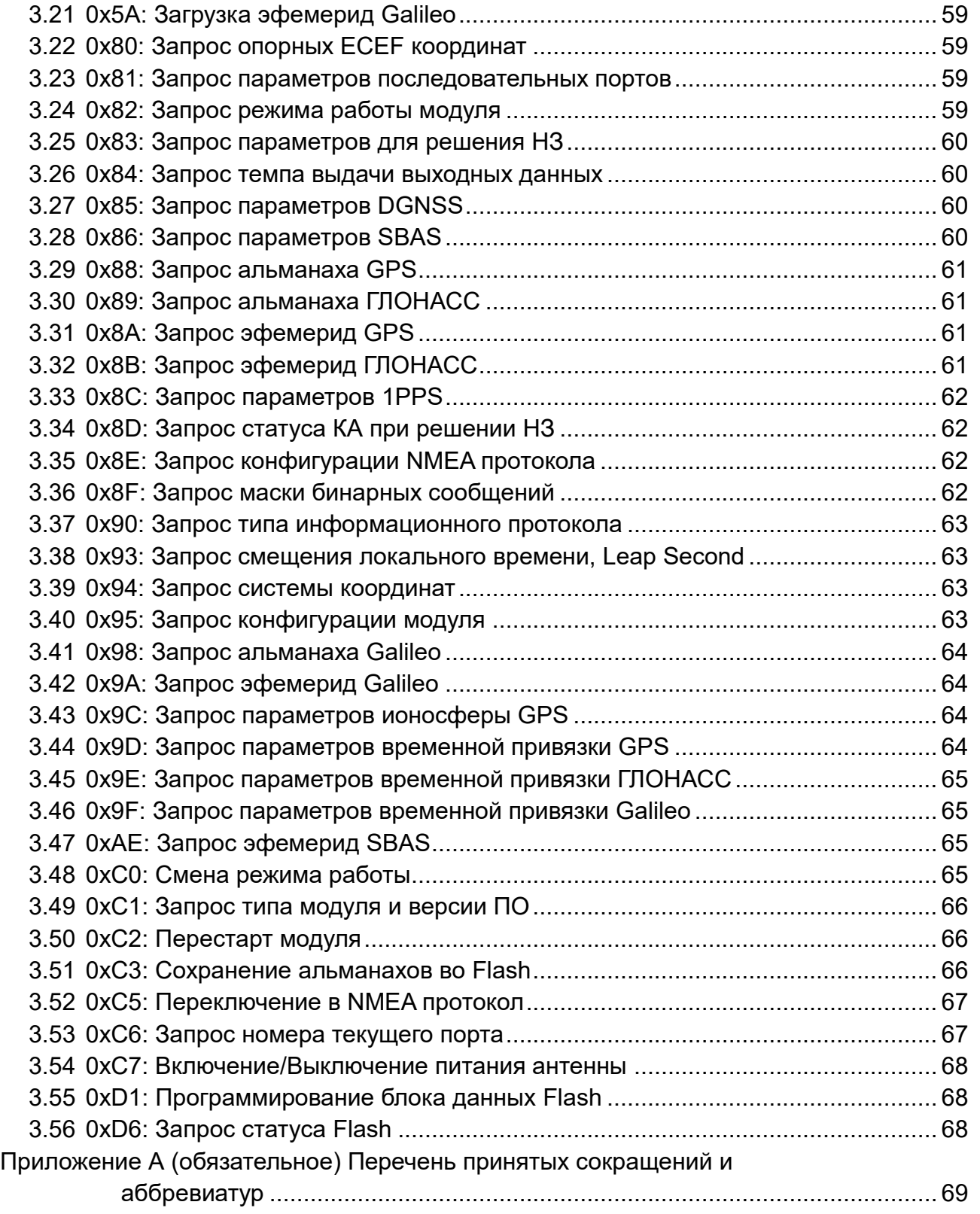

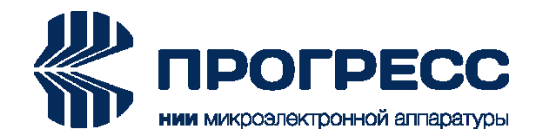

#### <span id="page-4-0"></span>**1 Формат сообщений**

Структура сообщений выровнена под 32-х битные слова, так что длина каждого сообщения, выраженная в байтах, кратна 4-м. Порядок следования байт – little-endian (младший байт идет первым). Выходные и входные сообщения имеют одинаковый формат данных.

Структура сообщений:

## **<преамбула: 64>< ndat & ncmd: 32> <dat1: 32, …, datN: 32> <сs: 32>**

- **<преамбула: 64>:** преамбула "GEOSr3PS" (64 бита, 534F4547 53503372);
- **<ndat>**: количество 32-х разрядных слов данных содержательной части сообщения (16 бит);
- **<ncmd>**: номер сообщения (16 бит);
- **<dat1, dat2, …, datN**>: содержательная часть сообщения (32-х битные слова); количество данных соответствует параметру ndat;
- **<сs>**: контрольная сумма сообщения (32 бита); вычисляется как «исключающее ИЛИ» по всем полям сообщения, представленным в виде 32-х битных слов.

П р и м е р 534F4547 53503372 преамбула 00060021 номер сообщения 0x21, количество слов данных – 6 8001C0FF 003E4130 0000001A 079F6E51 00000000 15171016 содержательная часть 92AE8986 контрольная сумма

Пример расчета контрольной суммы:

534F4547 ^ 53503372 ^ 00060021 ^ 8001C0FF ^ 003E4130 ^ 0000001A ^ 079F6E51 ^ 00000000 ^ 15171016 = 92AE8986

В таблице 1 приведено описание типов данных.

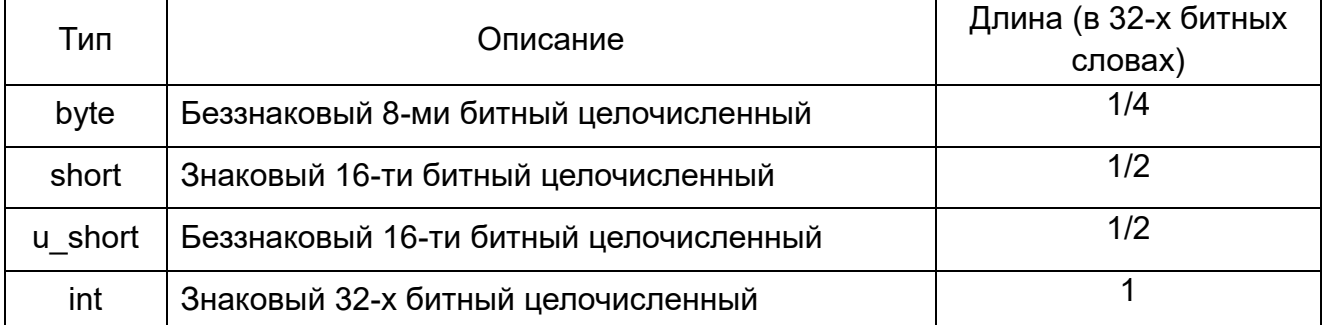

#### Т а б л и ц а 1 – Используемые типы данных

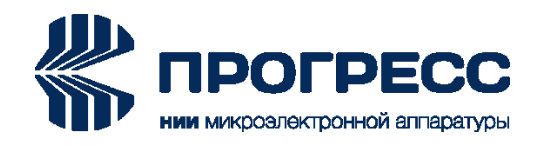

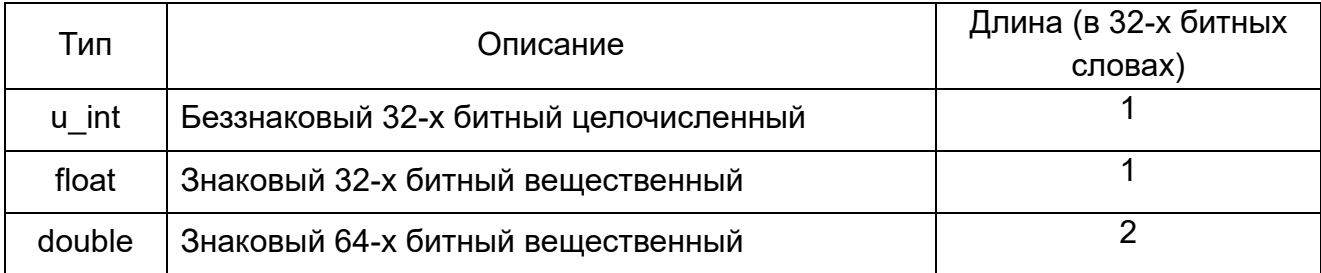

# <span id="page-5-0"></span>**2 Выходные сообщения**

Выходные сообщения делятся на следующие группы:

- 0x00…0x3F: беззапросные (т.е. формируемые автоматически);

- 0x40…0x7F: резерв;
- 0x80…0xBF: ответы на запросы;
- 0xC0…0xFF: ответы на команды.

Сообщения 0x00…0x1F являются маскируемыми, то есть могут быть отключены наложением маски (сообщение 0х4F). По умолчанию все беззапросные маскируемые сообщения не выдаются. Сообщения 0x20…0x3F являются немаскируемыми, то есть не могут быть отключены. Ответы на установки, запросы и команды формируются модулем в ответ на соответствующие входные сообщения. Список выходных сообщений с указанием типов модулей, их поддерживающих, приведен в таблице 2.

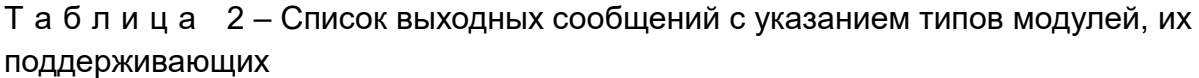

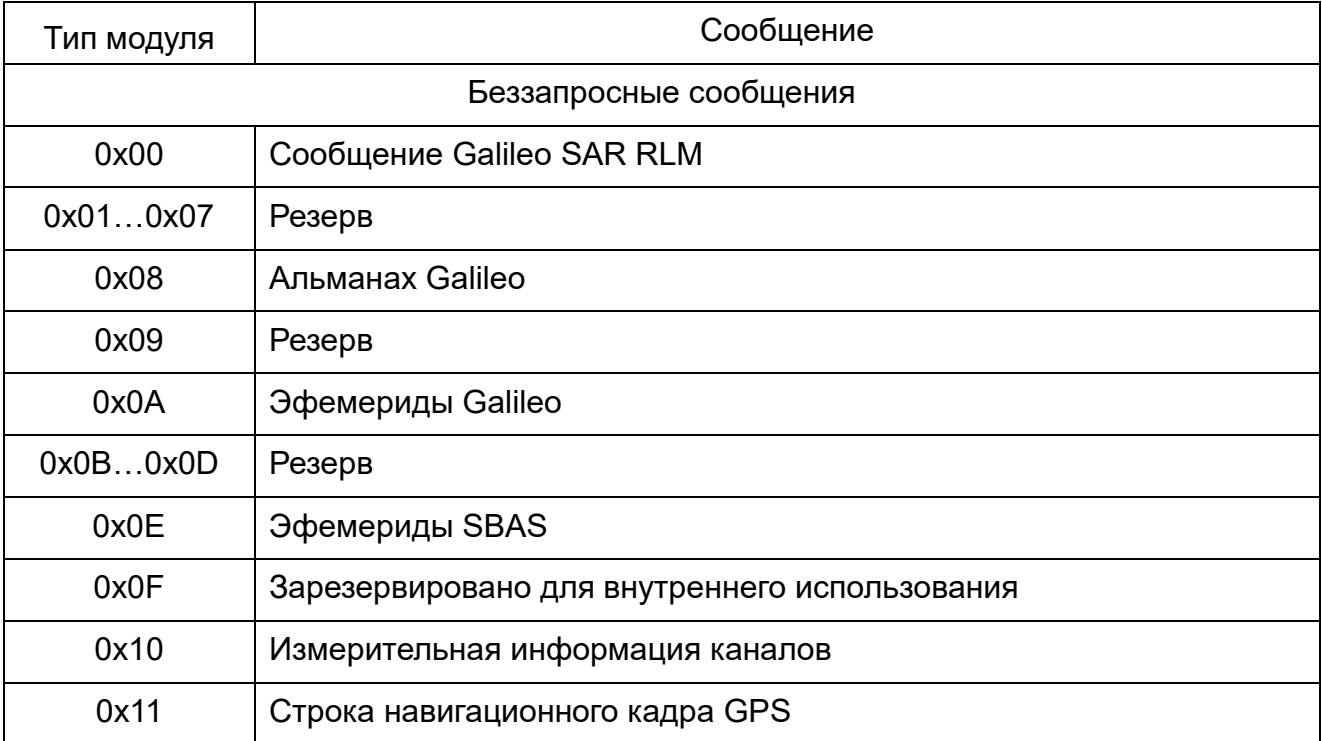

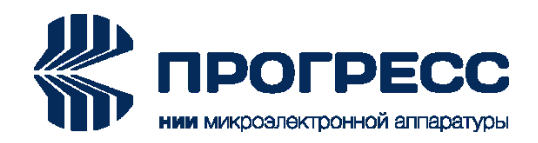

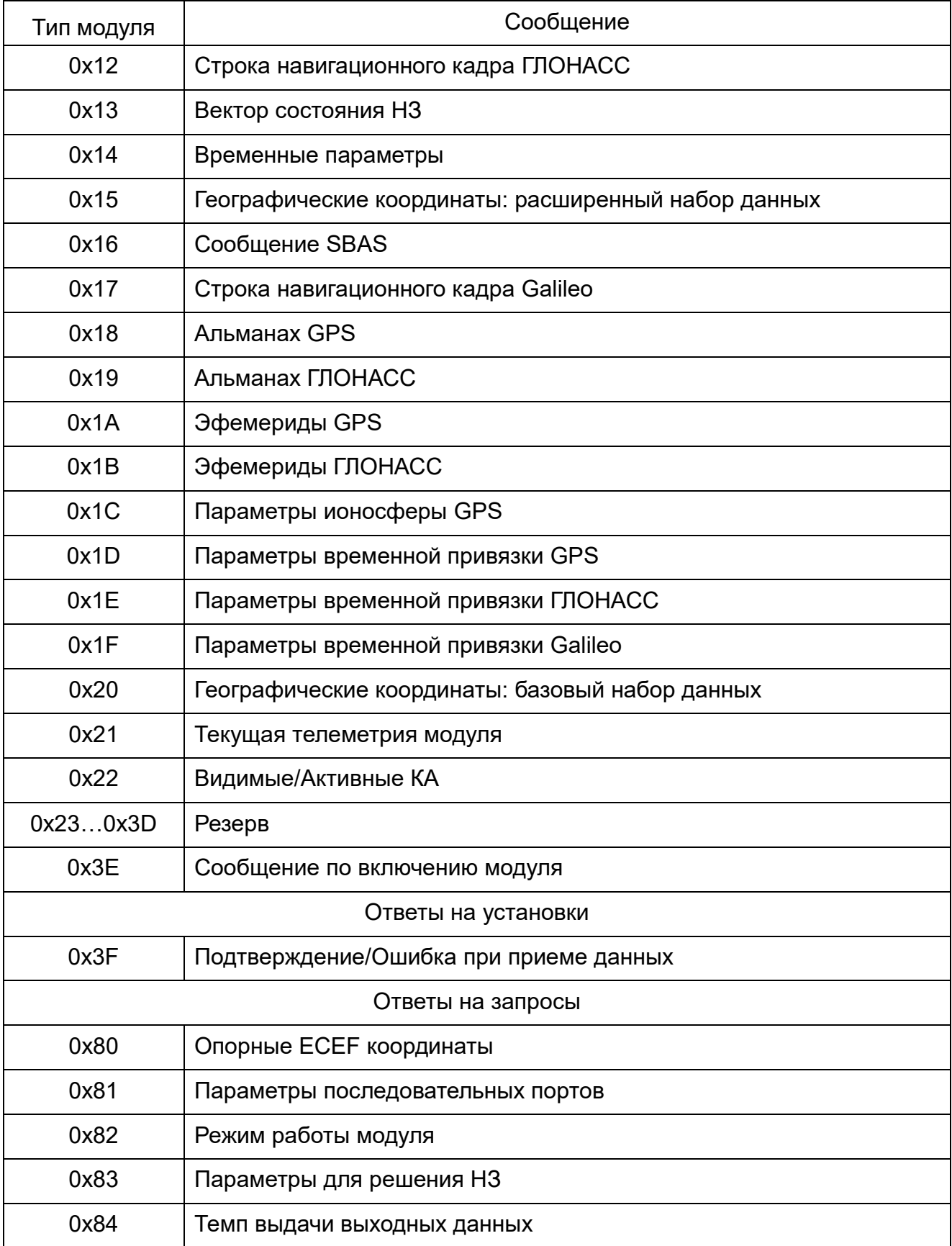

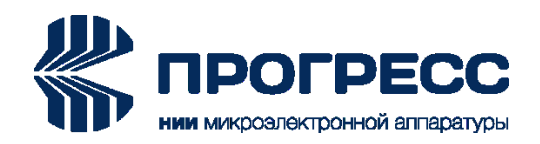

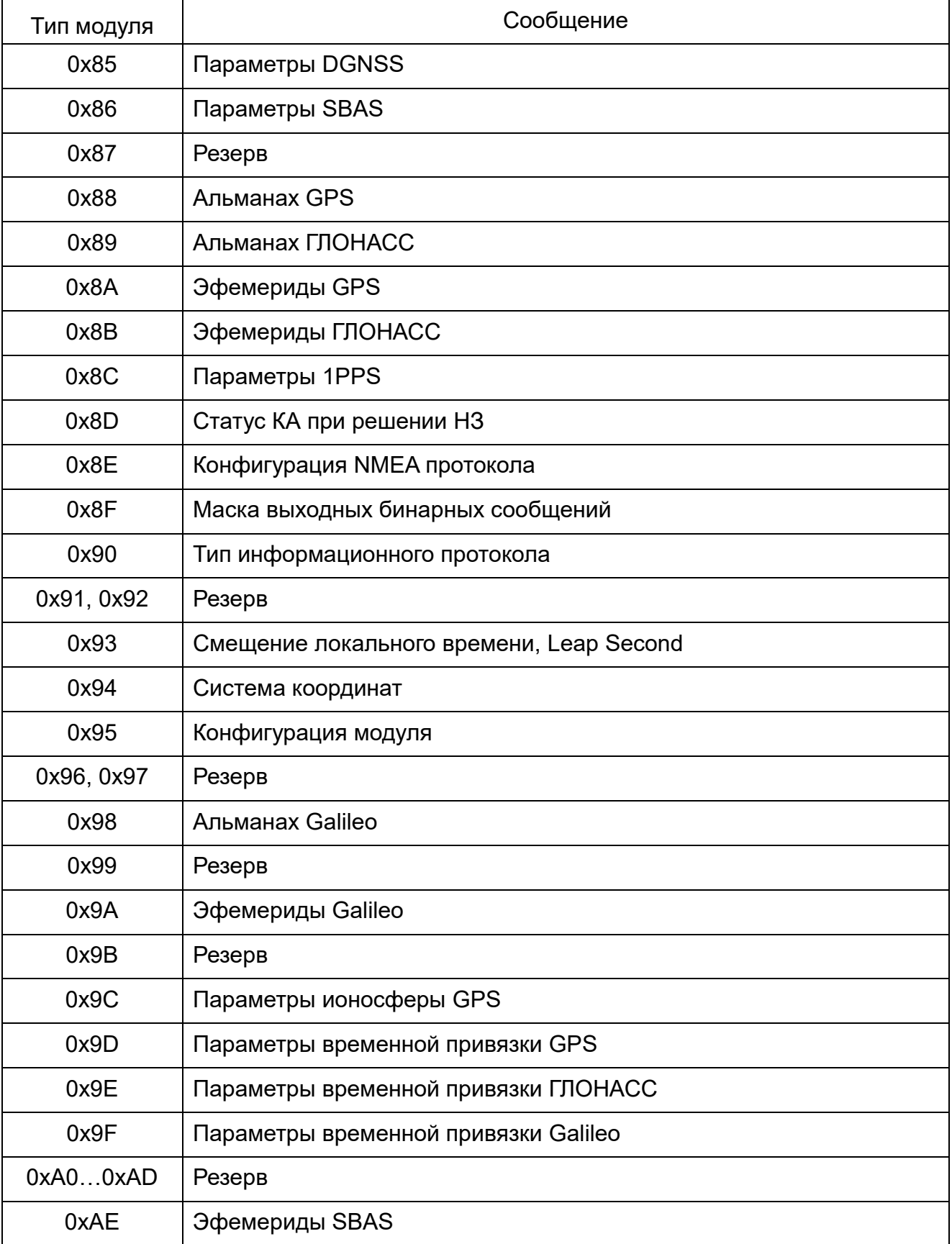

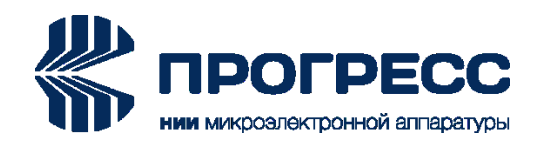

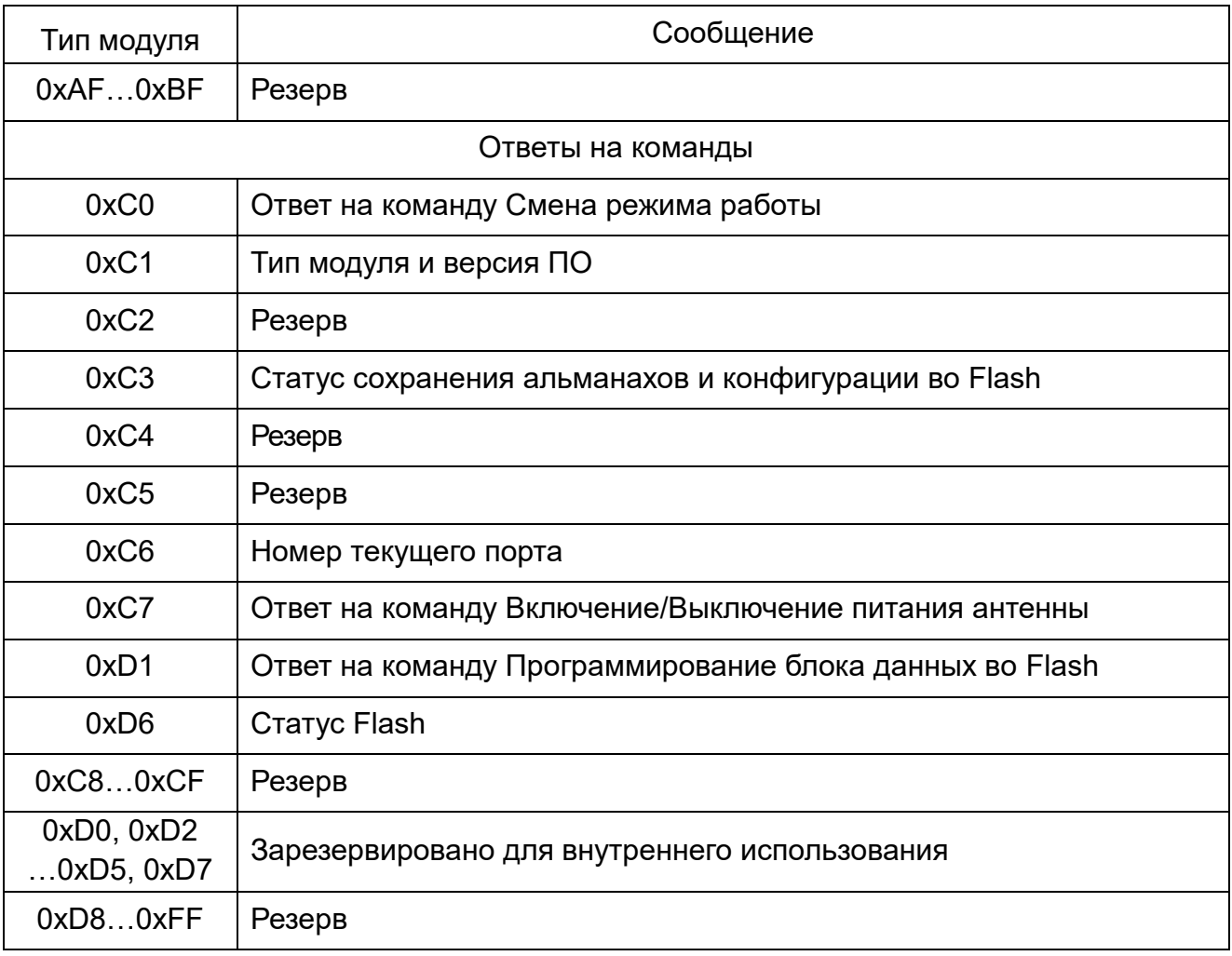

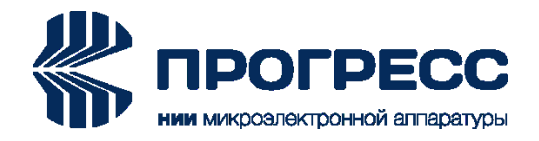

# <span id="page-9-0"></span>**2.1 0x00: Сообщение Galileo SAR RLM**

Количество слов данных: 10.

Темп выдачи: 1 раз в секунду после приема соответствующих данных с КА Galileo. Максимальное количество сообщений с различными 15HEX ID (в секунду): 10. Состав сообщения Galileo SAR RLM представлен в таблице 3.

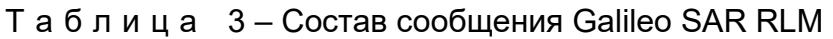

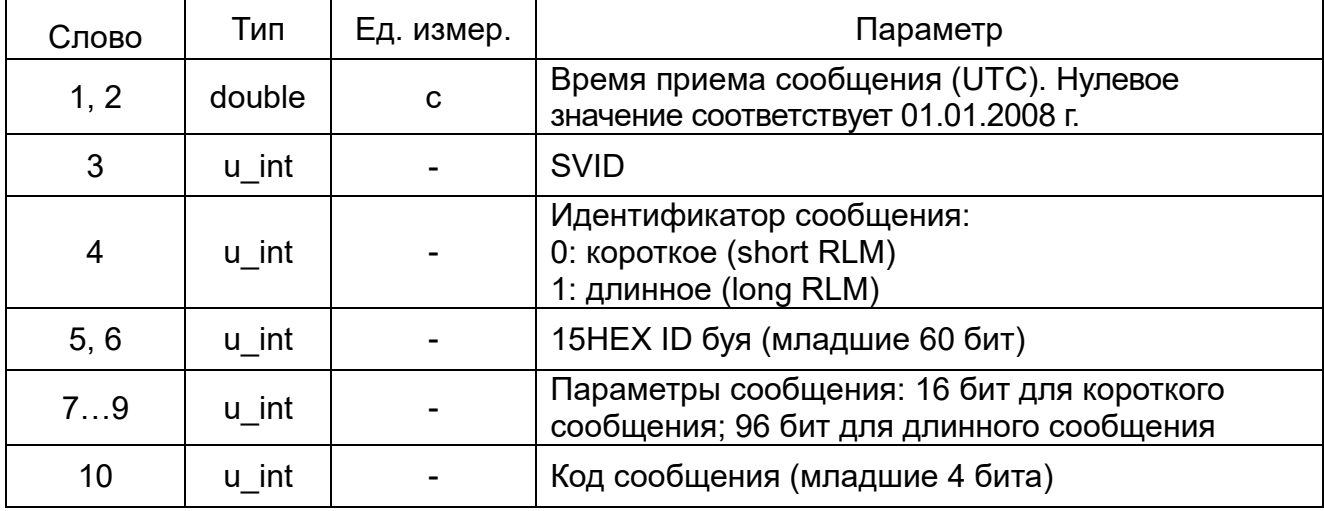

# <span id="page-9-1"></span>**2.2 0x08, 0x98: Альманах Galileo**

Количество слов данных: 20.

Сообщение формируется после приема альманаха Galileo (0x08) или в ответ на запрос 0x98. Сообщение «Альманаха Galileo» представлено в таблице 4.

| Слово  | Тип    | Ед. измер. | Параметр                                                                  |
|--------|--------|------------|---------------------------------------------------------------------------|
| 1, 2   | double | полукруг   | Средняя аномалия $M_0$                                                    |
| 3, 4   | double |            | Эксцентриситет е                                                          |
| 5, 6   | double | $\sqrt{M}$ | Корень из большой полуоси √А                                              |
| 7, 8   | double | полукруг   | Долгота восходящего узла на 00 ч. 00 мин. 00 с<br>базовой даты $\Omega_0$ |
| 9, 10  | double | полукруг   | Угол наклонения орбиты i <sub>0</sub>                                     |
| 11, 12 | double | полукруг   | Аргумент перигея ω                                                        |
| 13, 14 | double | полукруг/с | Скорость изменения восходящего узла орбиты $\Omega$                       |
| 15, 16 | double | с          | Коэффициент а <sub>f0</sub> поправочного многочлена ухода                 |

Т а б л и ц а 4 – Сообщение «Альманах Galileo»

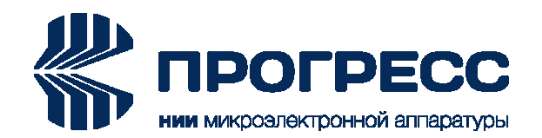

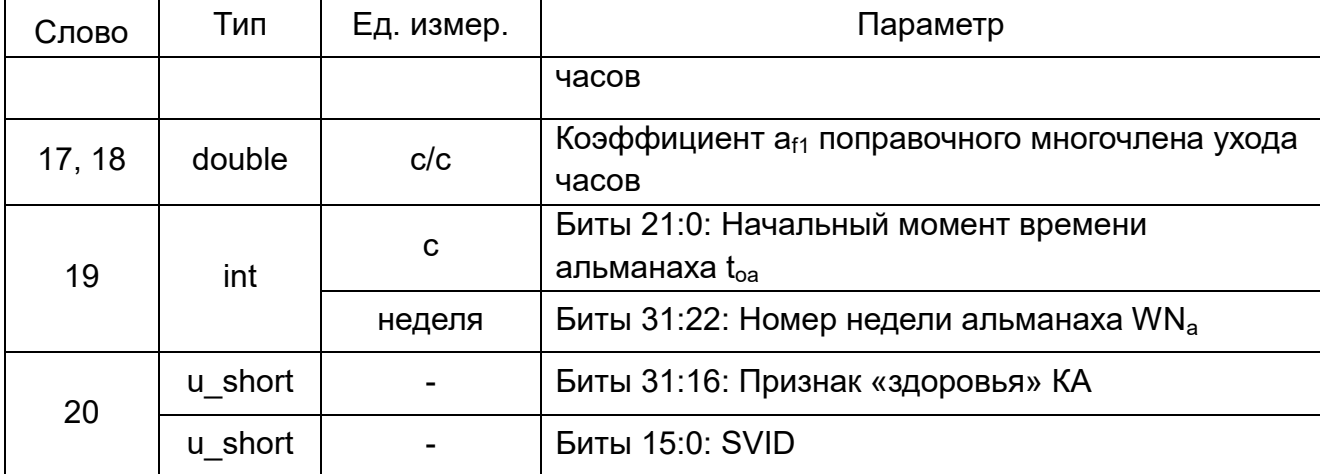

# <span id="page-10-0"></span>**2.3 0x0A, 0x9A: Эфемериды Galileo**

Количество слов данных: 32.

Сообщение формируется после приема эфемерид Galileo (0x0A) или в ответ на запрос 0x9A. Состав эфемерид Galileo представлен в таблице 5.

| Слово          | Тип    | Ед. измер. | Параметр                                                                                      |
|----------------|--------|------------|-----------------------------------------------------------------------------------------------|
| 1              | int    | C          | Время приема эфемерид (UTC). Нулевое значение<br>соответствует 01.01.2008 г.                  |
| $\overline{2}$ | float  | полукруг/с | Средняя динамическая разность с расчетными<br>значениями <b>An</b>                            |
| 3, 4           | double | полукруг   | Средняя аномалия М <sub>0</sub>                                                               |
| 5, 6           | double |            | Эксцентриситет е                                                                              |
| 7, 8           | double | $M^{1/2}$  | Корень из большой полуоси √А                                                                  |
| 9, 10          | double | полукруг   | Долгота восходящего узла на 00 ч 00 мин 00 с<br>базовой даты $\Omega_0$                       |
| 11, 12         | double | полукруг   | Угол наклонения орбиты i <sub>0</sub>                                                         |
| 13, 14         | double | полукруг   | Аргумент перигея ω                                                                            |
| 15, 16         | double | полукруг/с | Скорость изменения восходящего узла орбиты $\Omega$                                           |
| 17, 18         | double | C          | Коэффициент а <sub>f0</sub> поправочного многочлена ухода<br>часов                            |
| 19             | float  | полукруг/с | Коэффициент наклонения орбиты IDOT                                                            |
| 20             | float  | рад        | Амплитуда косинусного гармонического<br>поправочного члена к аргументу широты С <sub>ис</sub> |
| 21             | float  | рад        | Амплитуда синусного гармонического<br>поправочного члена к аргументу широты С <sub>us</sub>   |

Т а б л и ц а 5 – Состав эфемерид Galileo

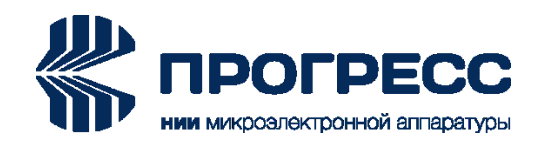

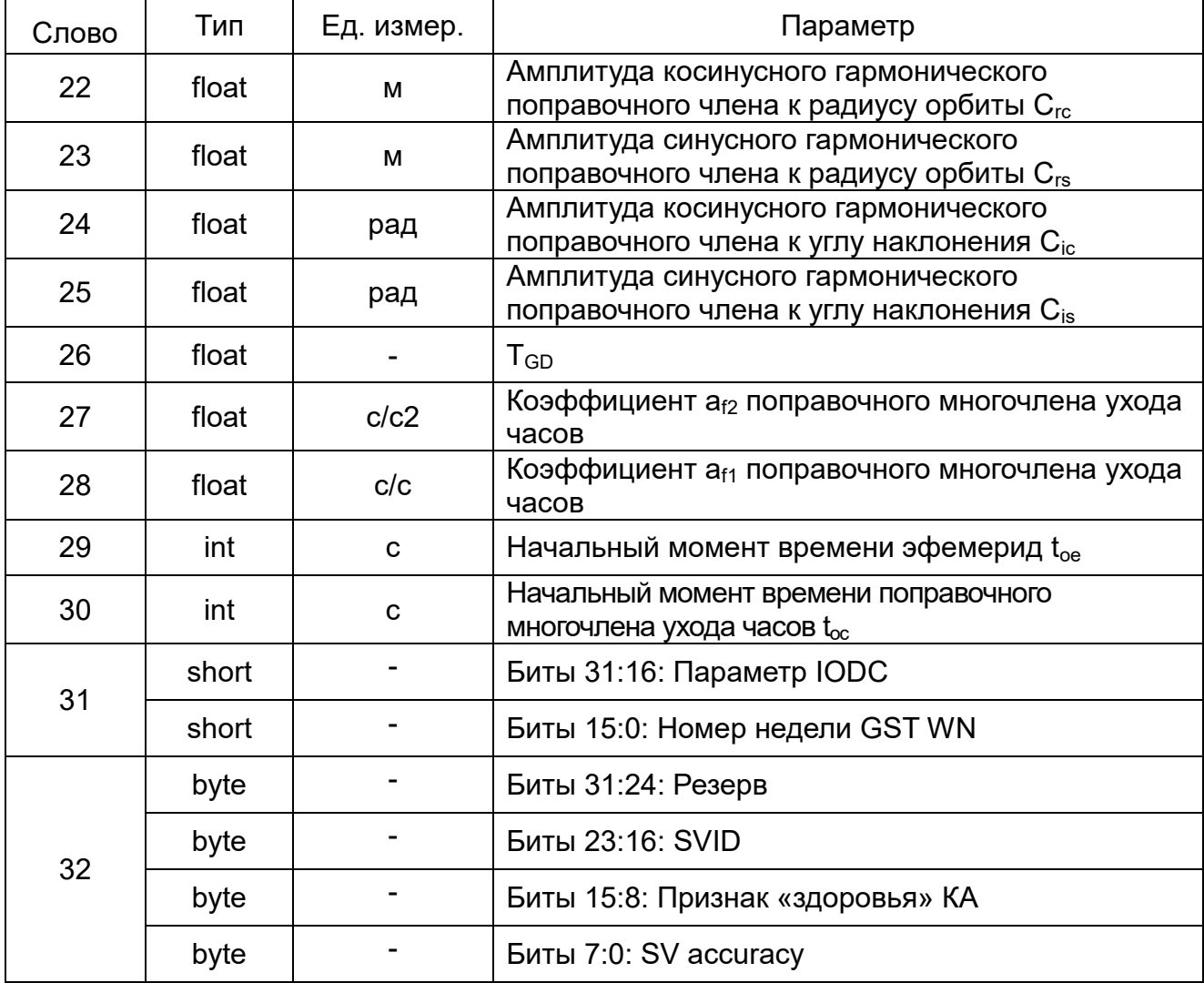

# <span id="page-11-0"></span>**2.4 0х0E, 0xAE: Эфемериды SBAS**

Количество слов данных: 24.

Сообщение формируется после приема эфемерид SBAS (0x0E) или в ответ на запрос 0xAE. Состав эфемерид SBAS представлен в таблице 6.

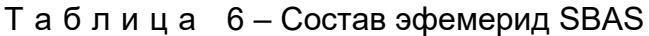

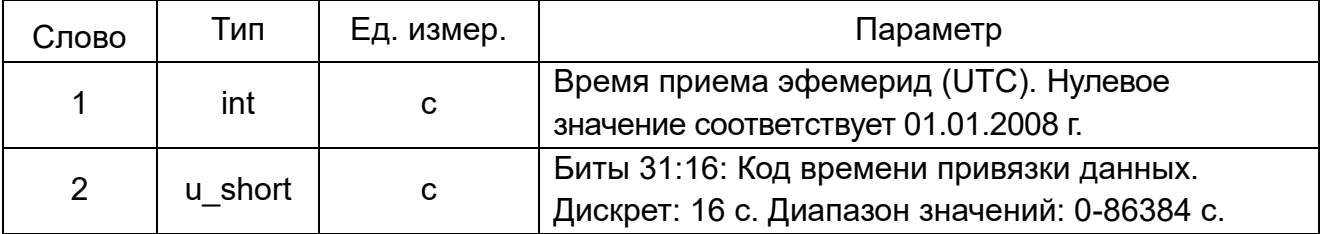

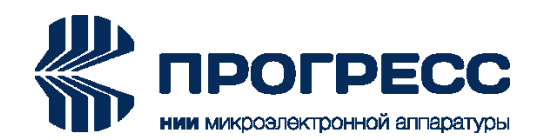

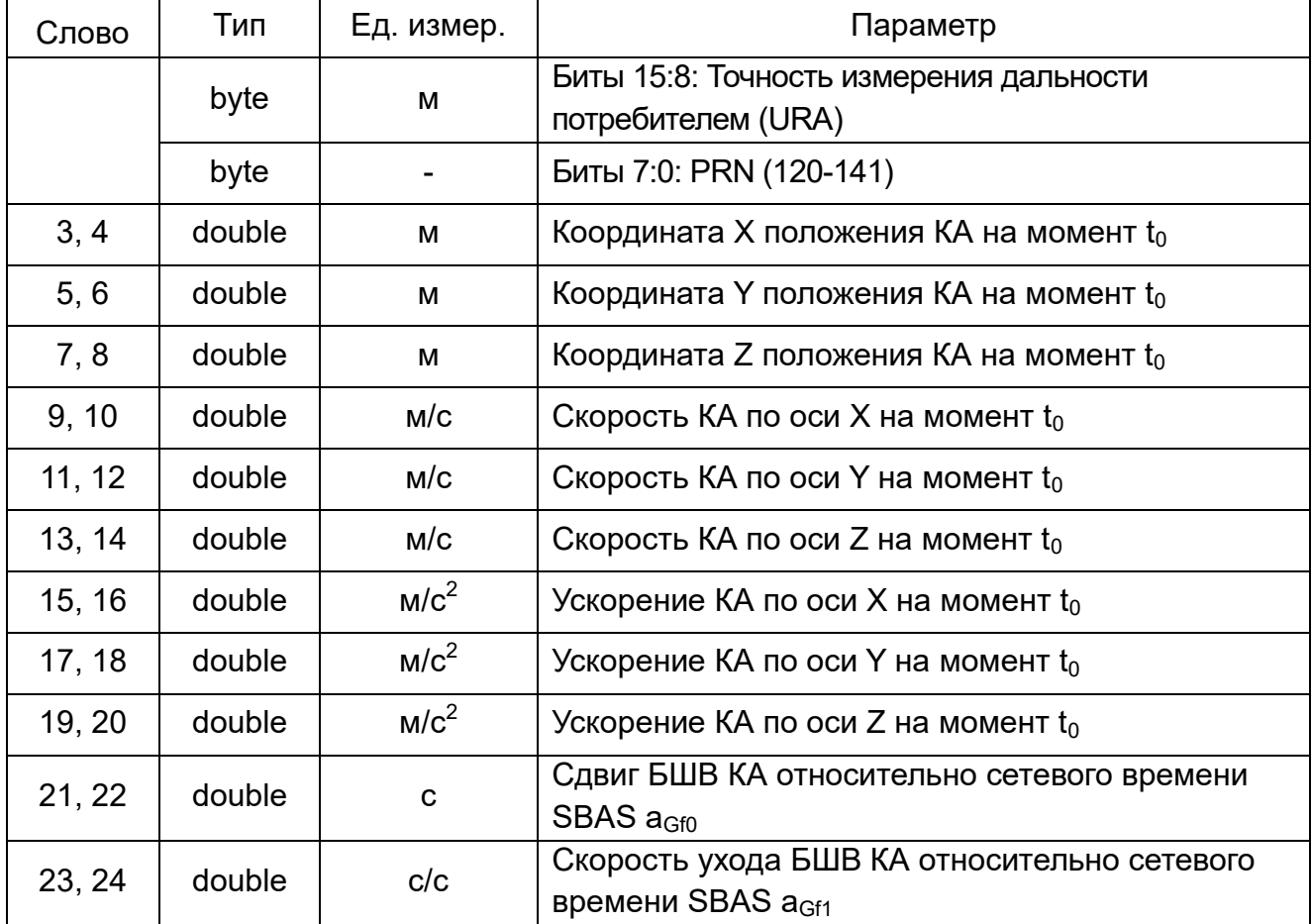

# <span id="page-12-0"></span>**2.5 0x10: Измерительная информация каналов**

Количество слов данных: 6 + 14\*NSat.

Темп выдачи: 1, 2, 5 или 10 раз в секунду в соответствии с темпом выдачи выходных данных.

Состав измерительной информации каналов представлен в таблице 7.

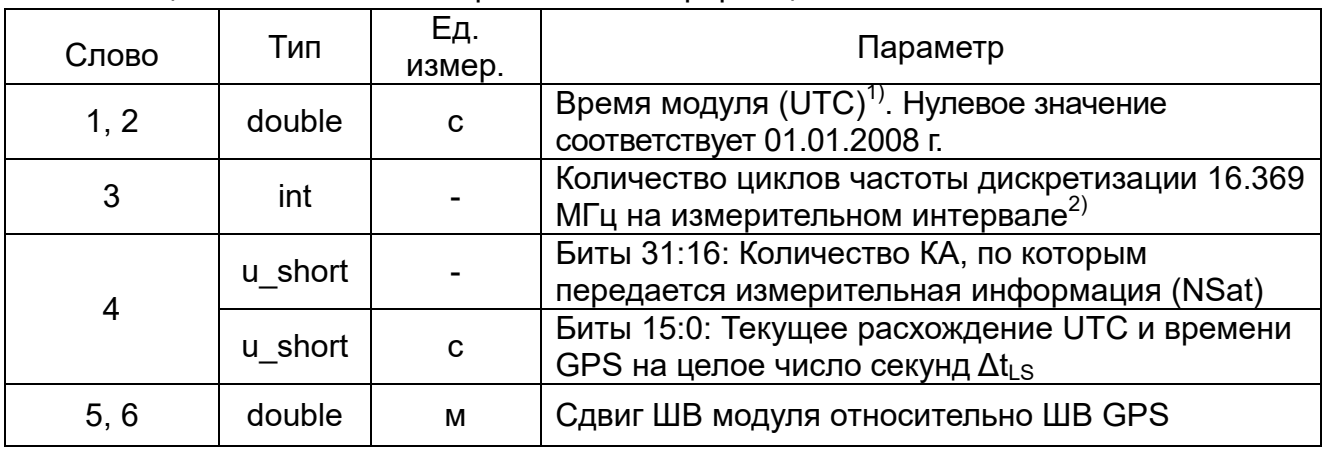

#### Т а б л и ц а 7 – Состав измерительной информации каналов

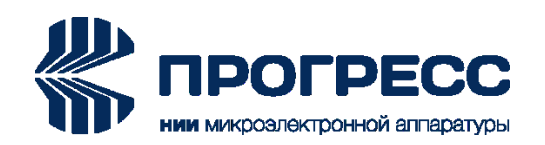

\_\_\_\_\_\_\_\_\_\_\_\_\_\_\_\_\_\_\_\_\_\_\_\_\_\_\_

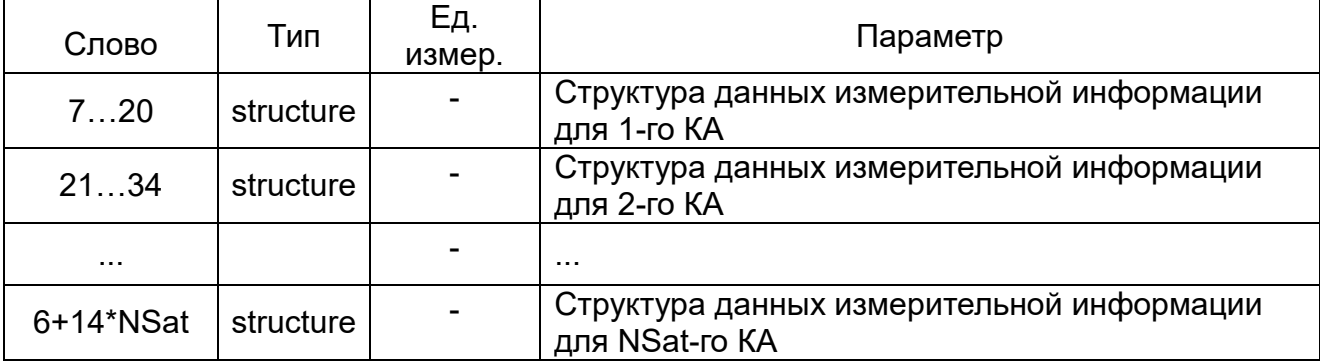

 $1)$  Инкрементируется на 100 мс, 200 мс, 500 мс или 1 с в зависимости от установленного темпа выходных данных – 10, 5, 2 и 1 Гц, соответственно.

Соотношение между временем измерения и временем GPS:

Время GPS = Время модуля – Сдвиг ШВ модуля относительно ШВ GPS.

 $^{2)}$  Длительность измерительного интервала составляет 100 мс, 200 мс, 500 мс или 1 с в зависимости от установленного темпа выходных данных – 10, 5, 2 и 1 Гц, соответственно.

Структура измерительной информации (structure) представлена в таблице 8.

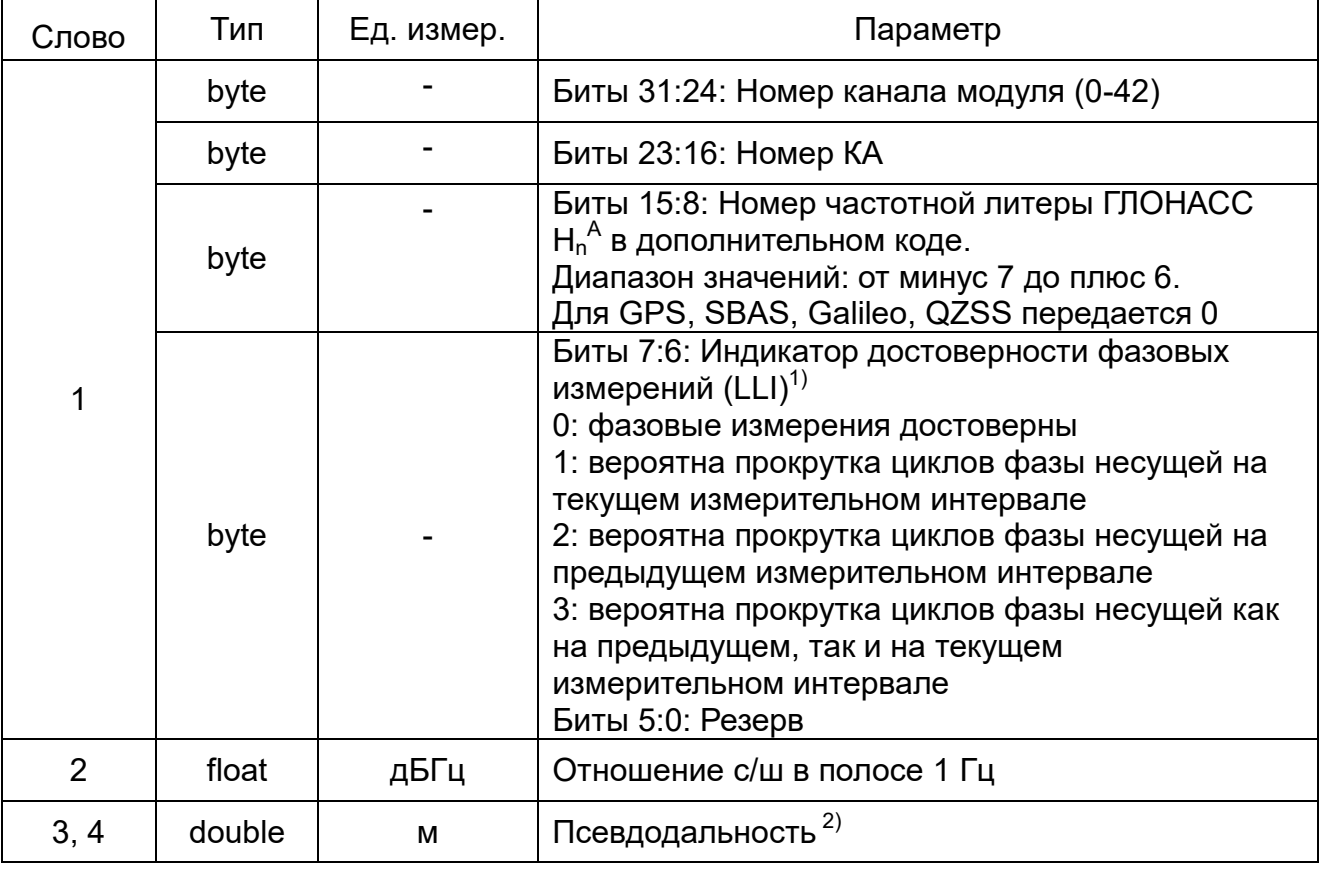

# Т а б л и ц а 8 – Структура измерительной информации

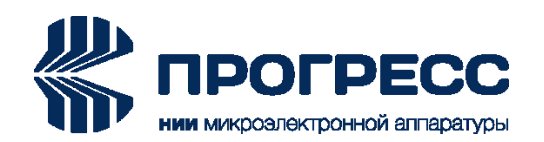

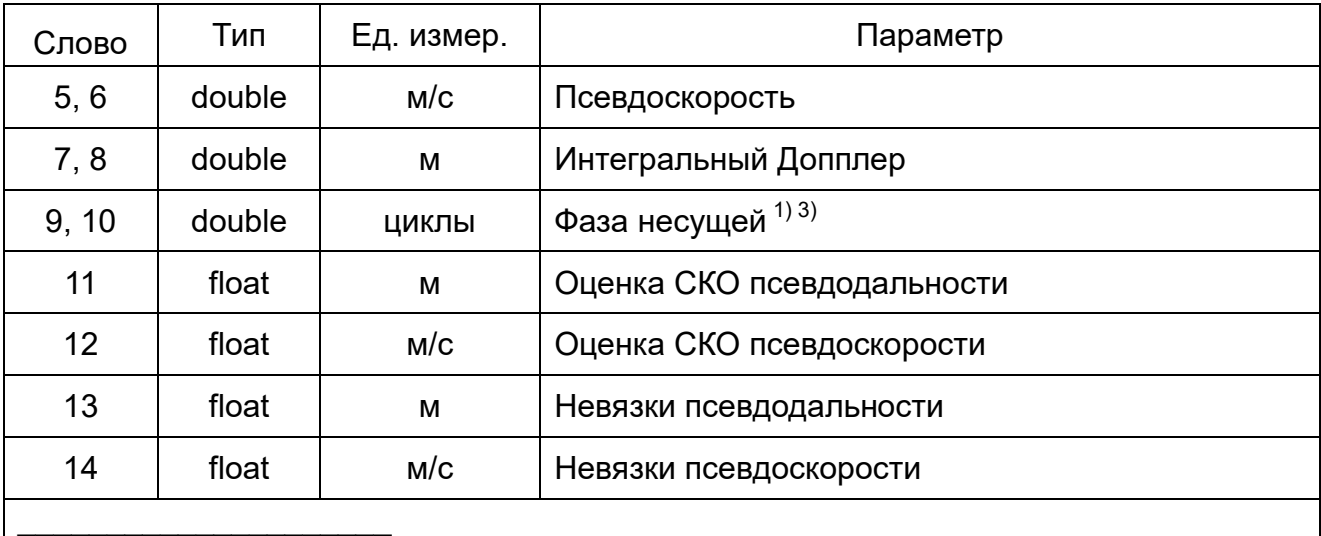

 $1)$  Фаза несущей доступна только в модулях ПРО-04R.

<sup>2)</sup> Приведение измерений псевдодальности ко времени GPS

 $PR_{GPS}^{(i)}$ = $PR_{rcv}^{(i)} - \Delta t_{offs\_rcv\_GPS}$ × $c,$ 

где *PRGPS (i)* – псевдодальность, приведенная ко времени GPS, м;

 *PRrcv (i) –* псевдодальность на момент измерения, м;

 *Δtoff\_rcv\_GPS* – сдвиг ШВ модуля относительно ШВ GPS, с;

 *c* – 299792458 м/c (скорость света).

 $3)$  Приведение измерений фазы несущей ко времени GPS:

- для измерений ГЛОНАСС

 $Ph_{\textit{GPS}}^{(i)}$ =Ph $_{\textit{rcv}}^{(i)}$  – ((F $_{n\_GLN}$  + H $_n$ × $\Delta$ F $_n$ ) Doppler $_{\textit{rcv}}^{(i)}$ × $\Delta t_{\textit{offs\_rcv\_GPS}}$ )/c;

- для измерений GPS, Galileo, QZSS

*PhGPS (i) =Phrcv (i) – (Fn\_GPS×Dopplerrcv (i) ×Δtoffs\_rcv\_GPS)/c*,

где *PhGPS (i)* – фаза несущей, приведенная ко времени GPS, циклы;

 *Phrcv (i)* – фаза несущей на момент измерения, циклы;

 $F_n$  <sub>GPS</sub> – 1575420000 (номинальное значение частоты несущей GPS), Гц;

 *Fn\_GLN* – 1602000000 (номинальное значение частоты несущей 0-й литеры ГЛОНАСС), Гц;

 *ΔF<sup>n</sup>* – 562500 (шаг по частоте между литерами ГЛОНАСС), Гц;

 *H<sup>n</sup>* – номер частотной литеры ГЛОНАСС;

 *Dopplerrcv* – псевдоскорость, м/с;

 *c* – 299792458 м/c (скорость света).

# <span id="page-14-0"></span>**2.6 0x11: Строка навигационного кадра GPS**

Количество слов данных: 12.

Темп выдачи: 1 раз в 6 секунд каждым каналом, который осуществляет слежение за КА GPS.

Содержание строки навигационного кадра GPS представлено в таблице 9.

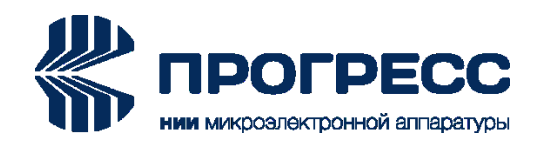

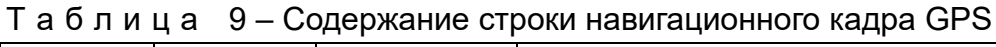

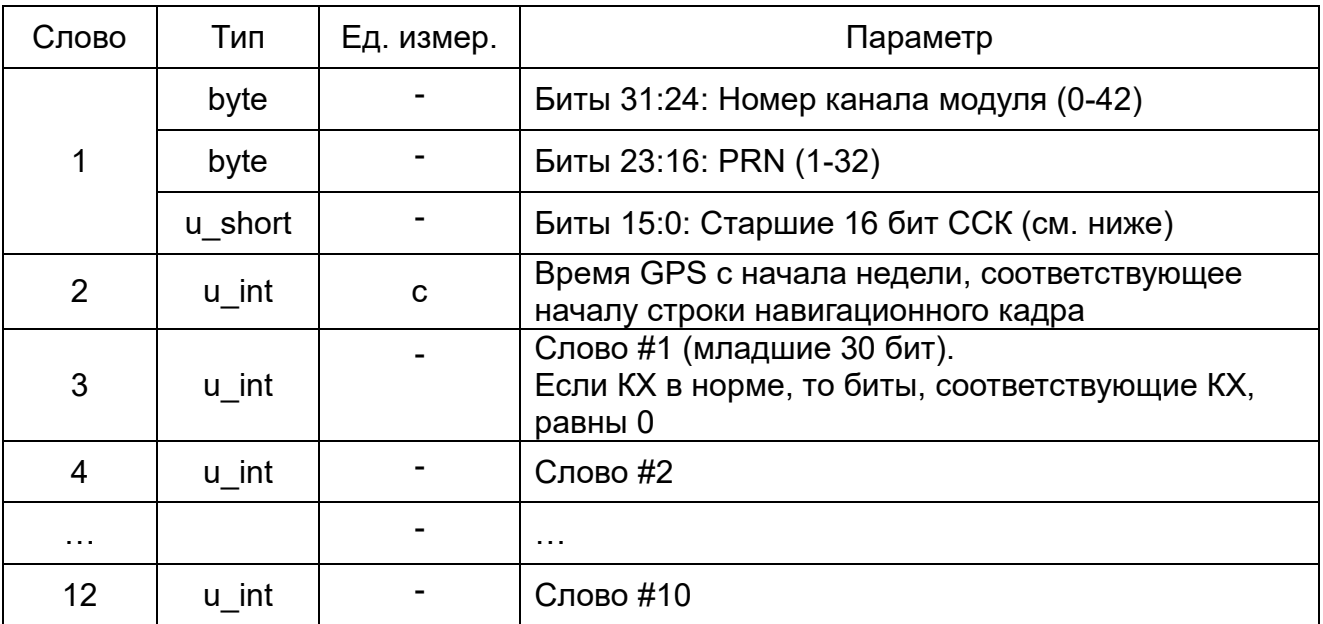

Содержание слова состояния канала (ССК) представлено в таблице 10.

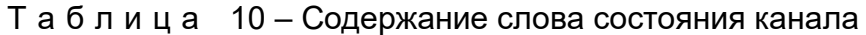

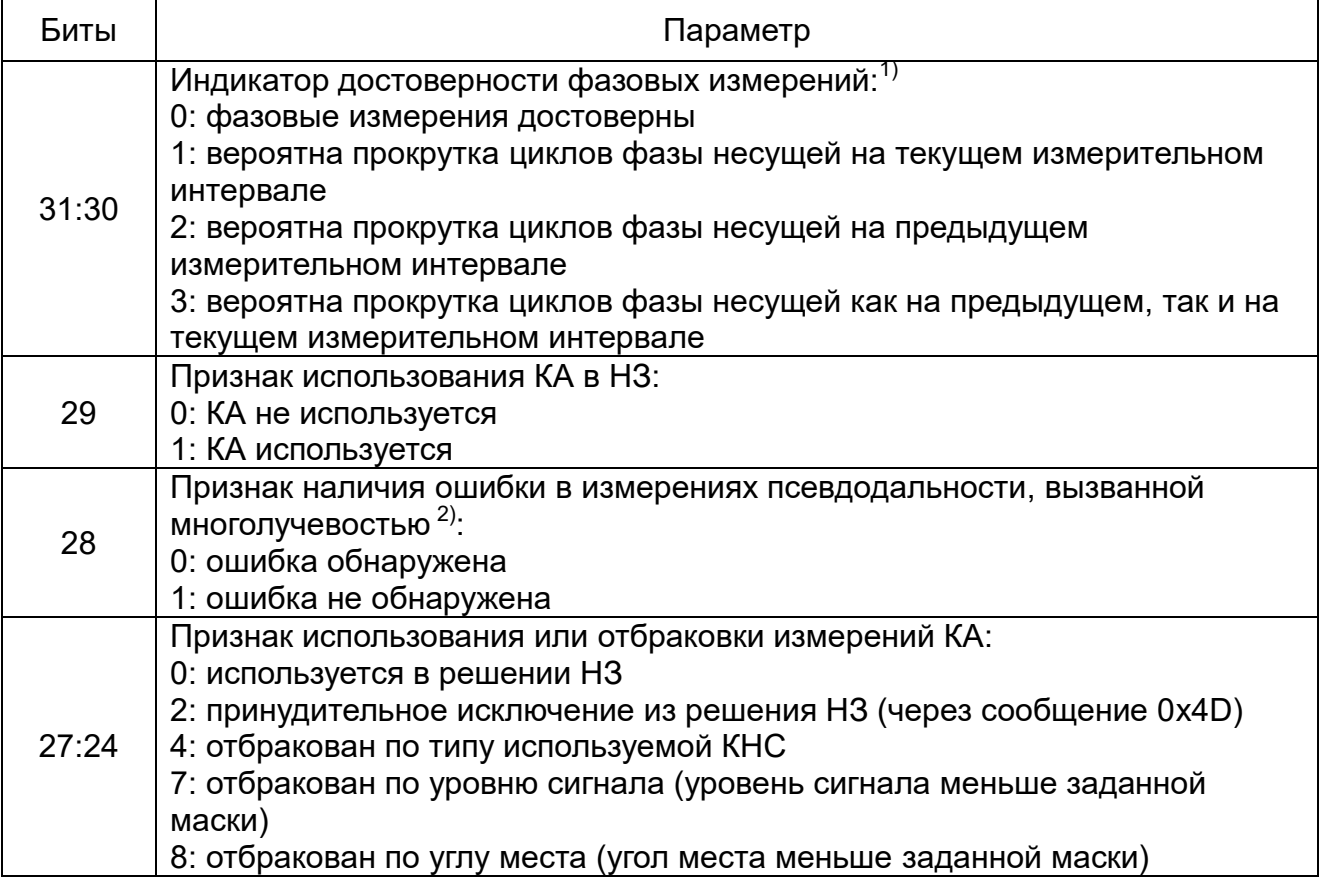

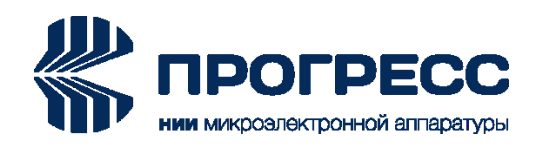

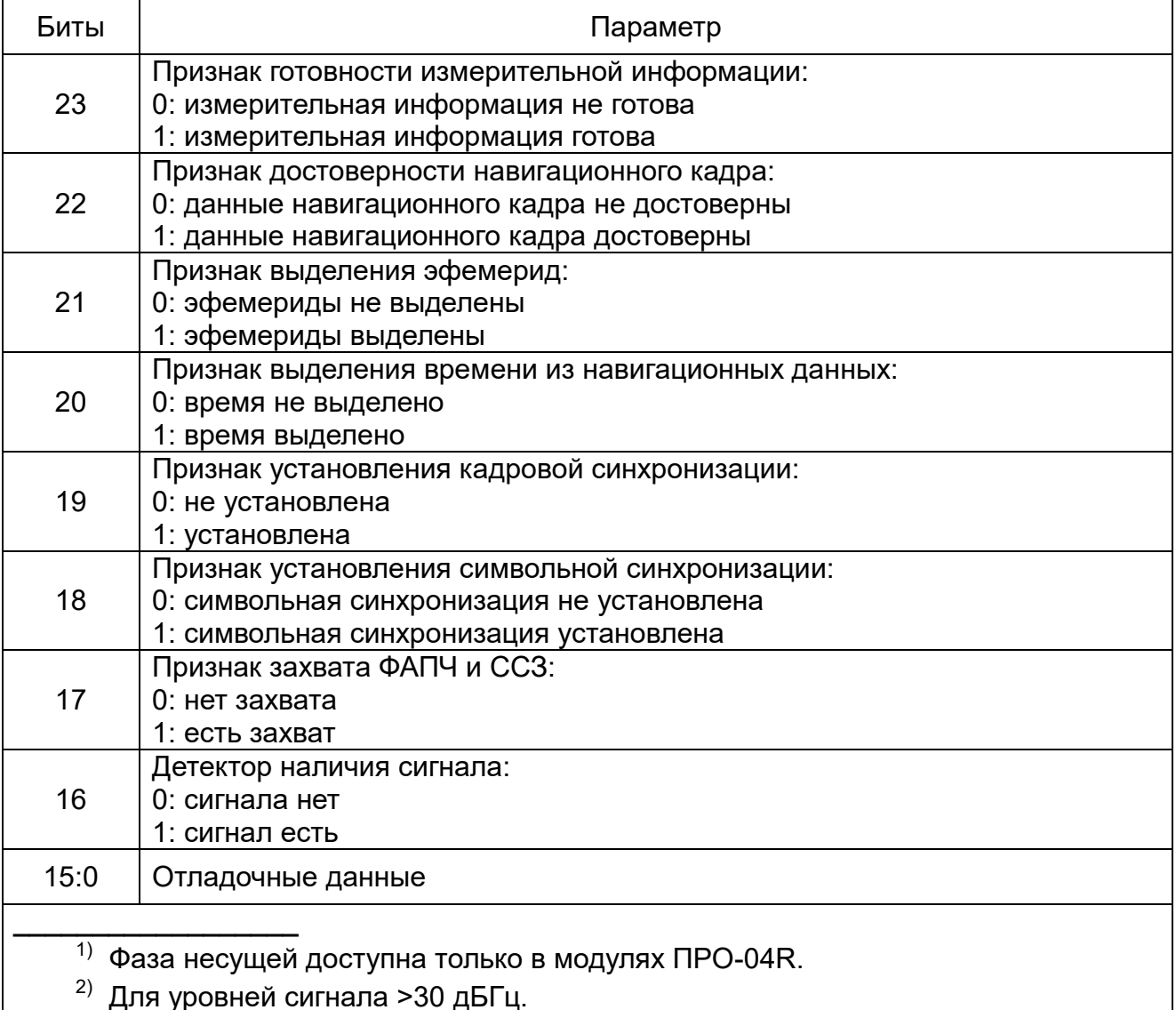

# <span id="page-16-0"></span>**2.7 0x12: Строка навигационного кадра ГЛОНАСС**

Количество слов данных: 8.

Темп выдачи: 1 раз в 2 секунды каждым каналом, который осуществляет слежение за КА ГЛОНАСС.

Содержание строки навигационного кадра ГЛОНАСС представлено в таблице 11.

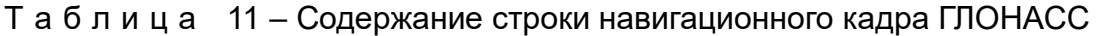

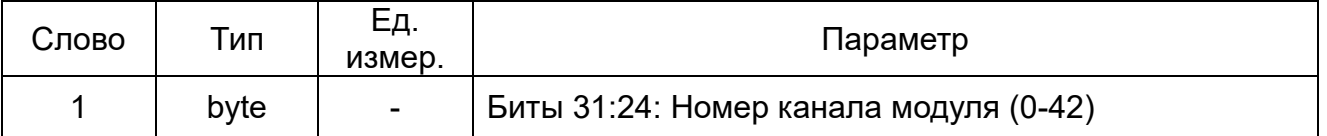

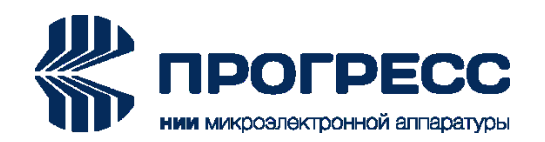

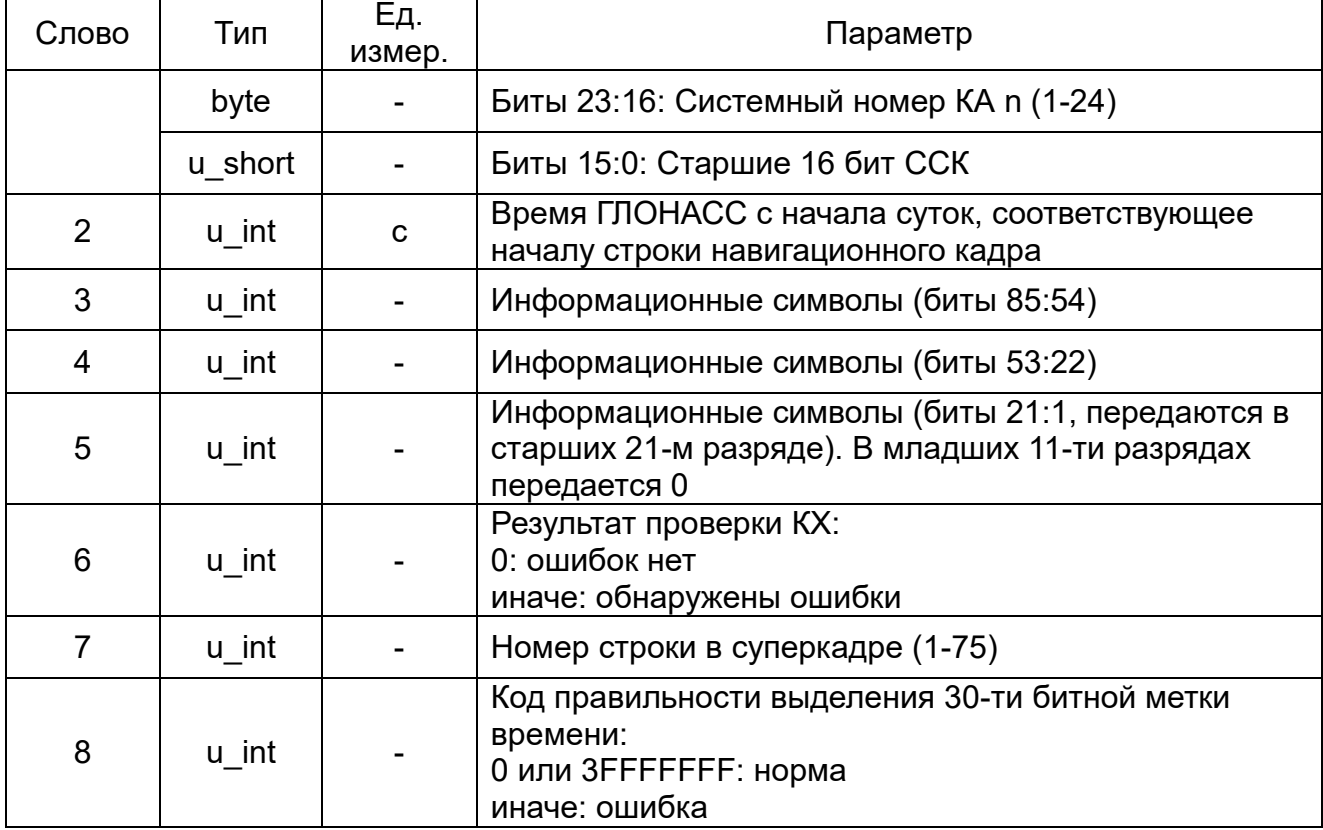

#### <span id="page-17-0"></span>**2.8 0x13: Вектор состояния навигационной задачи (НЗ)**

Количество слов данных: 32.

Темп выдачи: 1, 2, 5 или 10 раз в секунду в соответствии с темпом выдачи выходных данных. Вектор состояния навигационной задачи представлен в таблице 12.

| Слово  | Тип    | Ед.<br>измер. | Параметр                                              |
|--------|--------|---------------|-------------------------------------------------------|
| 1, 2   | double | М             | X: компонента координат по оси X, WGS-84              |
| 3, 4   | double | M             | Y: компонента координат по оси Y, WGS-84              |
| 5, 6   | double | M             | Z: компонента координат по оси Z, WGS-84              |
| 7, 8   | double | M             | Сдвиг ШВ модуля относительно ШВ GPS                   |
| 9, 10  | double | M/C           | V <sub>x</sub> : компонента вектора скорости по оси X |
| 11, 12 | double | M/C           | V <sub>Y</sub> : компонента вектора скорости по оси Y |
| 13, 14 | double | M/C           | V <sub>7</sub> : компонента вектора скорости по оси Z |
| 15, 16 | double | M/C           | Скорость ухода ШВ модуля                              |

Т а б л и ц а 12 – Вектор состояния навигационной задачи

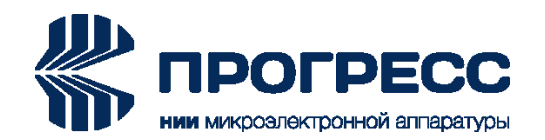

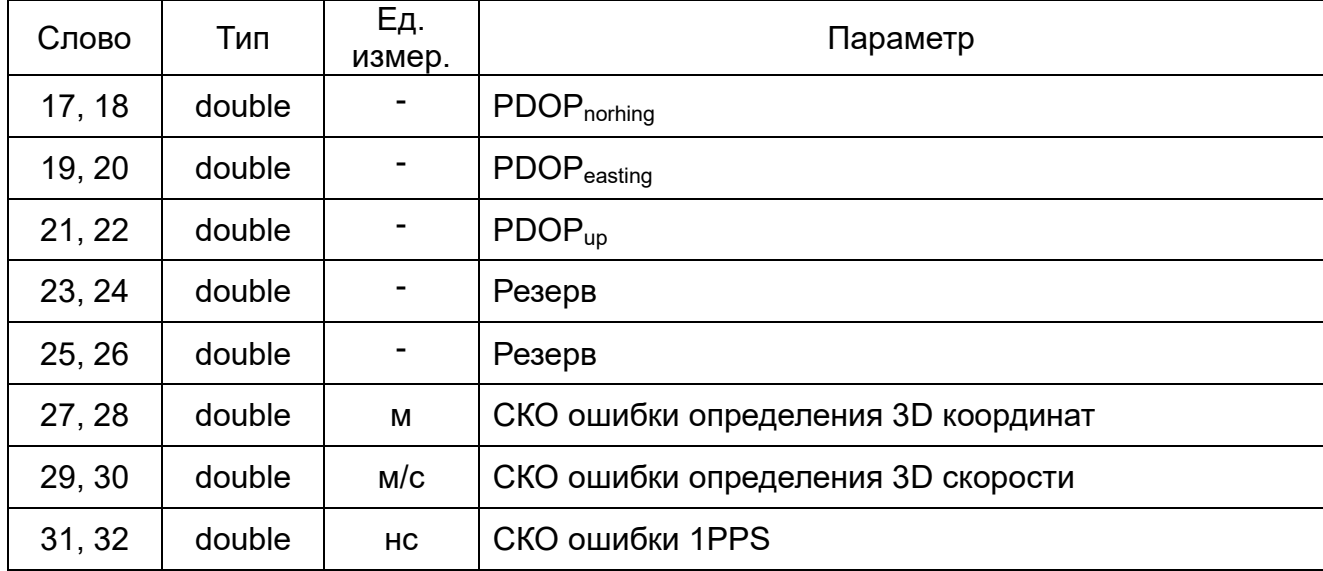

# <span id="page-18-0"></span>**2.9 0x14: Временные параметры**

Количество слов данных: 12. Темп выдачи: 1 раз в секунду. Временные параметры представлены в таблице 13.

Т а б л и ц а 13 – Временные параметры

| Слово          | Тип     | Eд.<br>измер. | Параметр                                                                                        |
|----------------|---------|---------------|-------------------------------------------------------------------------------------------------|
| 1, 2           | double  | ${\bf C}$     | Время модуля (UTC). Нулевое значение соответствует<br>01.01.2008г.                              |
| 3, 4           | double  | C             | Локальные дата и время                                                                          |
| 5, 6           | double  | HC            | СКО ошибки 1PPS                                                                                 |
| $\overline{7}$ | u int   | C             | Время GPS с начала недели                                                                       |
| 8              | u int   | C             | Время ГЛОНАСС с начала суток                                                                    |
| 9              | u short |               | Биты 31:16: Количество переполнений счетчика<br>недель GPS                                      |
|                | u short | неделя        | Биты 15:0: Номер недели GPS WN                                                                  |
|                | u short |               | Биты 31:16: Номер четырехлетия ГЛОНАСС N <sub>4</sub>                                           |
| 10             | u short | <b>СУТКИ</b>  | Биты 15:0: Номер суток внутри четырехлетия<br>$\Gamma$ DOHACC N <sub>T</sub>                    |
| 11             | byte    | C             | Биты 31:24: Текущее расхождение UTC и времени<br>GPS на целое число секунд $\Delta t_{LS}$      |
|                | byte    | $\mathbf C$   | Биты 23:16: Планируемое расхождения UTC и<br>времени GPS на целое число секунд $\Delta t_{LSF}$ |

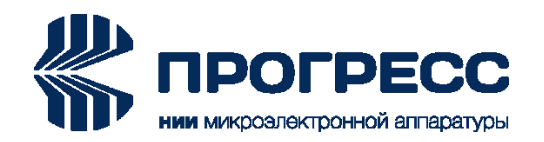

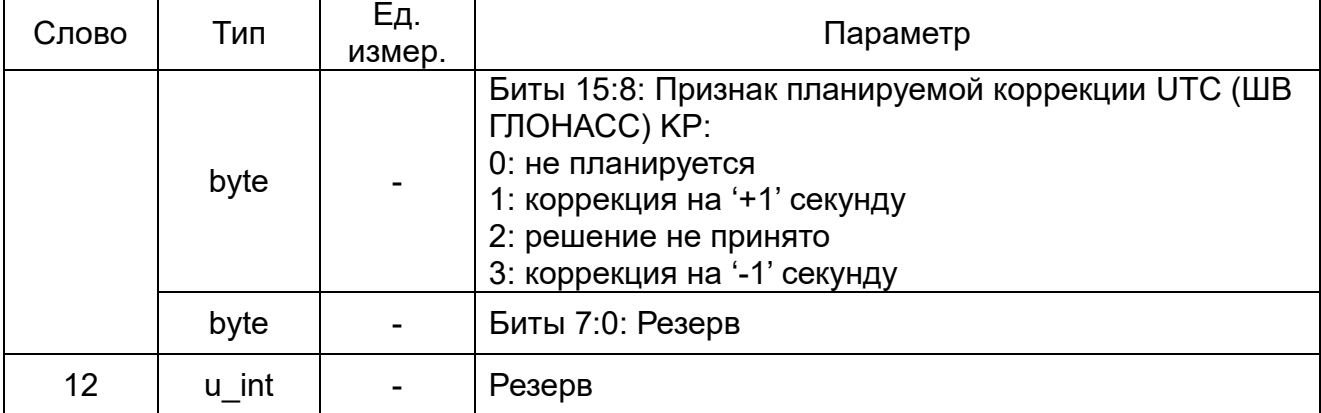

## <span id="page-19-0"></span>**2.10 0x15: Географические координаты: расширенный набор данных**

Количество слов данных: 18.

Темп выдачи: 1, 2, 5 или 10 раз в секунду в соответствии с темпом выдачи выходных данных.

Географические координаты: расширенный набор данных представлены в таблице 14.

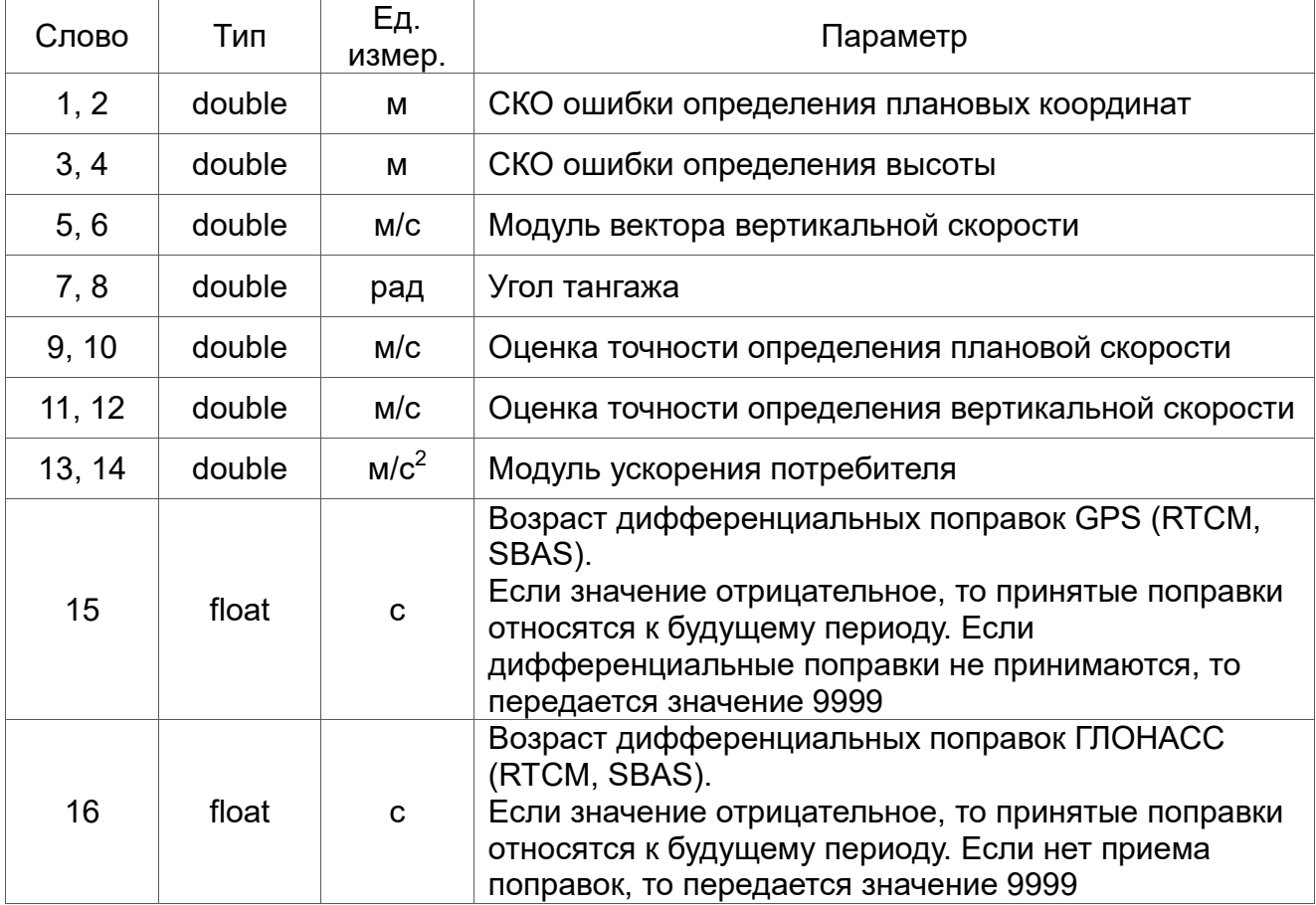

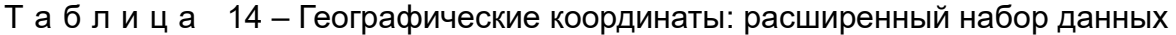

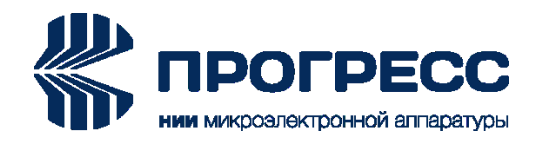

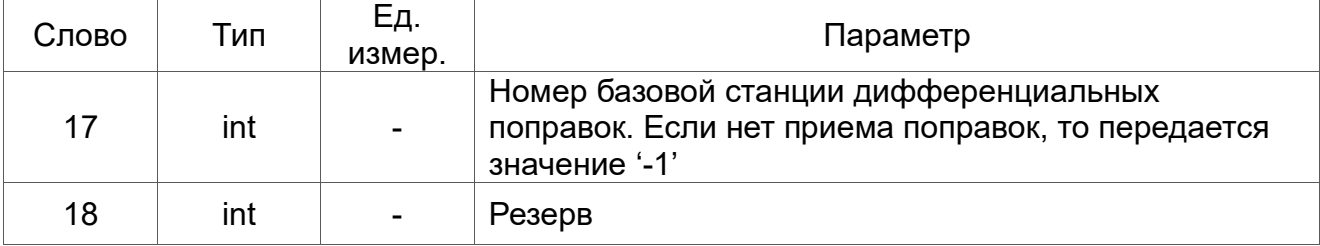

# <span id="page-20-0"></span>**2.11 0x16: Сообщение SBAS**

Количество слов данных: 11. Темп выдачи: 1 раз в секунду. Сообщение SBAS представлено в таблице 15.

Т а б л и ц а 15 – Сообщение SBAS

| Слово          | Тип     | Eд.<br>измер. | Параметр                                                                                   |
|----------------|---------|---------------|--------------------------------------------------------------------------------------------|
|                | byte    |               | Биты 31:24: Номер канала модуля (0-42)                                                     |
| 1              | byte    |               | Биты 23:16: PRN (120-141)                                                                  |
|                | u short |               | Старшие 16 бит ССК                                                                         |
| $\overline{2}$ | u int   | C             | Время приема сообщения SBAS (UTC). Нулевое<br>значение соответствует 01.01.2008 г.         |
| 3              | u int   |               | Информационные символы (биты 1:32). Первый<br>принятый двоичный символ идет в старшем бите |
| 4              | u int   |               | Информационные символы (биты 33:64)                                                        |
| 5              | u int   |               | Информационные символы (биты 65:96)                                                        |
| 6              | u int   |               | Информационные символы (биты 97:128)                                                       |
| $\overline{7}$ | u int   |               | Информационные символы (биты 129:160)                                                      |
| 8              | u int   |               | Информационные символы (биты 161:192)                                                      |
| 9              | u int   |               | Информационные символы (биты 193:224)                                                      |
| 10             | u int   |               | Информационные символы (биты 225:250). В<br>младших 6-ти разрядах передается 0             |
| 11             | u int   |               | Результат проверки циклического кода:<br>0: ошибок нет                                     |

## <span id="page-20-1"></span>**2.12 0x17: Строка навигационного кадра Galileo**

Количество слов данных: 12.

Темп выдачи: 1 раз в 2 секунды каждым каналом, который осуществляет слежение за КА GPS.

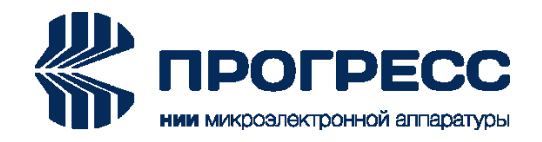

Содержание строки навигационного кадра Galileo представлено в таблице 16.

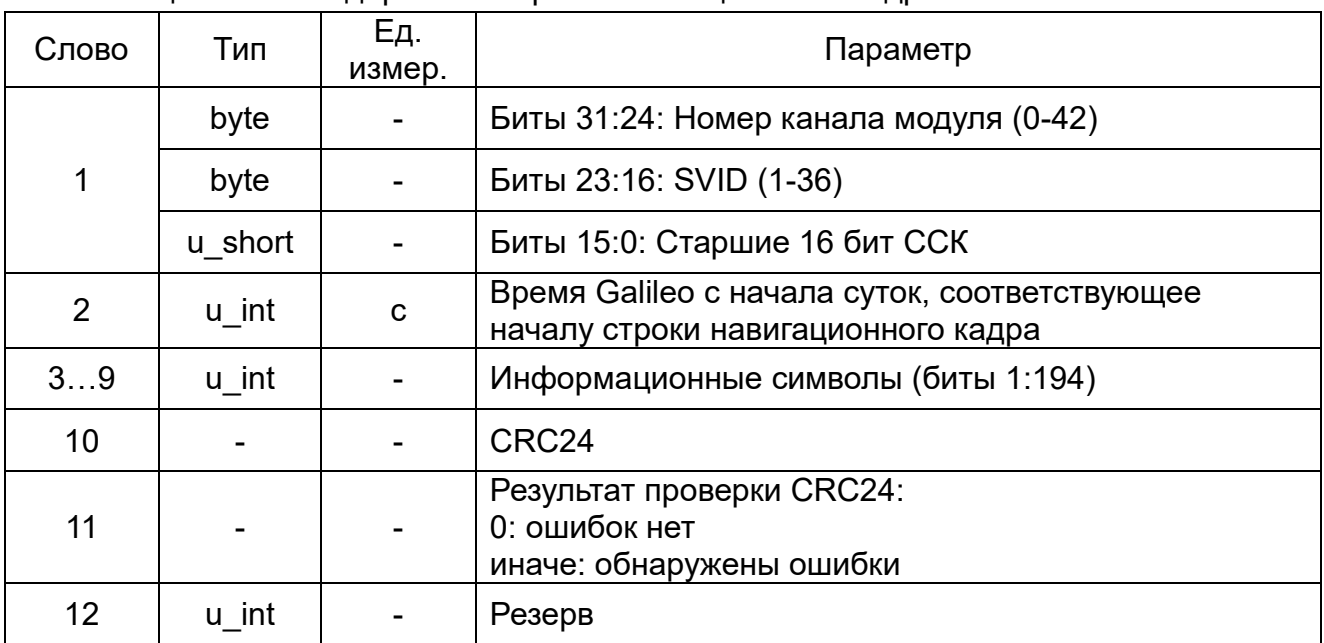

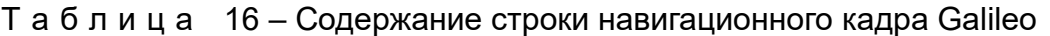

# <span id="page-21-0"></span>**2.13 0x18: Альманах GPS**

Количество слов данных: 20.

Сообщение формируется после приема альманаха GPS (0x18) или в ответ на запрос 0x88.

Сообщение «Альманах GPS» представлен в таблице 17.

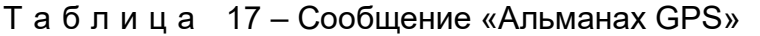

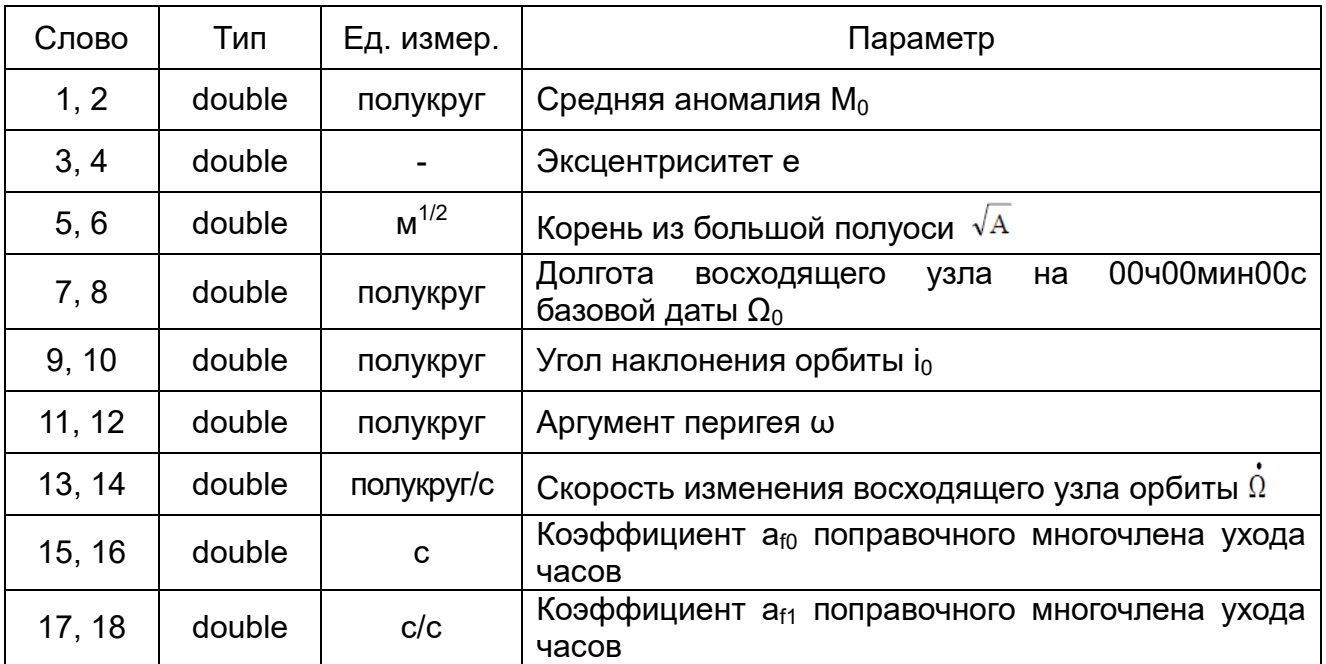

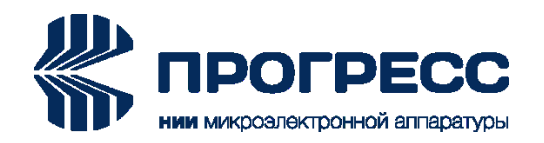

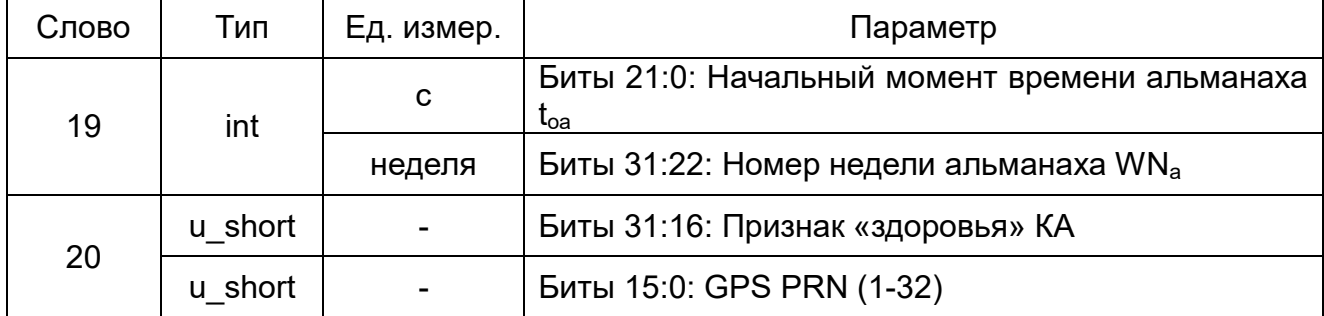

# <span id="page-22-0"></span>**2.14 0x19, 0x89: Альманах ГЛОНАСС**

Количество слов данных: 18.

Сообщение формируется после приема альманаха ГЛОНАСС (0x19) или в ответ на запрос 0x89.

Сообщение «Альманах ГЛОНАСС» представлен в таблице 18.

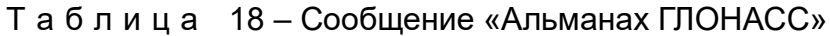

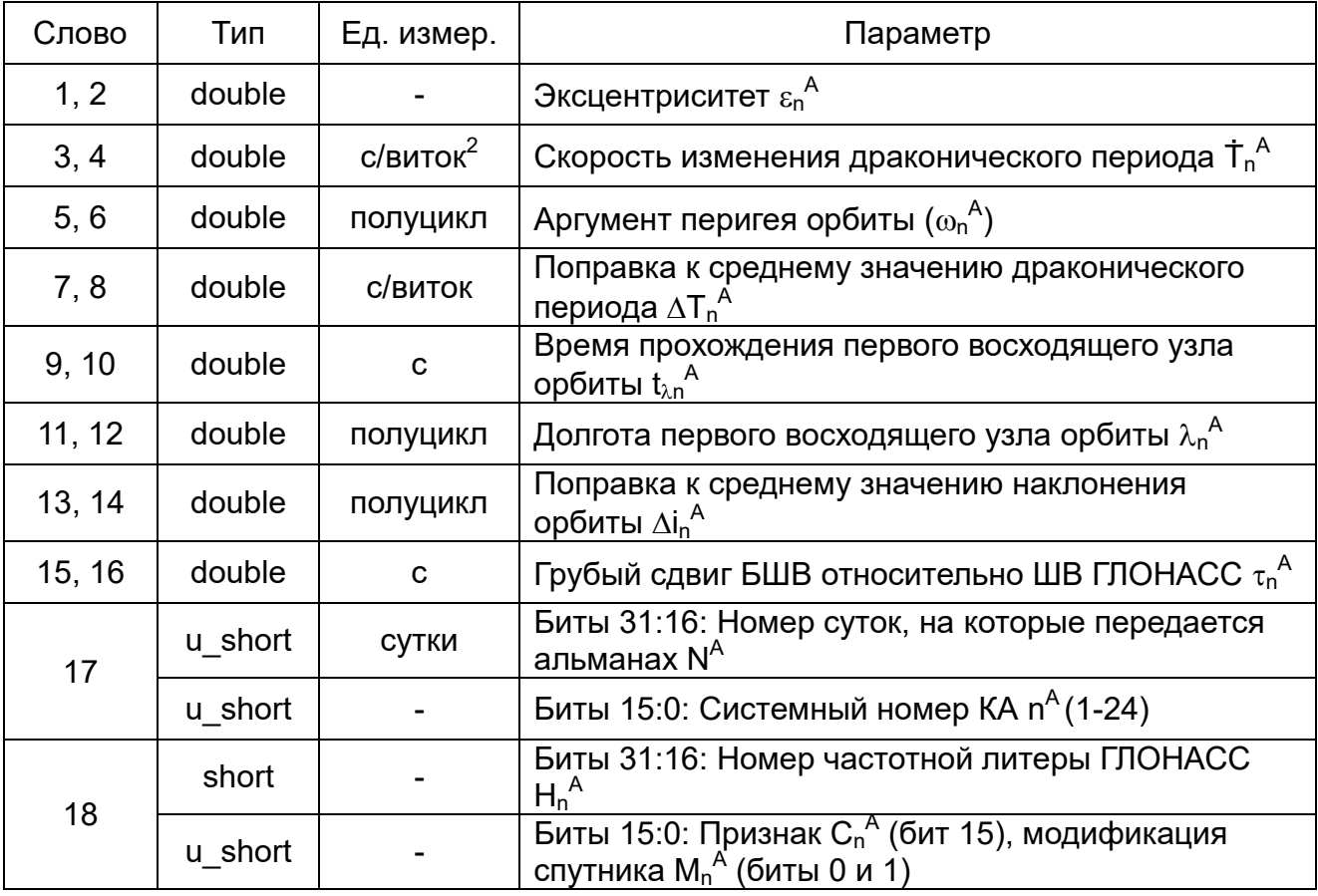

# <span id="page-22-1"></span>**2.15 0x1A, 0x8A: Эфемериды GPS**

Количество слов данных: 32.

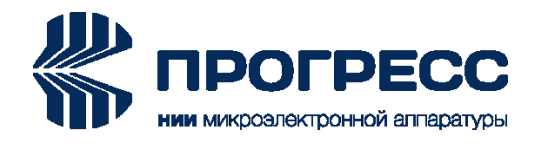

Сообщение формируется после приема эфемерид GPS (0x1A) или в ответ на запрос 0x8A.

Сообщение «Эфемериды GPS» представлены в таблице 19.

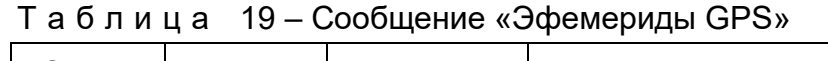

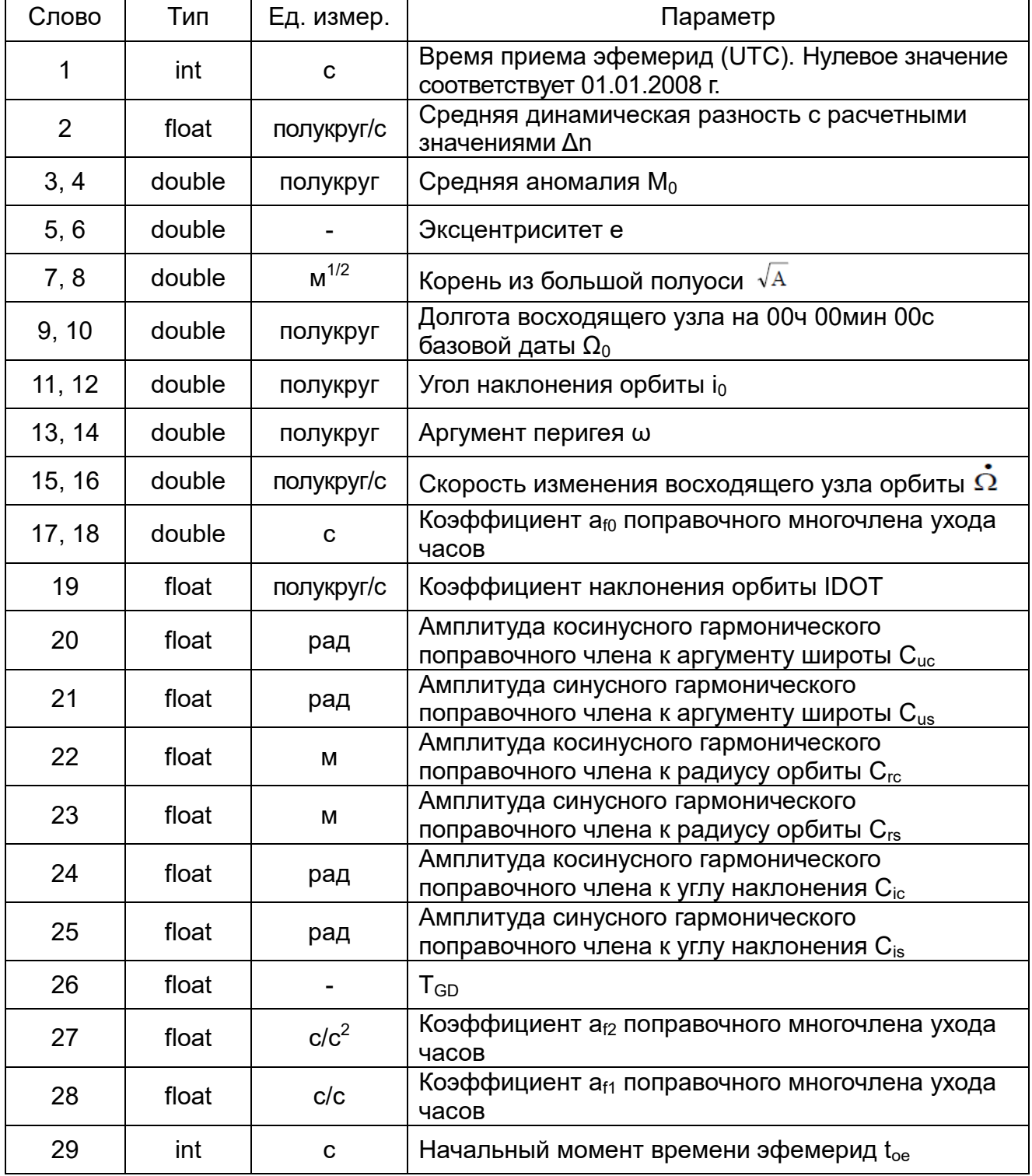

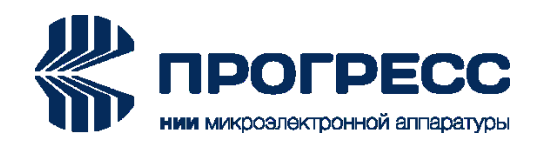

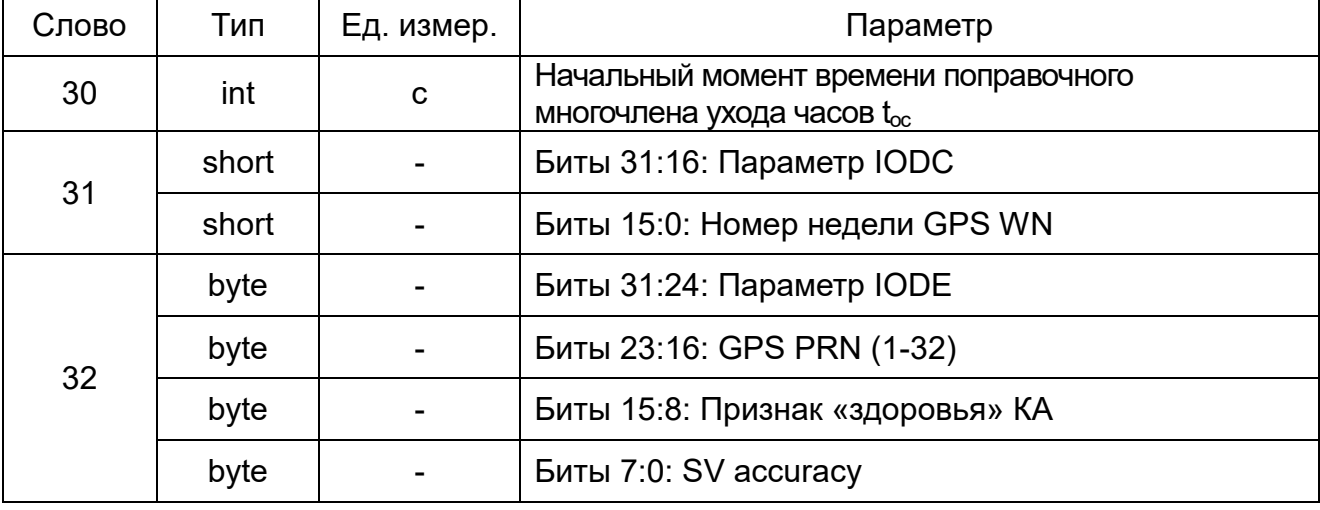

# <span id="page-24-0"></span>**2.16 0x1B, 0x8B: Эфемериды ГЛОНАСС**

Количество слов данных: 30.

Сообщение формируется после приема эфемерид ГЛОНАСС (0x1B) или в ответ на запрос 0x8B.

Сообщение «Эфемериды ГЛОНАСС» представлено в таблице 20.

| Слово          | Тип     | Eд.<br>измер.    | Параметр                                                                         |
|----------------|---------|------------------|----------------------------------------------------------------------------------|
| 1              | int     |                  | Время модуля (UTC). Нулевое значение соответствует<br>01.01.2008 г.              |
| $\overline{2}$ | u short | <b>СУТКИ</b>     | Биты 31:16: Номер суток, на которые передается<br>альманах N <sup>A</sup>        |
|                | u short |                  | Биты 15:0: Обобщенный номер четырехлетия и суток<br>$1461^{\ast}N_4 + (N_1 - 1)$ |
| 3, 4           | double  | М                | Координата X положения КА на момент $t_b$ ( $x_n$ ( $t_b$ ))                     |
| 5, 6           | double  | М                | Координата Y положения КА на момент $t_b$ ( $y_n$ ( $t_b$ ))                     |
| 7, 8           | double  | М                | Координата Z положения КА на момент $t_b$ ( $z_n$ ( $t_b$ ))                     |
| 9, 10          | double  | M/C              | Скорость КА по оси X на момент $t_b$ $(\vec{x}_n(t_b))$                          |
| 11, 12         | double  | M/C              | Скорость КА по оси Y на момент $t_b$ $(\dot{y}_n(t_b))$                          |
| 13, 14         | double  | M/C              | Скорость КА по оси Z на момент $t_b$ $(\dot{z}_n(t_b))$                          |
| 15, 16         | double  | M/c <sup>2</sup> | Ускорение КА по оси X на момент $t_b$ $(\hat{x}_a(t_b))$                         |
| 17, 18         | double  | M/c <sup>2</sup> | Ускорение КА по оси Y на момент $t_b$ $(y_n(t_b))$                               |
| 19, 20         | double  | M/c <sup>2</sup> | Ускорение КА по оси Z на момент $t_b$ $(\vec{z}_n(t_b))$                         |

Т а б л и ц а 20 – Сообщение «Эфемериды ГЛОНАСС»

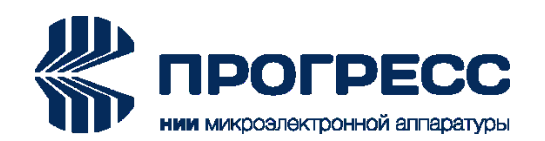

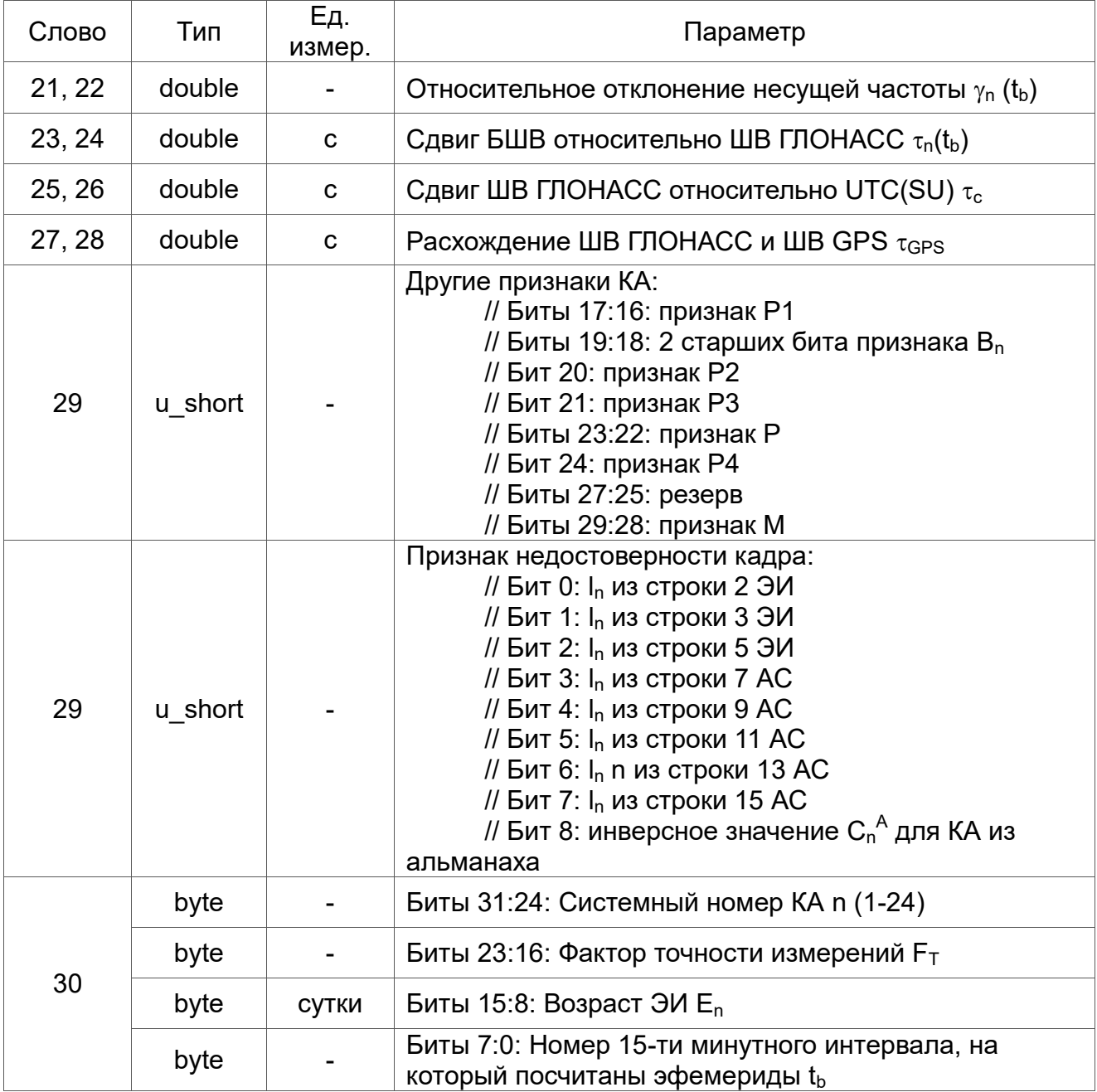

# <span id="page-25-0"></span>**2.17 0x1C, 0x9C: Параметры ионосферы GPS**

Количество слов данных: 8.

Сообщение формируется после приема параметров ионосферы GPS (0x1C) или в ответ на запрос 0x9C.

Сообщение «Параметры ионосферы GPS» представлено в таблице 21.

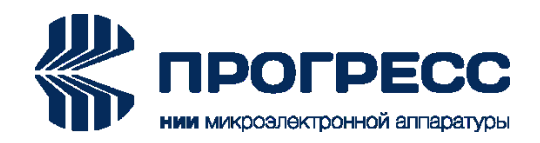

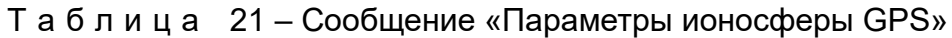

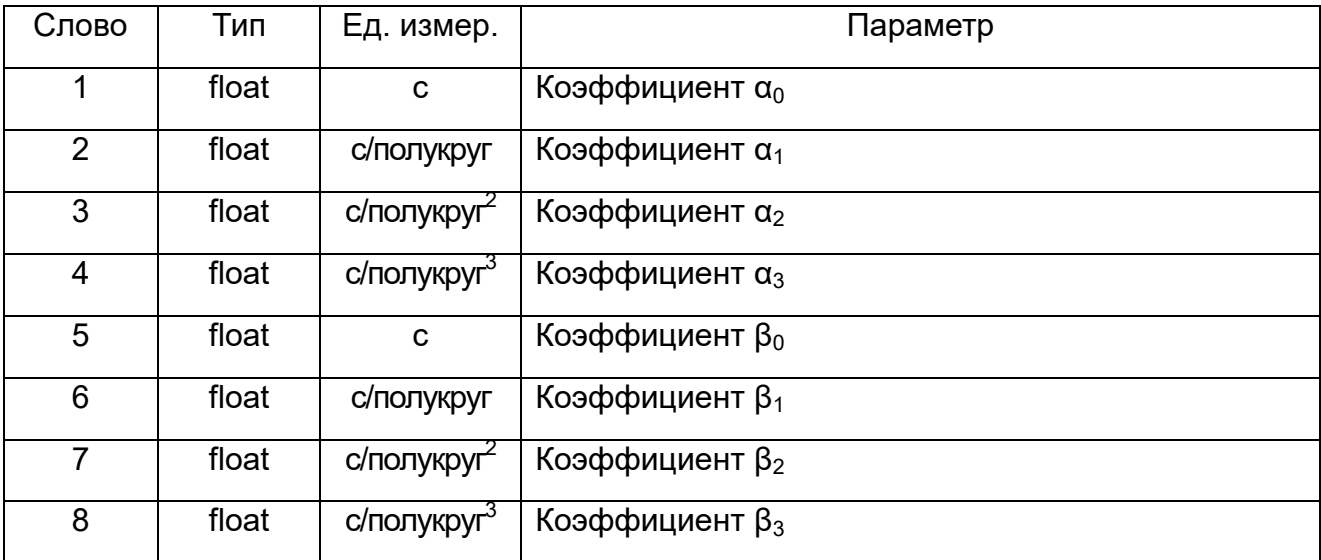

# <span id="page-26-0"></span>**2.18 0x1D, 0x9D: Параметры временной привязки GPS**

Количество слов данных: 8.

Сообщение формируется после приема параметров временной привязки GPS (0x1D) или в ответ на запрос 0x9D.

Сообщение «Параметры временной привязки GPS» представлено в таблице 22.

| Слово          | Тип     | Eд.<br>измер. | Параметр                                                                                                    |
|----------------|---------|---------------|----------------------------------------------------------------------------------------------------|
| 1, 2           | double  | C             | Коэффициент Ао                                                                                                    |
| 3, 4           | double  | c/c           | Коэффициент А1                                                                                                    |
| 5              | u int   | C             | Начальное время для данных UTC t <sub>ot</sub>                                                                            |
| 6              | u short | неделя        | Биты 31:16: Начальный номер недели для данных<br>UTC WN <sub>ot</sub>                                                     |
|                | u short | $\mathbf C$   | Биты 15:0: Текущее расхождение UTC и времени GPS<br>на целое число секунд $\Delta t_{LS}$                                 |
| $\overline{7}$ | u_short | <b>СУТКИ</b>  | Биты 31:16: Номер дня, с которого действует<br>расхождение UTC и времени GPS на целое число<br>секунд DN                  |
|                | u short | неделя        | Биты 15:0: Номер недели, с которого действует<br>расхождение UTC и времени GPS на целое число<br>секунд WN <sub>LSF</sub> |
| 8              | u short | неделя        | Биты 31:16: Номер недели GPS WN                                                                                           |
|                | u short | C             | Биты 15:0: Планируемое расхождение UTC и времени<br>GPS на целое число секунд $\Delta t_{LSF}$                            |

Т а б л и ц а 22 – Сообщение «Параметры временной привязки GPS»

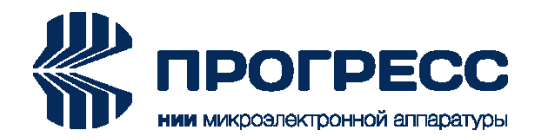

# <span id="page-27-0"></span>**2.19 0x1E, 0x9E: Параметры временной привязки ГЛОНАСС**

Количество слов данных: 10.

Сообщение формируется после приема параметров временной привязки ГЛОНАСС (0x1E) или в ответ на запрос 0x9E.

Сообщение «Параметры временной привязки ГЛОНАСС» представлено в таблице 23.

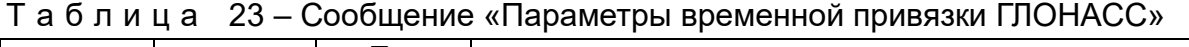

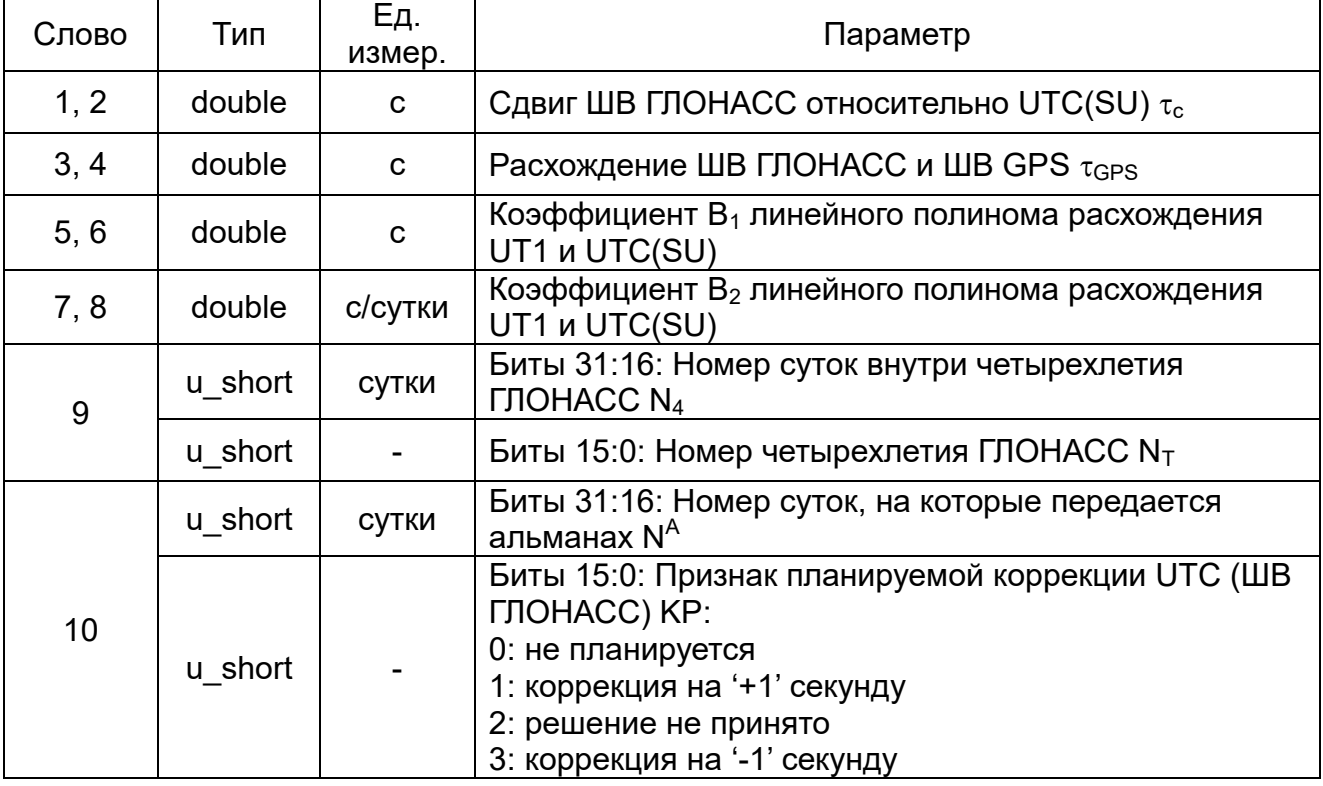

# <span id="page-27-1"></span>**2.20 0x1F, 0x9F: Параметры временной привязки Galileo**

Количество слов данных: 8.

Сообщение формируется после приема параметров временной привязки Galileo (0x1F) или в ответ на запрос 0x9F.

Сообщение «Параметры временной привязки Galileo» представлено в таблице 24.

Т а б л и ц а 24 – Сообщение «Параметры временной привязки Galileo»

| Слово | Тип    | Εд.<br>измер. | Параметр          |
|-------|--------|---------------|-------------------|
| 1, 2  | double | с             | Коэффициент $A_0$ |
| 3, 4  | double | C/C           | Коэффициент А1    |

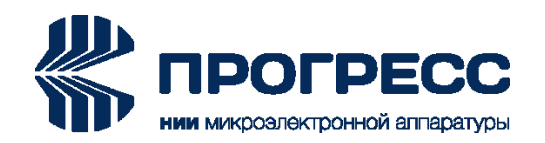

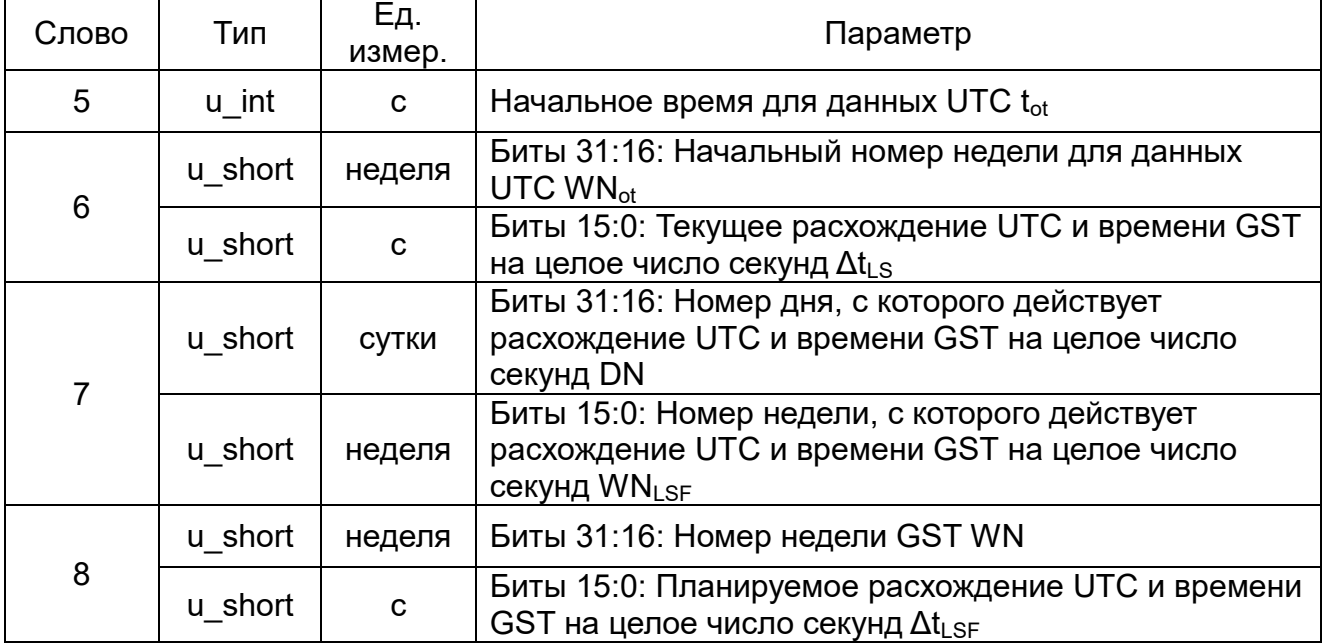

# <span id="page-28-0"></span>**2.21 0x20: Географические координаты: базовый набор данных**

Количество слов данных: 28.

Темп выдачи: 1, 2, 5 или 10 раз в секунду в соответствии с темпом выдачи выходных данных.

Географические координаты: базовый набор данных представлен в таблице 25.

| Слово           | Тип    | Εд.<br>измер. | Параметр                                                            |
|-----------------|--------|---------------|---------------------------------------------------------------------|
| 1, 2            | double | C             | Время модуля (UTC). Нулевое значение соответствует<br>01.01.2008 г. |
| 3, 4            | double | рад           | Широта                                                              |
| 5, 6            | double | рад           | Долгота                                                             |
| 7, 8            | double | М             | Высота над эллипсоидом                                              |
| 9, 10           | double | М             | Отклонение геоида                                                   |
| 11              | u int  | -             | Количество КА в решении                                             |
| 12 <sub>2</sub> | u int  | -             | ССП (см. ниже)                                                      |
| 13, 14          | double | -             | <b>GDOP</b>                                                         |
| 15, 16          | double |               | <b>PDOP</b>                                                         |
| 17, 18          | double |               | <b>TDOP</b>                                                         |

Т а б л и ц а 25 – Географические координаты: базовый набор данных

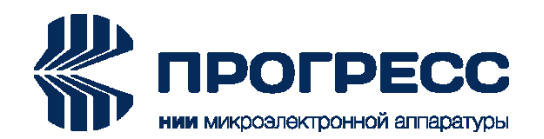

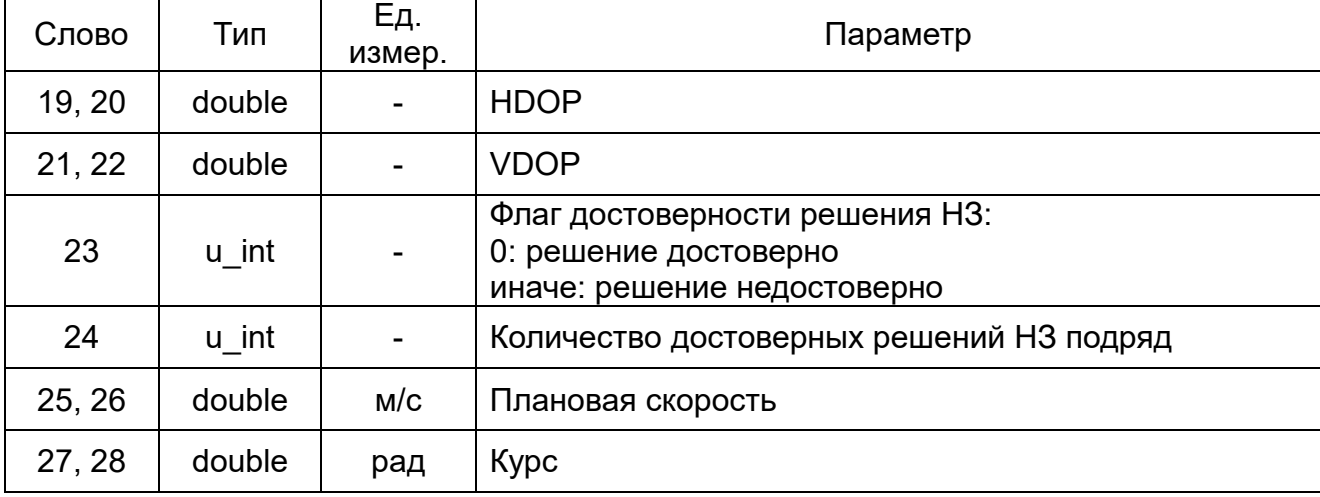

Слово состояния модуля (ССМ) представлено в таблице 26.

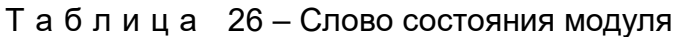

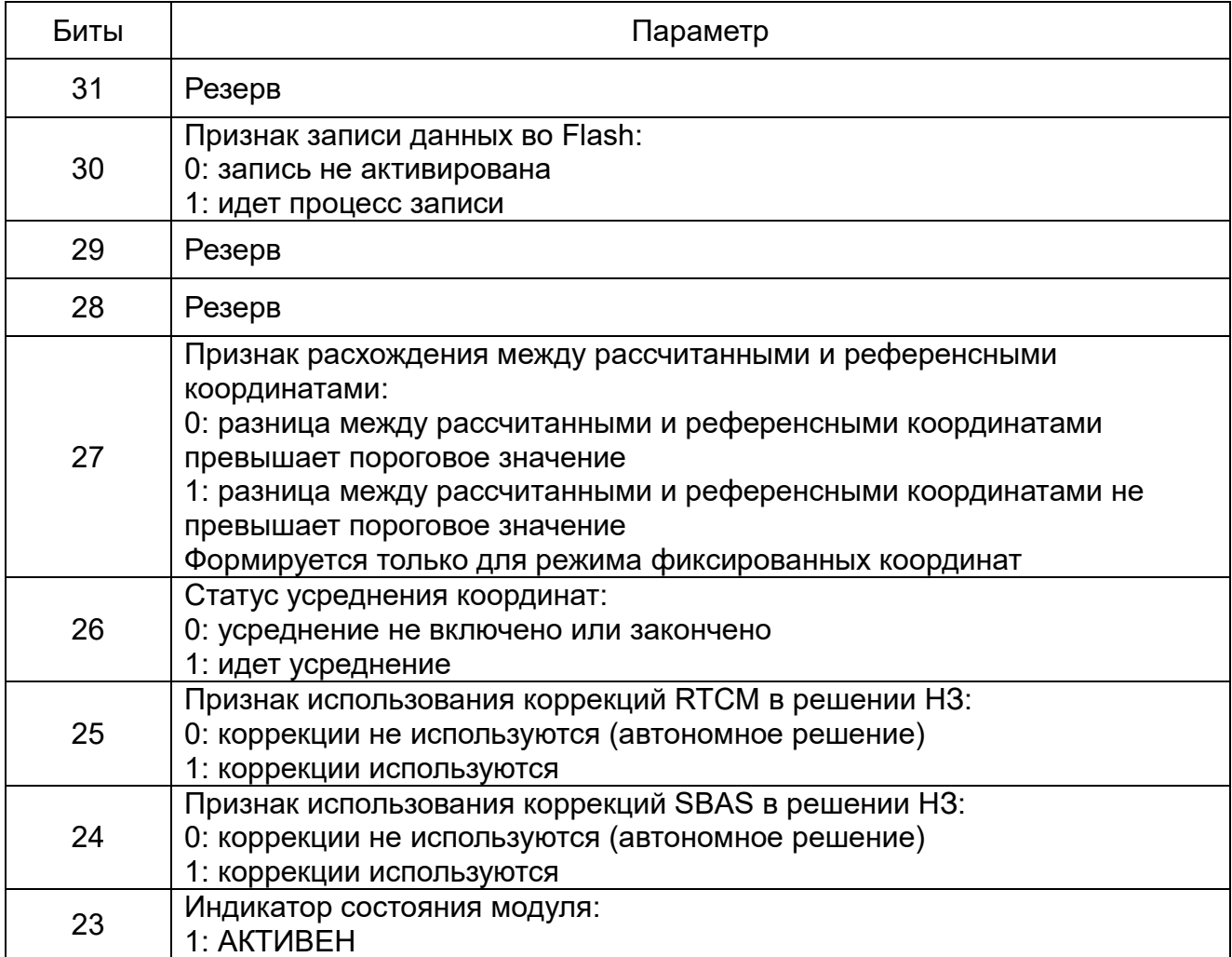

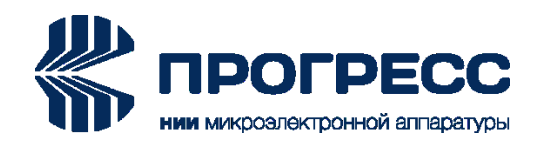

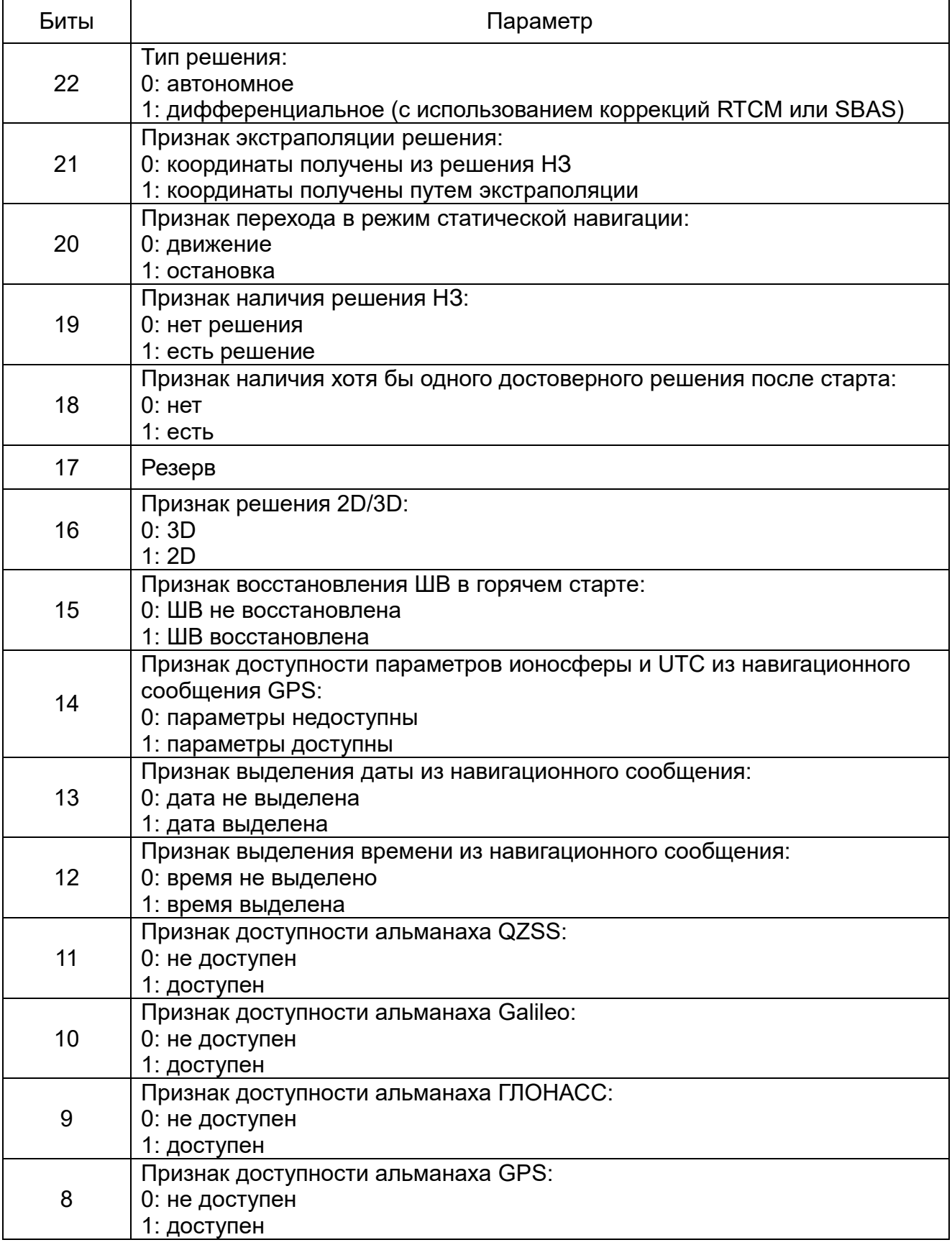

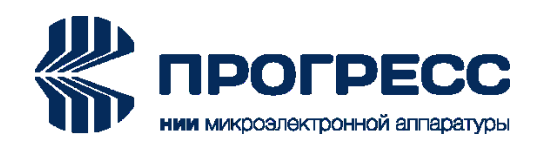

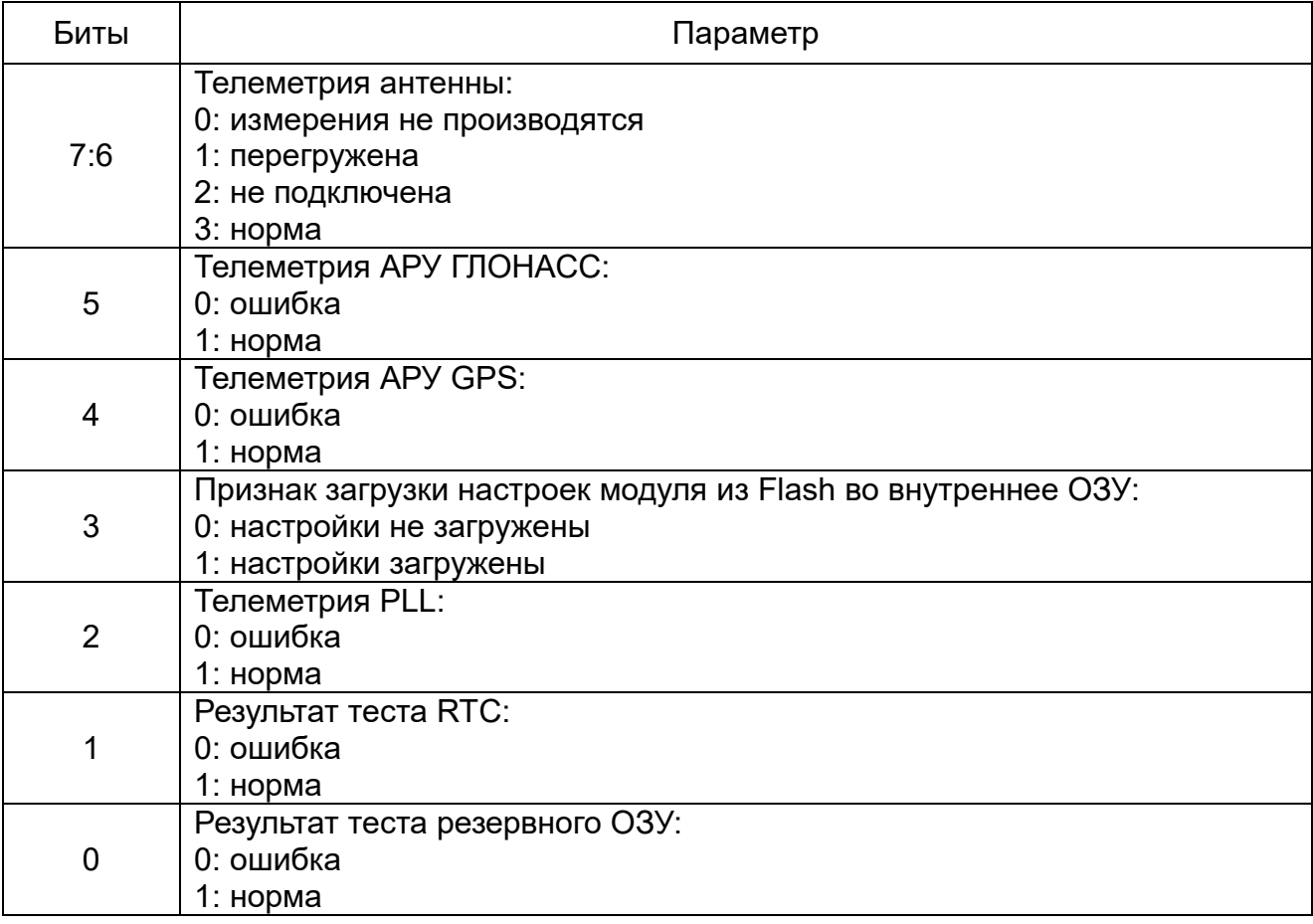

# <span id="page-31-0"></span>**2.22 0x21: Текущая телеметрия модуля**

Количество слов данных: 8. Темп выдачи: 1 раз в секунду.

Текущая телеметрия модуля представлена в таблице 27.

| Слово         | Тип   | Ед. измер. | Параметр                                                            |
|---------------|-------|------------|---------------------------------------------------------------------|
| 1             | u int |            | $CCT$ (см. раздел 2.21)                                             |
| $\mathcal{P}$ | u int |            | Регистр конфигурации модуля #1 (см. ниже)                           |
| 3             | u int |            | Регистр конфигурации модуля #2 (см. ниже)                           |
| 4             | u int | C          | Время, прошедшее с момента старта модуля                            |
| 5             | u int | C          | Время модуля (UTC). Нулевое значение<br>соответствует 01.01.2008 г. |
| 6             | float |            | Резерв                                                              |

Т а б л и ц а 27 – Текущая телеметрия модуля

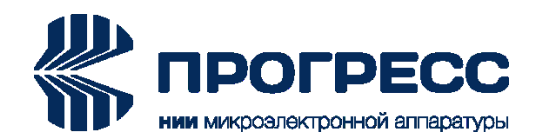

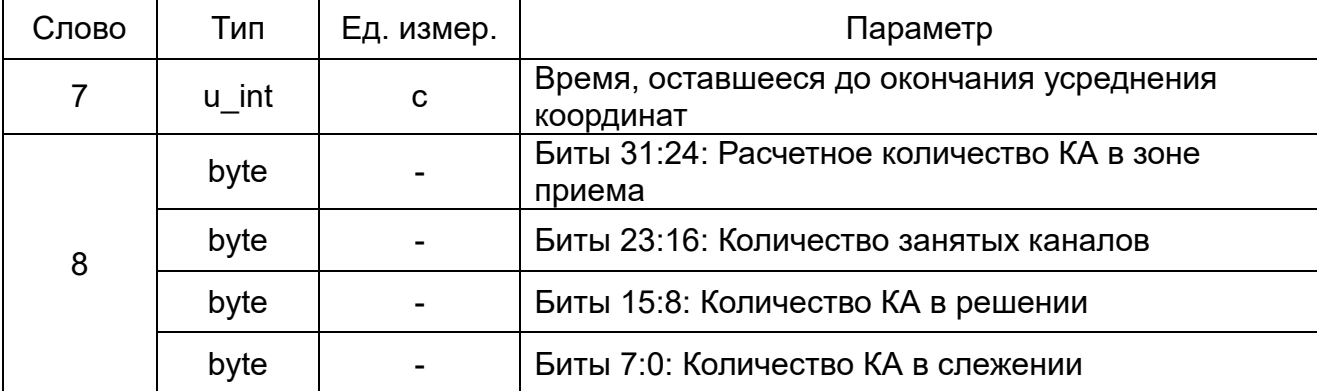

Регистр конфигурации модуля #1 представлен в таблице 28.

# Т а б л и ц а 28 – Регистр конфигурации модуля #1

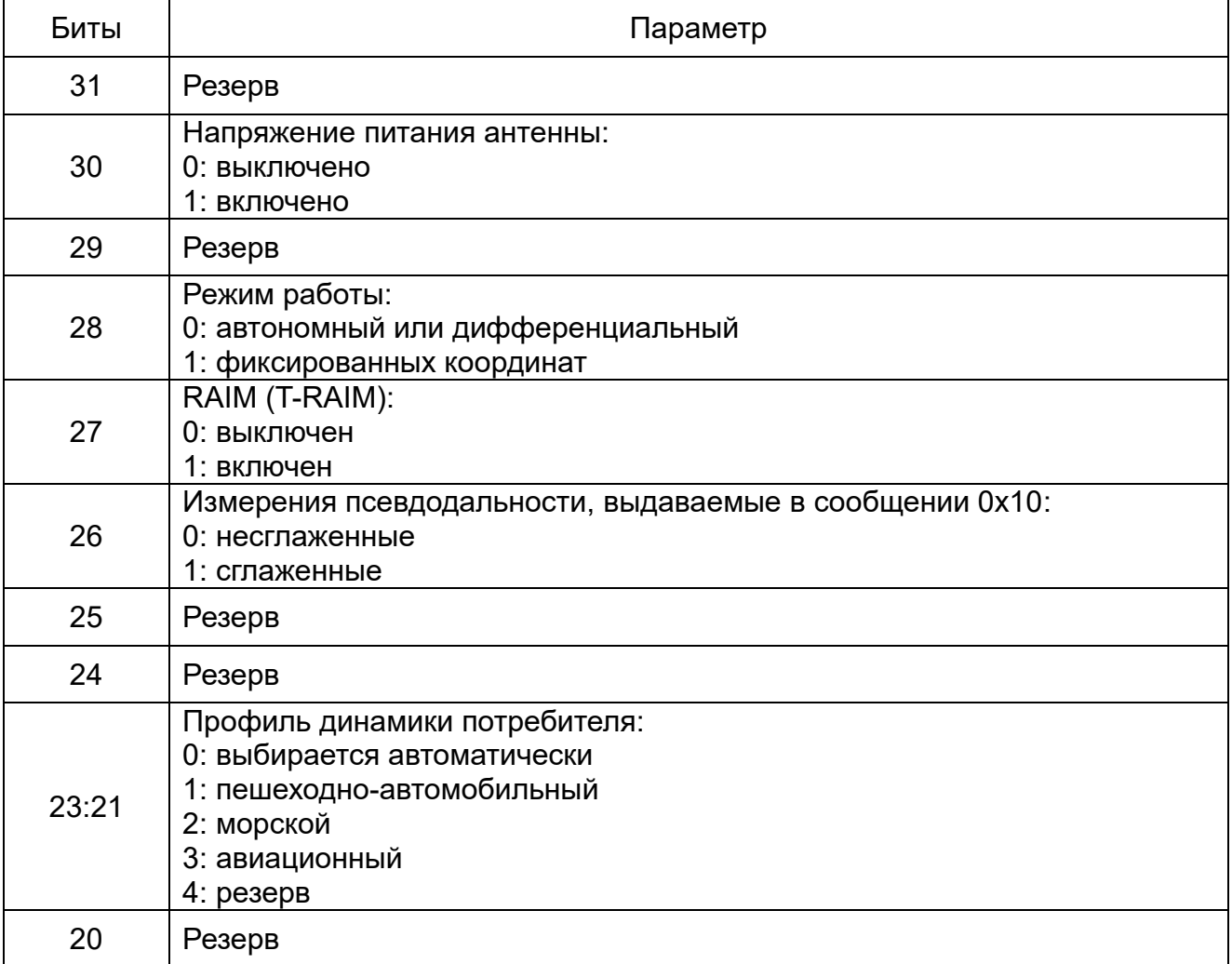

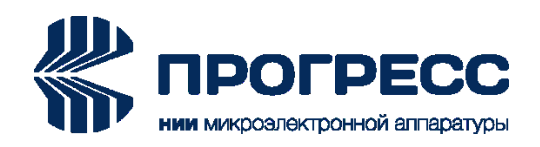

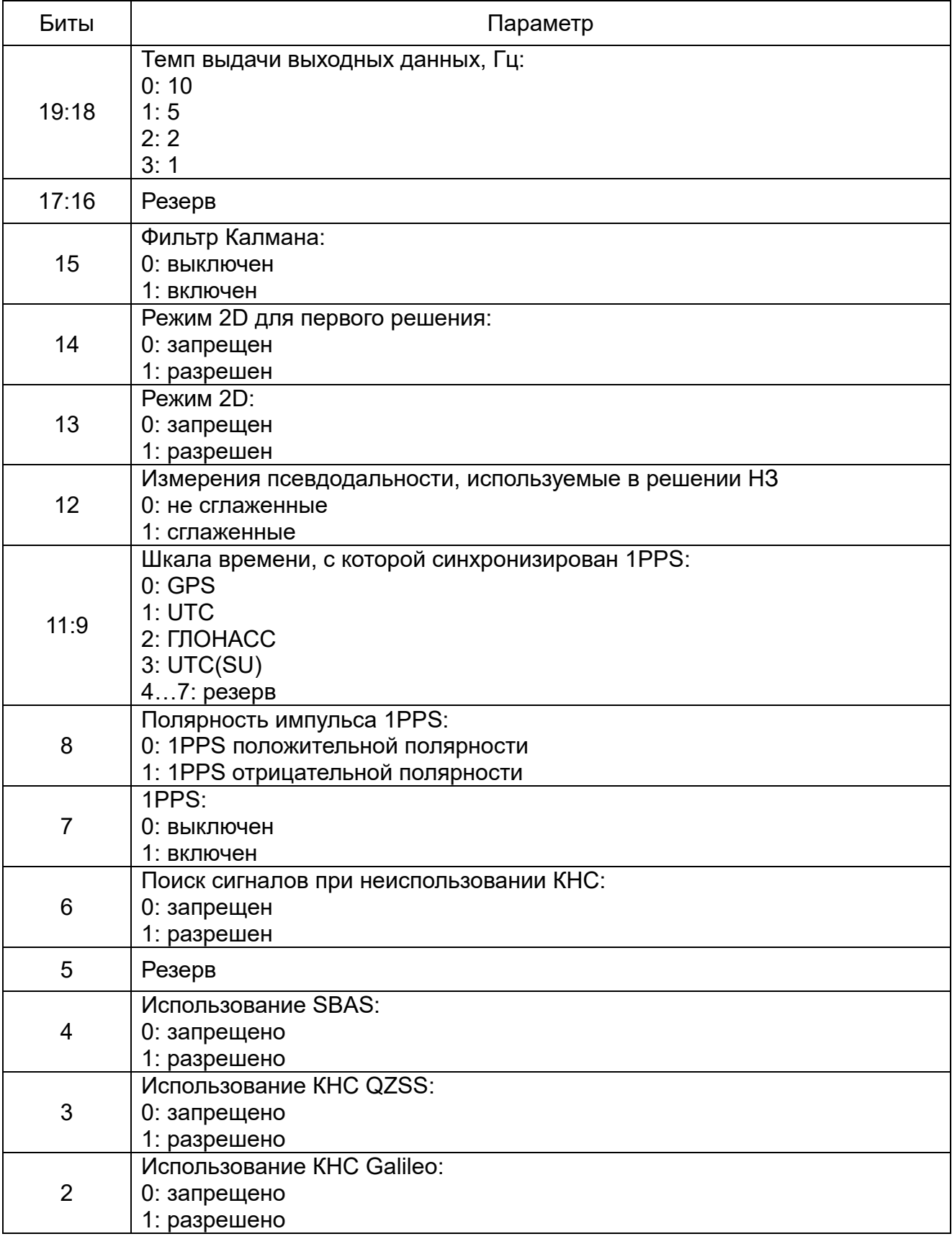

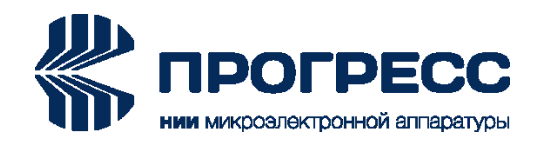

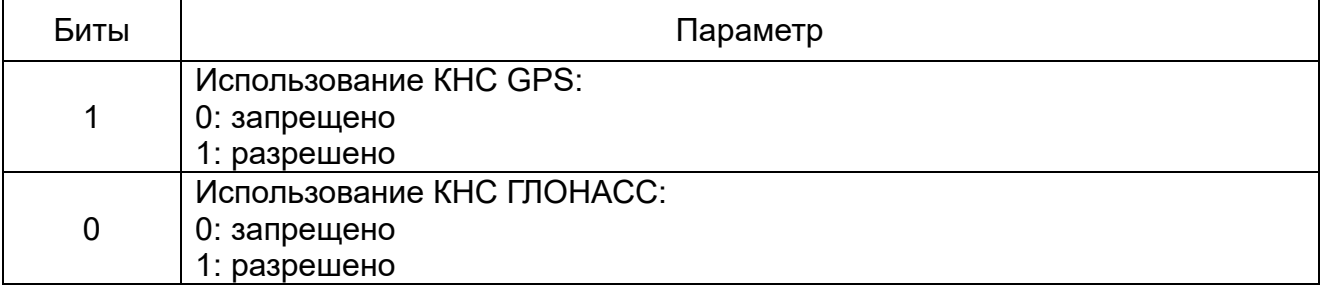

Регистр конфигурации модуля #2 представлен в таблице 29.

# Т а б л и ц а 29 – Регистр конфигурации модуля #2

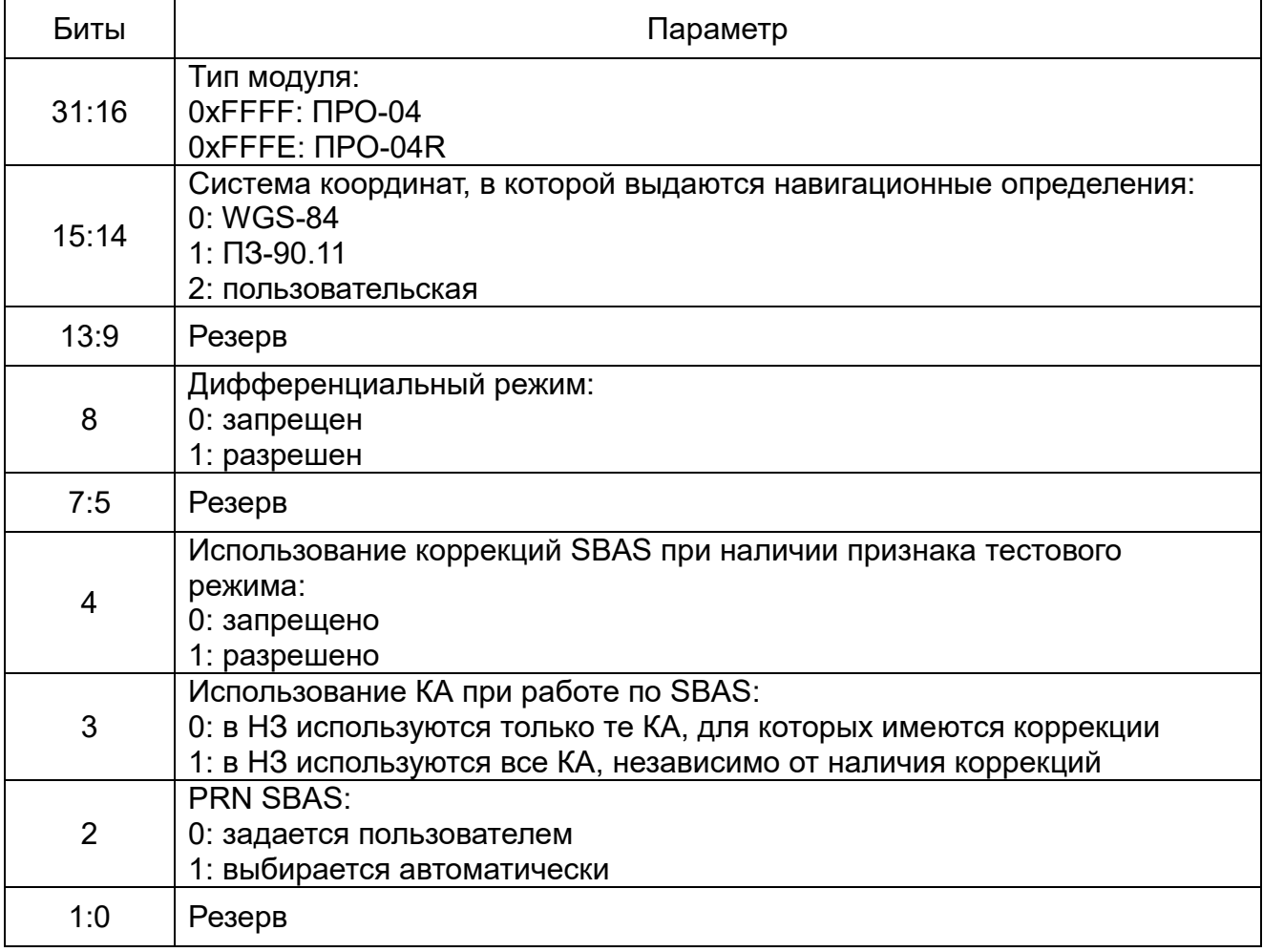

# <span id="page-34-0"></span>**2.23 0x22: Видимые/Активные КА**

Количество слов данных: 1 + 5\*NSat.

Темп выдачи: 1 раз в секунду. Сообщение «Видимые/Активные КА» представлено в таблице 30.

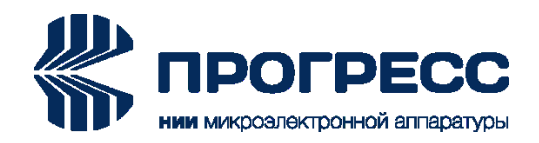

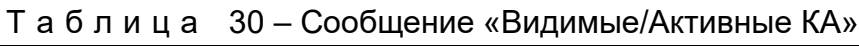

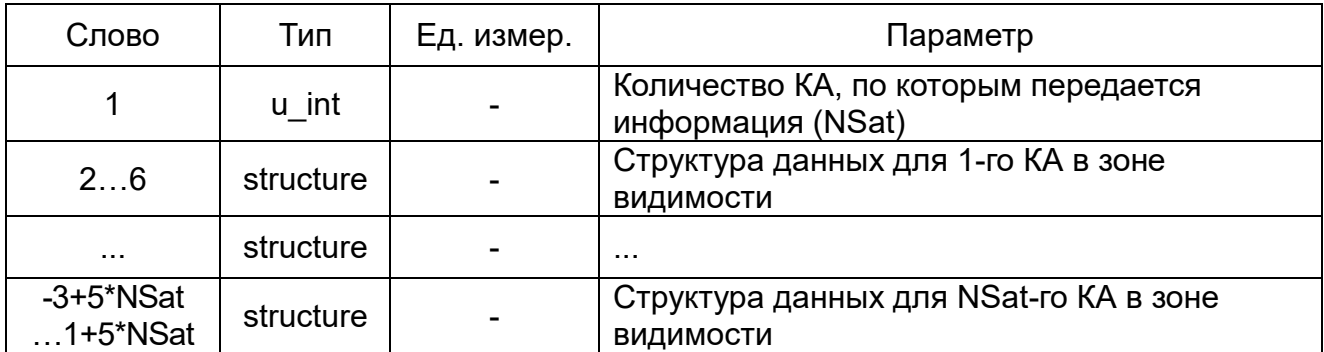

Структура данных для одного КА (structure) представлена в таблице 31.

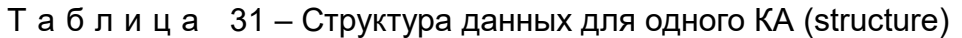

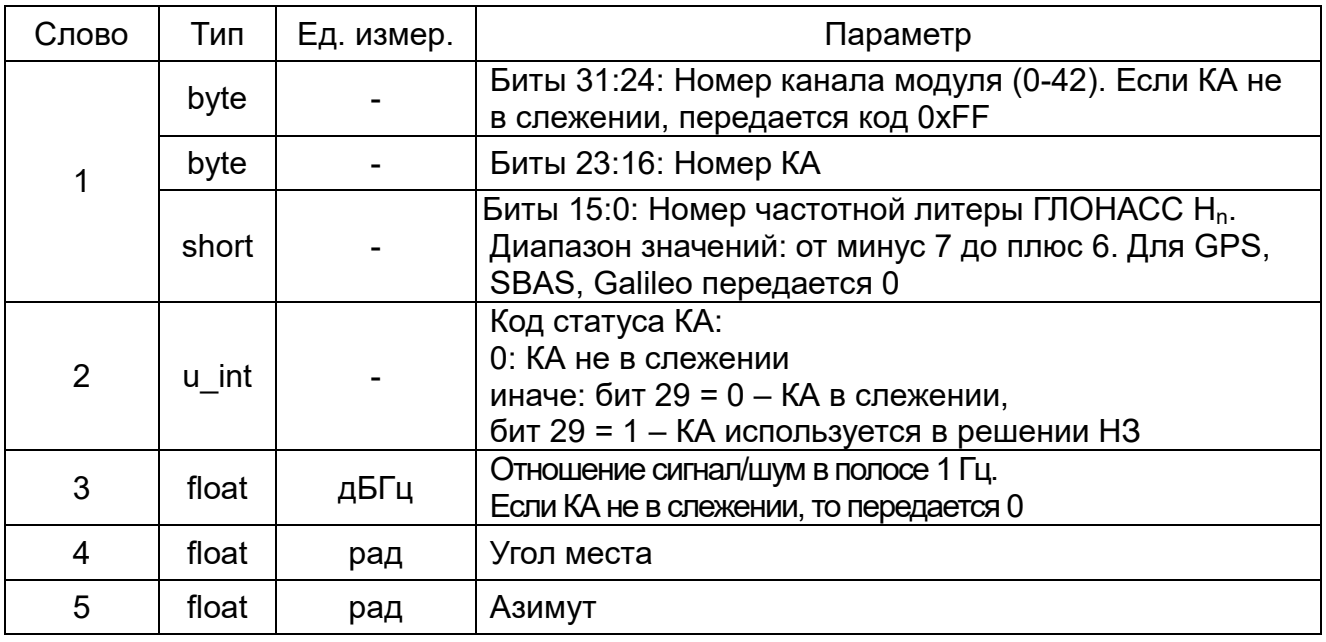

# <span id="page-35-0"></span>**2.24 0x3E: Сообщение по включению модуля**

Количество слов данных: 3.

Сообщение формируется каждую секунду после включения модуля в течение 5-ти секунд. Состав сообщения по включению модуля представлен в таблице 32.

Т а б л и ц а 32 – Состав сообщения по включению модуля

| Слово         | Тип   | Ед. измер.               | Параметр                                                                                                    |
|---------------|-------|--------------------------|----------------------------------------------------------------------------------------------------|
|               | u int | $\overline{\phantom{0}}$ | Результат контроля целостности резервного ОЗУ<br>Передается количество сбойных блоков после<br>тестирования. Если передается 0, то сбойных блоков<br>в ОЗУ нет |
| $\mathcal{D}$ | u int | -                        | Код времени UTC, считанный из резервного ОЗУ.                                                                                                    |

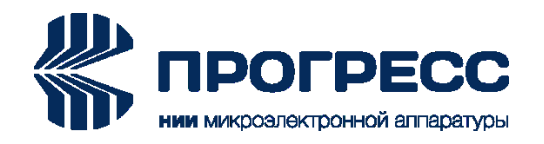

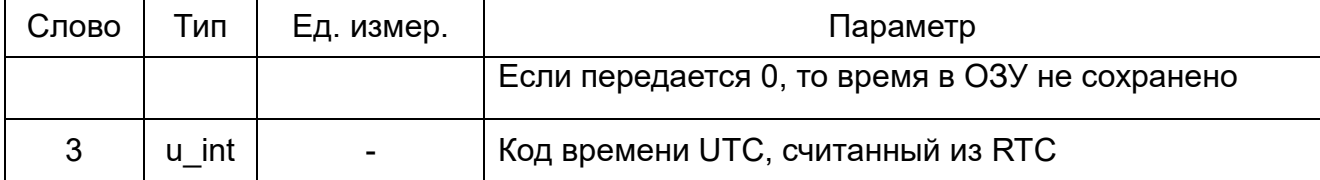

#### <span id="page-36-0"></span>**2.25 0x3F: Подтверждение/Ошибка при приеме данных**

Количество слов данных: 2.

Сообщение формируется в ответ на входные сообщения (запросы, установки, команды). Сообщение «Подтверждение/Ошибка при приеме данных» представлено в таблице 33.

Т а б л и ц а 33 – Сообщение «Подтверждение/Ошибка при приеме данных»

| Слово | Тип   | Ед. измер. | Параметр                                                                                                    |
|-------|-------|------------|----------------------------------------------------------------------------------------------------|
|       | u int |            | Номер входного сообщения                                                                                                    |
| 2     | u int |            | Код подтверждения или ошибки приема<br>сообщения:<br>0: подтверждение правильного приема<br>1: неверная контрольная сумма<br>2: неверное количество данных<br>3: недопустимый номер входного сообщения<br>4: недопустимое значение параметра<br>5: входное сообщение не может быть обработано<br>в данный момент времени |

# <span id="page-36-1"></span>**2.26 0x80: Опорные ECEF координаты**

Количество слов данных: 7.

Сообщение формируется в ответ на входное сообщение 0x80. Сообщение «Опорные ECEF координаты» представлено в таблице 34.

Т а б л и ц а 34 – Сообщение «Опорные ECEF координаты»

| Слово | Тип    | Ед. измер. | Параметр                                                   |
|-------|--------|------------|------------------------------------------------------------|
| 1, 2  | double | м          | Х: компонента опорных координат по оси Х,<br><b>WGS-84</b> |
| 3, 4  | double | М          | Ү: компонента опорных координат по оси Ү,<br><b>WGS-84</b> |
| 5, 6  | double | M          | Z: компонента опорных координат по оси Z,<br><b>WGS-84</b> |
| 7     | u int  |            | Резерв                                                     |

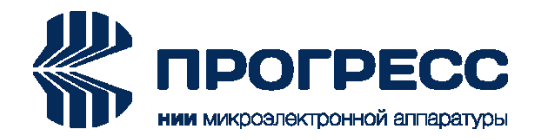

## <span id="page-37-0"></span>**2.27 0x81: Параметры последовательных портов**

Количество слов данных: 4.

Сообщение формируется в ответ на входное сообщение 0x81. Сообщение «Параметры последовательных портов» представлено в таблице 35.

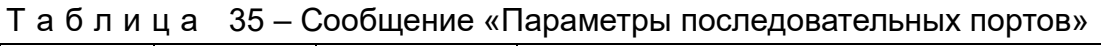

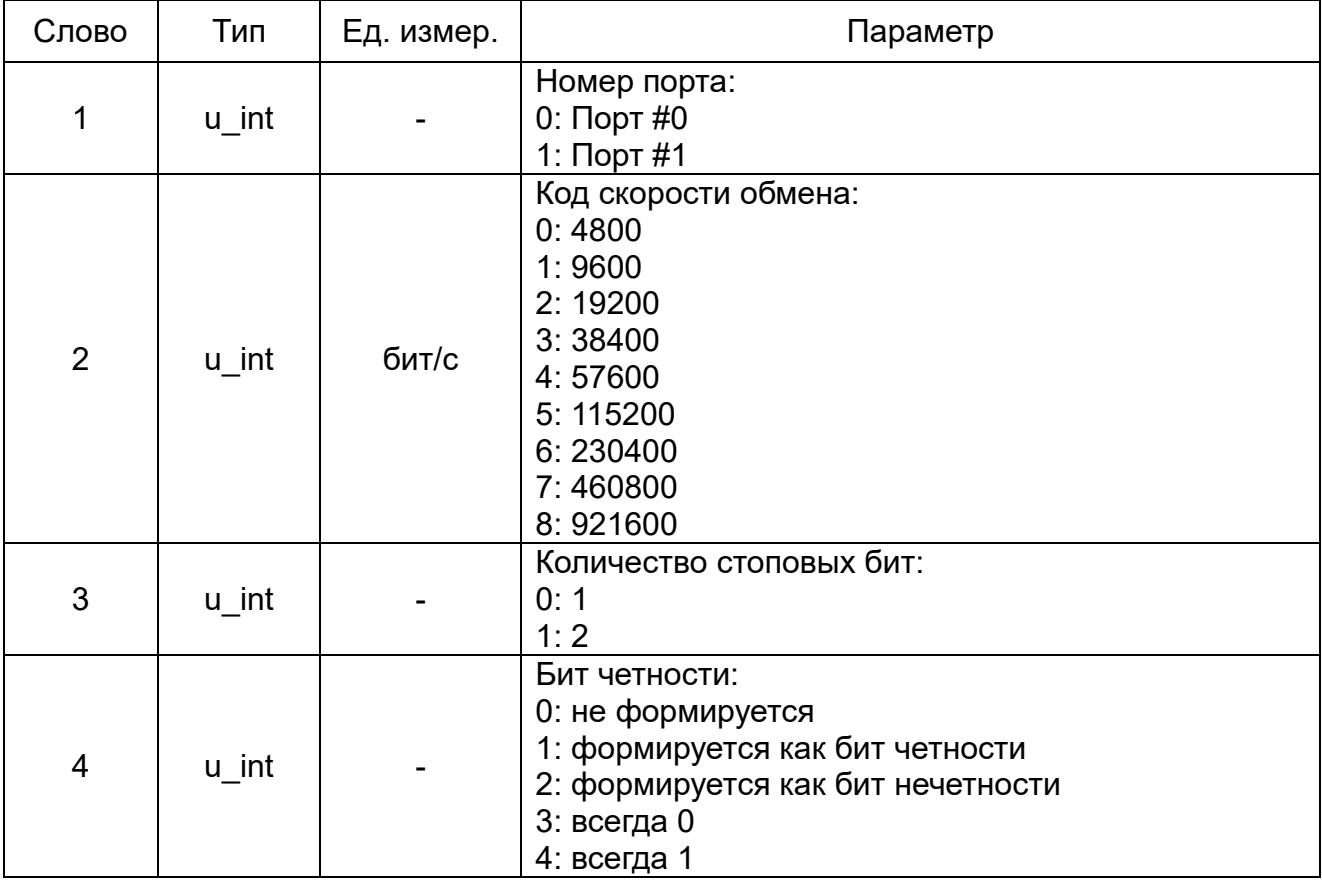

#### <span id="page-37-1"></span>**2.28 0x82: Режим работы модуля**

Количество слов данных: 2. Сообщение формируется в ответ на входное сообщение 0x82.

Сообщение «Режим работы модуля» представлено в таблице 36.

Т а б л и ц а 36 – Сообщение «Режим работы модуля»

| Слово | Тип   | Ед. измер.               | Параметр                                                                                                    |
|-------|-------|--------------------------|----------------------------------------------------------------------------------------------------|
|       | u int | $\overline{\phantom{0}}$ | Рабочее созвездие ГНСС (0: запрещена; 1:<br>разрешена):<br>Бит 0: ГЛОНАСС<br><b>Бит 1: GPS</b><br>Бит 2: Galileo |

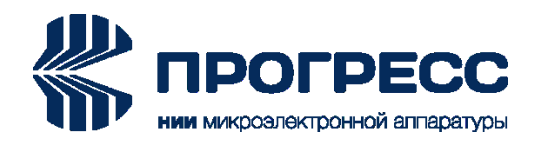

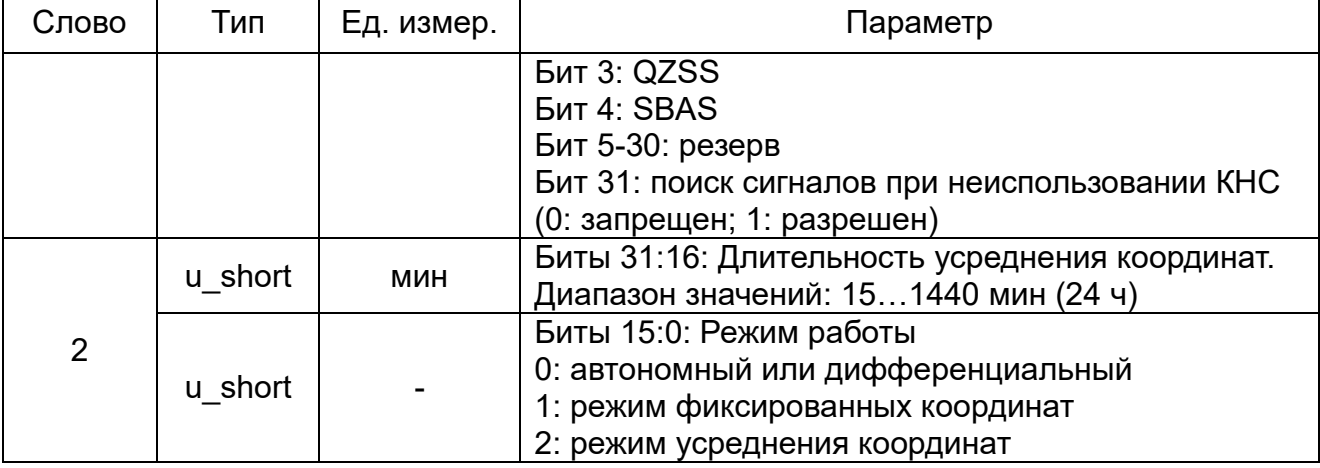

# <span id="page-38-0"></span>**2.29 0x83: Параметры для решения НЗ**

Количество слов данных: 9.

Сообщение формируется в ответ на входное сообщение 0x83. Сообщение «Параметры для решения НЗ» представлено в таблице 37.

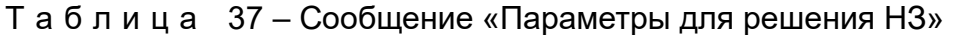

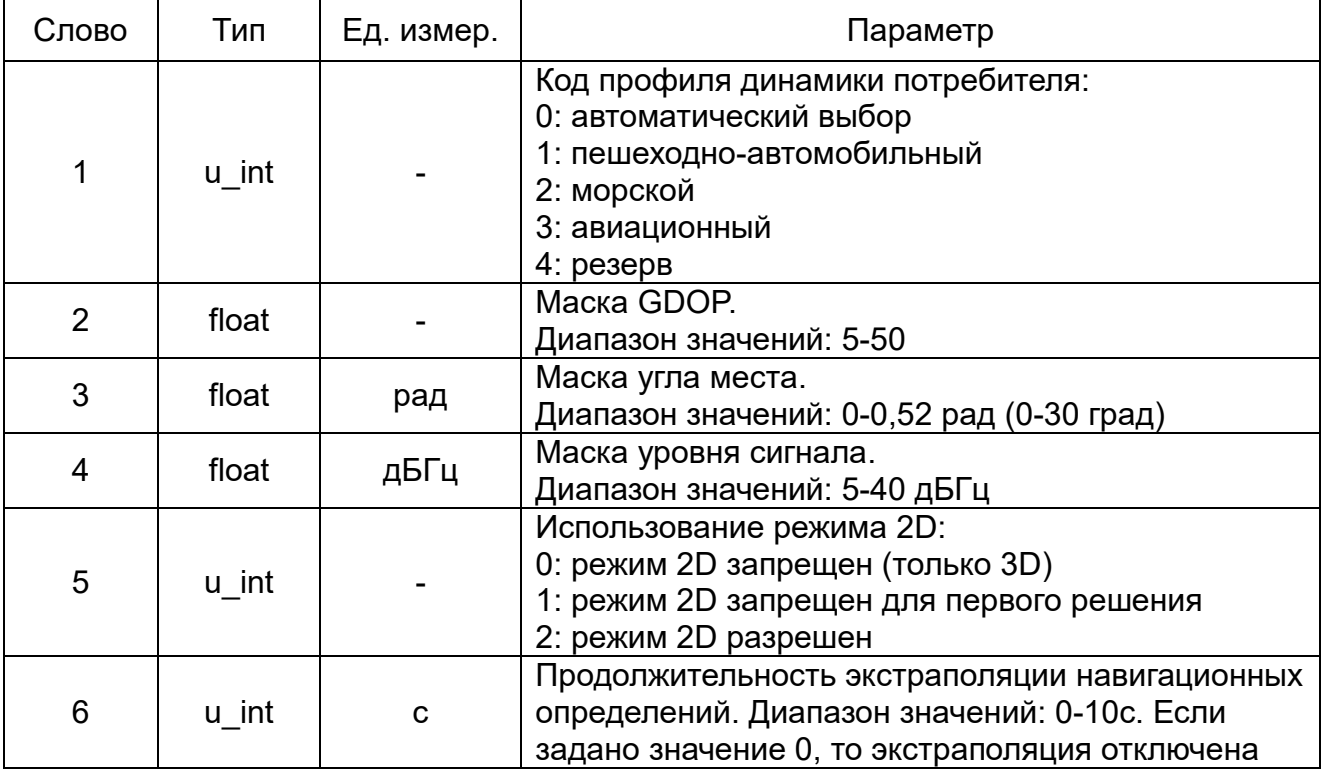

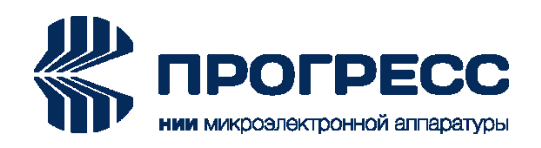

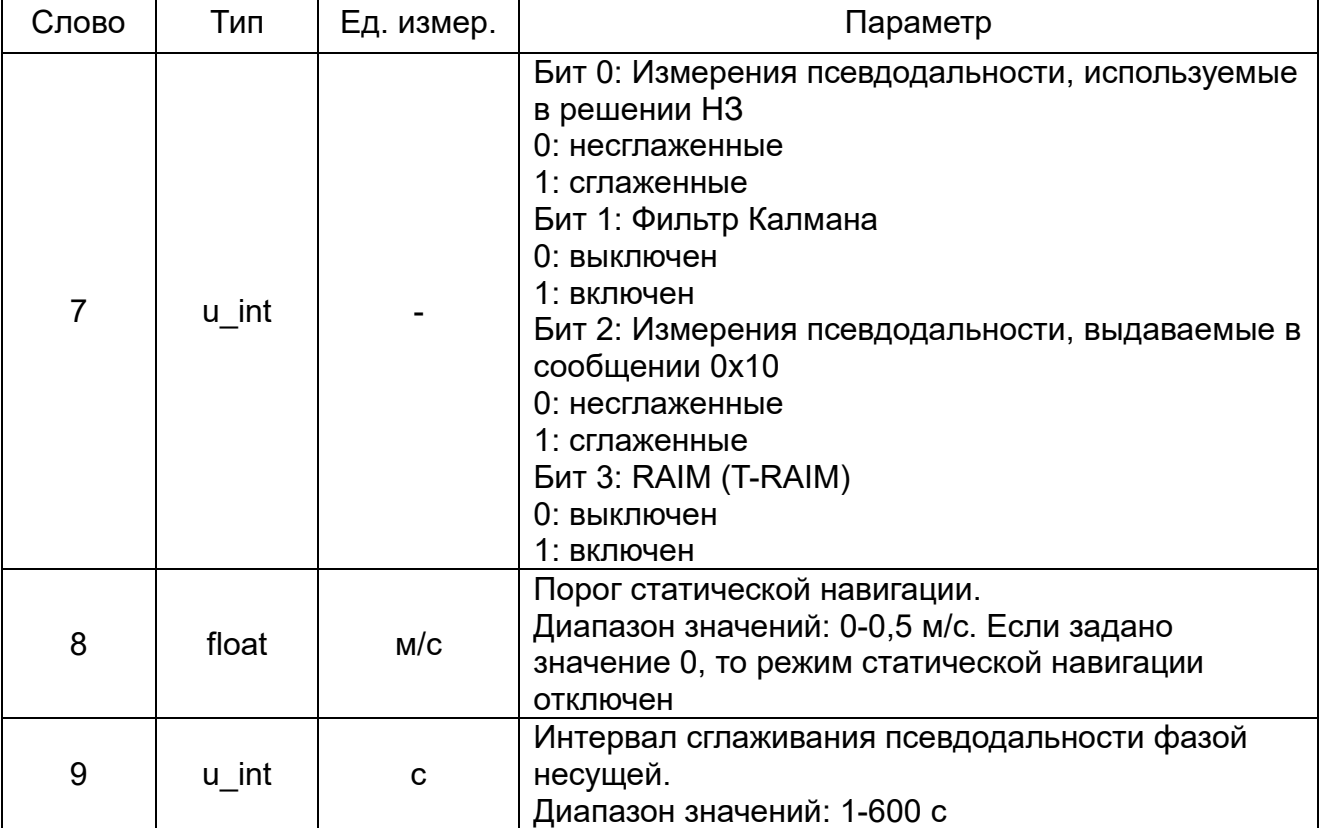

# <span id="page-39-0"></span>**2.30 0x84: Темп выдачи выходных данных**

Количество слов данных: 1.

Сообщение формируется в ответ на входное сообщение 0x84. Сообщение «Темп выдачи выходных данных» представлено в таблице 38.

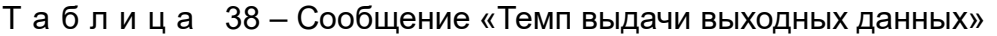

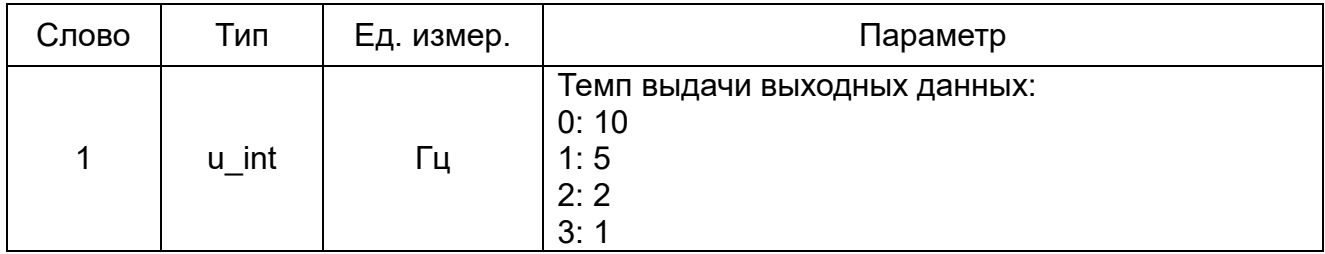

# <span id="page-39-1"></span>**2.31 0x85: Параметры DGNSS**

Количество слов данных: 1.

Сообщение формируется в ответ на входное сообщение 0x85. Сообщение «Параметры DGNSS» представлено в таблице 39.

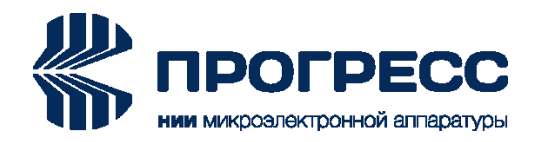

# Т а б л и ц а 39 – Сообщение «Параметры DGNSS»

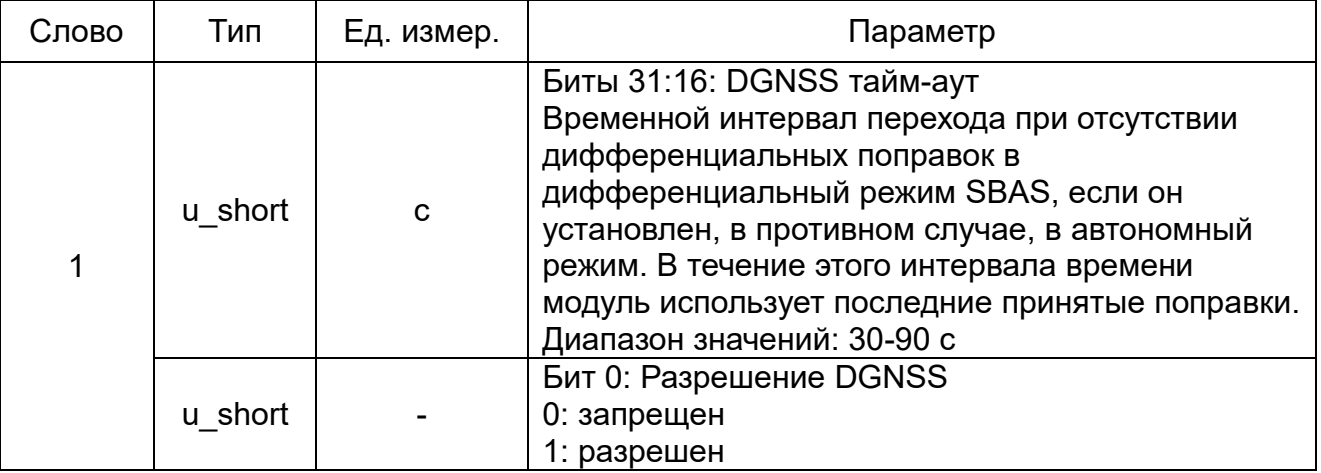

# <span id="page-40-0"></span>**2.32 0x86: Параметры SBAS**

Количество слов данных: 4.

Сообщение формируется в ответ на входное сообщение 0x86. Сообщение «Параметры SBAS» представлено в таблице 40.

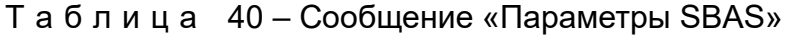

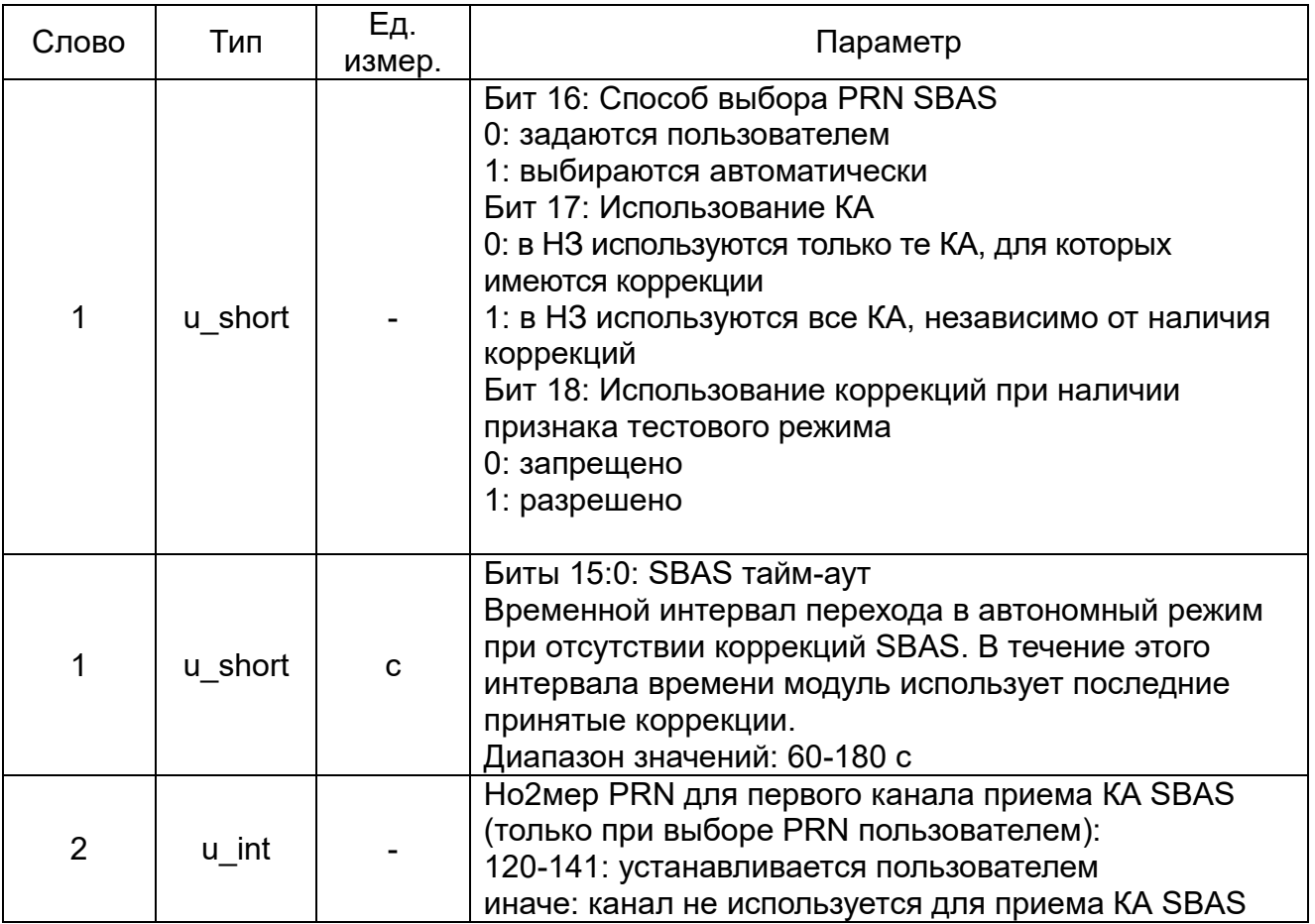

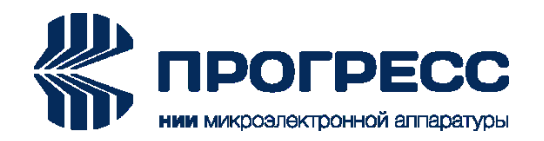

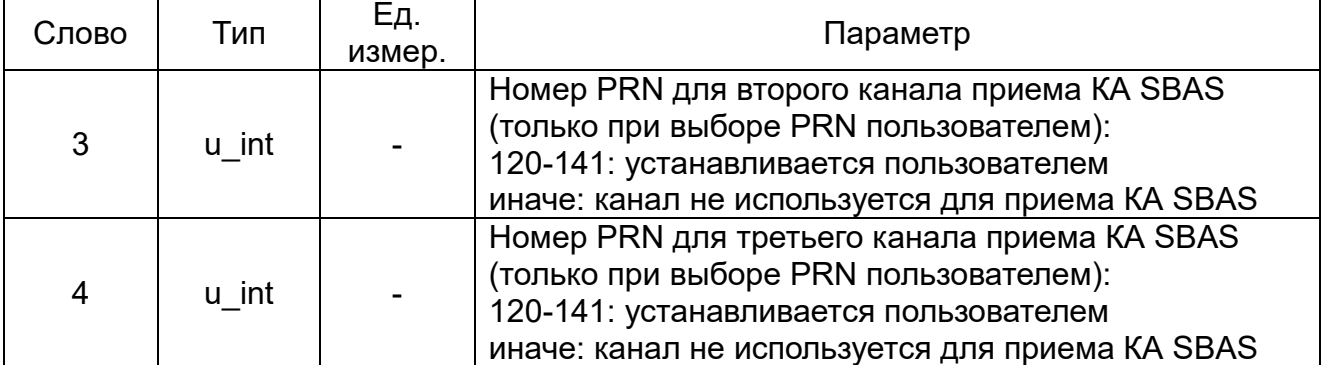

# <span id="page-41-0"></span>**2.33 0x8C: Параметры 1PPS**

Количество слов данных: 6.

Сообщение формируется в ответ на входное сообщение 0x8С. Сообщение «Параметры 1PPS» представлено в таблице 41.

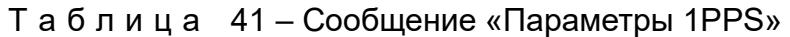

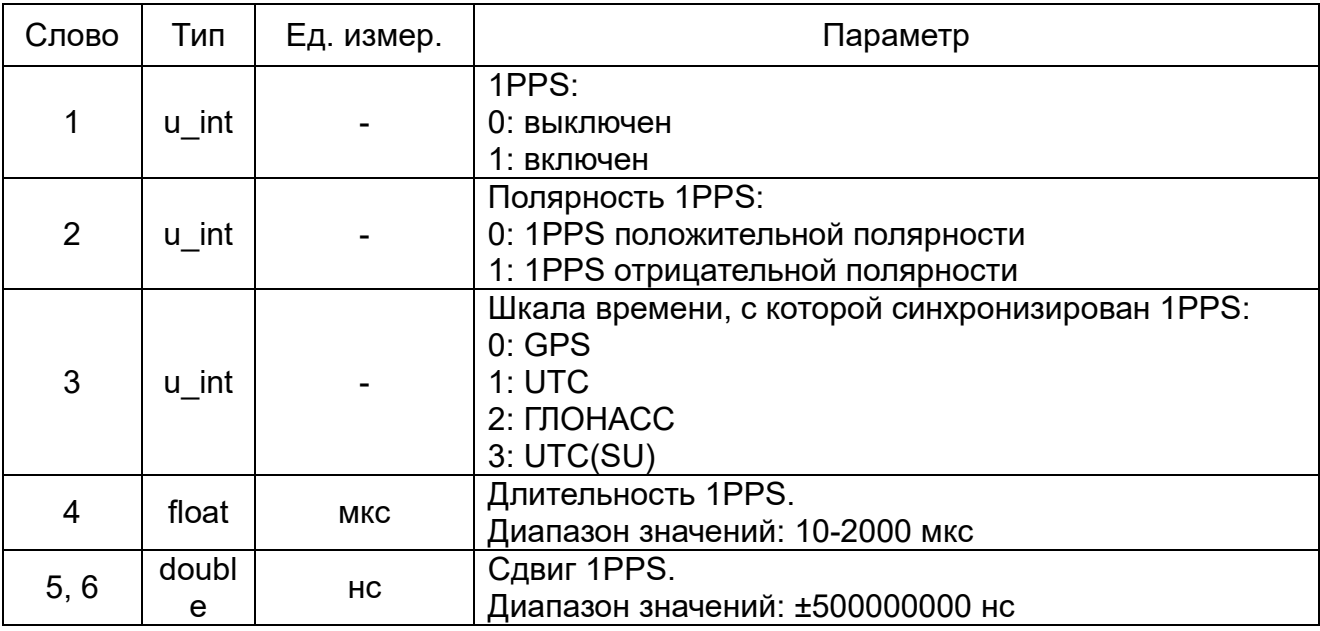

# <span id="page-41-1"></span>**2.34 0x8D: Статус КА при решении НЗ**

Количество слов данных: 2.

Сообщение формируется в ответ на входное сообщение 0x8D. Сообщение «Статус КА при решении НЗ» представлено в таблице 42.

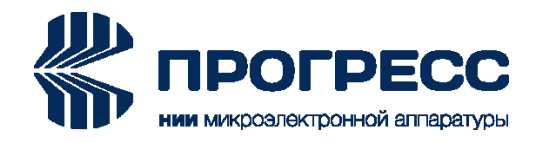

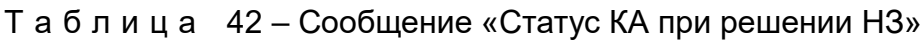

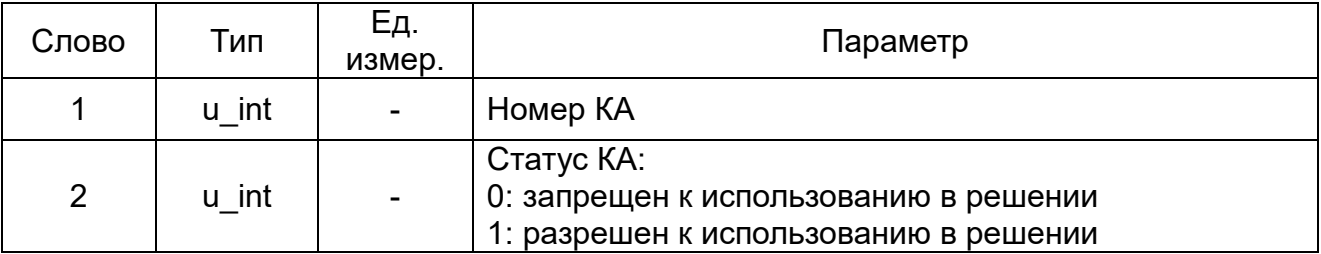

# <span id="page-42-0"></span>**2.35 0x8E: Конфигурация NMEA протокола**

Количество слов данных: 2.

Сообщение формируется в ответ на входное сообщение 0x8E. Сообщение «Конфигурация NMEA протокола» представлено в таблице 43.

Т а б л и ц а 43 – Сообщение «Конфигурация NMEA протокола»

| Слово          | Тип   | Εд.<br>измер. | Параметр                                                                                                    |
|----------------|-------|---------------|----------------------------------------------------------------------------------------------------|
|                | u int |               | Номер порта для NMEA 0183:<br>$0:$ Порт #0<br>1: Порт #1                                                                                                    |
| $\overline{2}$ | u int |               | Биты 8:0: Маска выходных NMEA сообщений (0:<br>сообщение не выдается; 1: сообщение выдается):<br>Бит 0: маска сообщения GGA/GNS<br>Бит 1: маска сообщения GSA<br>Бит 2: маска сообщения GSV<br>Бит 3: маска сообщения RMC<br>Бит 4: маска сообщения VTG<br>Бит 5: маска сообщения GLL<br>Бит 6: маска сообщения ZDA<br>Бит 7: маска сообщения DTM<br>Бит 8: маска сообщения RLM<br>Биты 13:9: резерв<br>Бит 14: Версия стандарта NMEA 0183<br>0: v2.x<br>1: v4.10<br>Бит 15: резерв |

# <span id="page-42-1"></span>**2.36 0x8F: Маска выходных бинарных сообщений**

Количество слов данных: 1.

Сообщение формируется в ответ на входное сообщение 0x8F. Сообщение «Маска выходных бинарных сообщений» представлено в таблице 44.

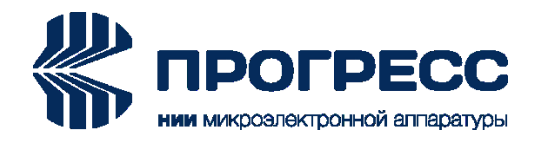

# Т а б л и ц а 44 – Сообщение «Маска выходных бинарных сообщений»

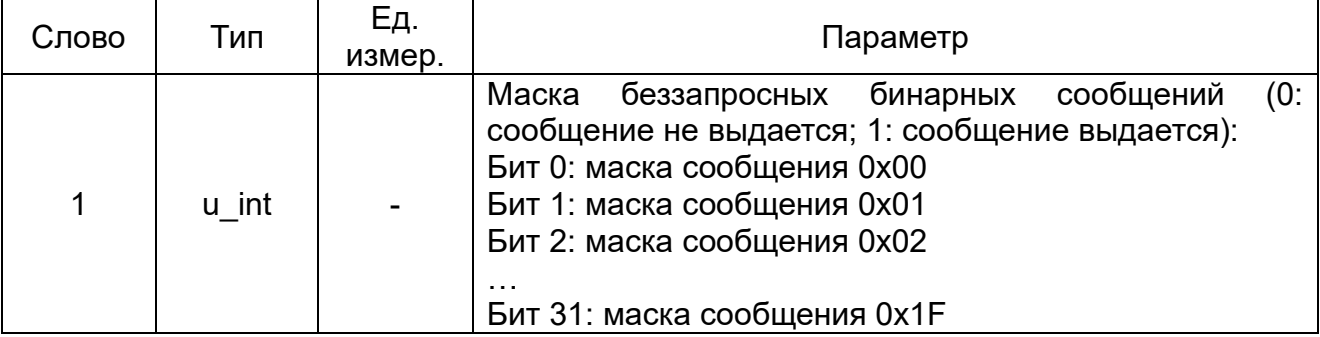

# <span id="page-43-0"></span>**2.37 0x90: Тип информационного протокола**

Количество слов данных: 1.

Сообщение формируется в ответ на входное сообщение 0x90. Сообщение «Тип информационного протокола» представлено в таблице 45.

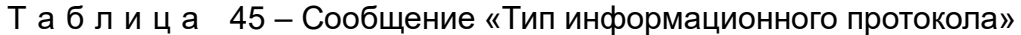

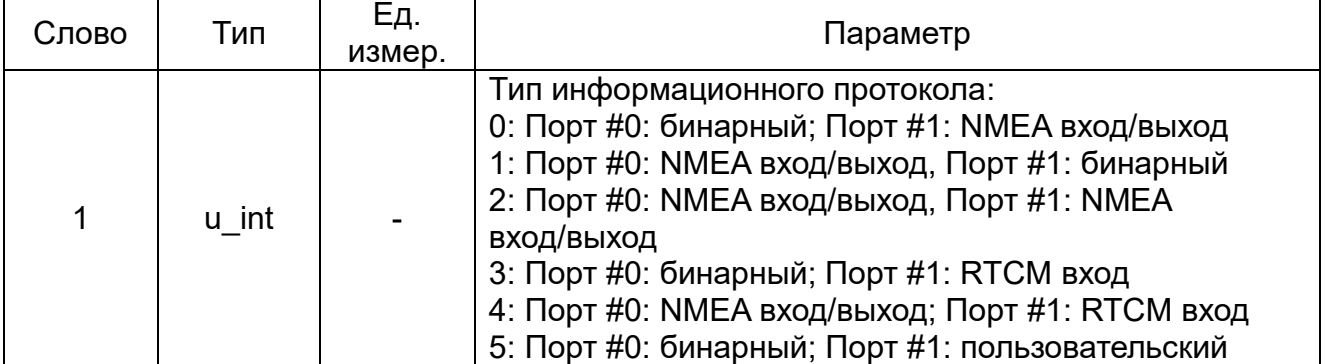

# <span id="page-43-1"></span>**2.38 0x93: Смещение локального времени, Leap Second**

Количество слов данных: 2.

Сообщение формируется в ответ на входное сообщение 0x93.

Сообщение «Смещение локального времени, Leap Second» представлено в таблице 46.

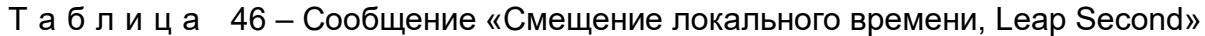

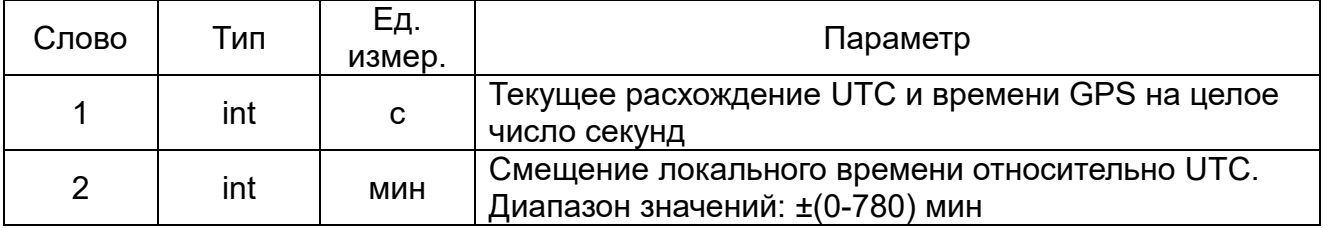

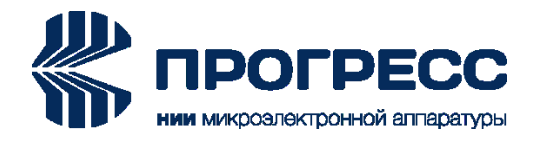

# <span id="page-44-0"></span>**2.39 0x94: Система координат**

Количество слов данных: 10.

Сообщение формируется в ответ на входное сообщение 0x94. Сообщение «Система координат» представлено в таблице 47.

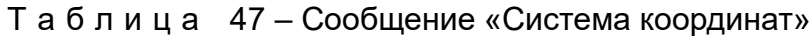

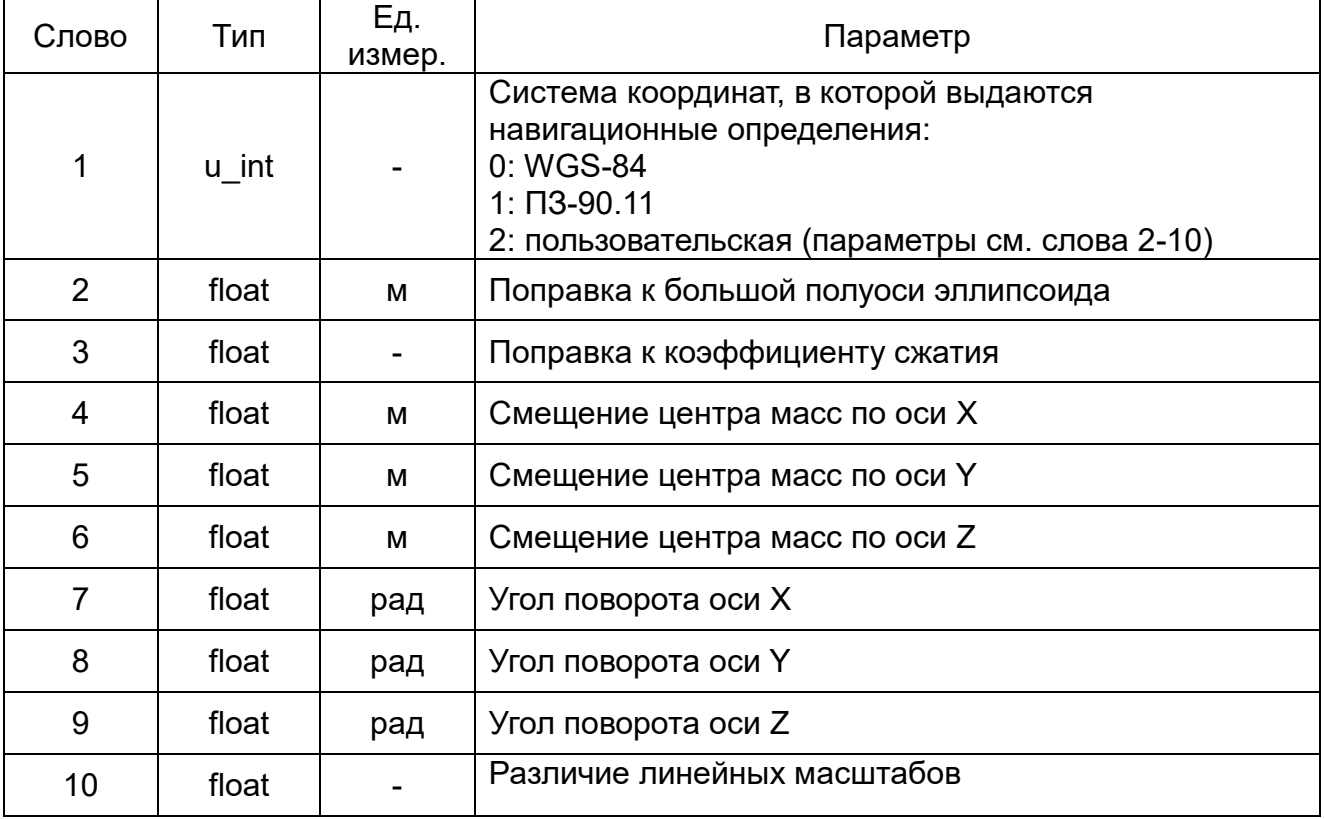

#### <span id="page-44-1"></span>**2.40 0x95: Конфигурация модуля**

Количество слов данных: 64.

Сообщение формируется в ответ на входное сообщение 0x95. Сообщение «Конфигурация модуля» представлено в таблице 48.

Т а б л и ц а 48 – Сообщение «Конфигурация модуля»

| Слово         | Тип   | Εд.<br>измер. | Параметр                                         |
|---------------|-------|---------------|--------------------------------------------------|
|               | u int |               | Резерв                                           |
| $\mathcal{P}$ | u int | -             | Регистр конфигурации модуля #1 (см. раздел 2.22) |
| 3             | u int |               | Регистр конфигурации модуля #2 (см. раздел 2.22) |

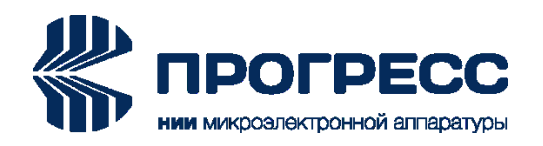

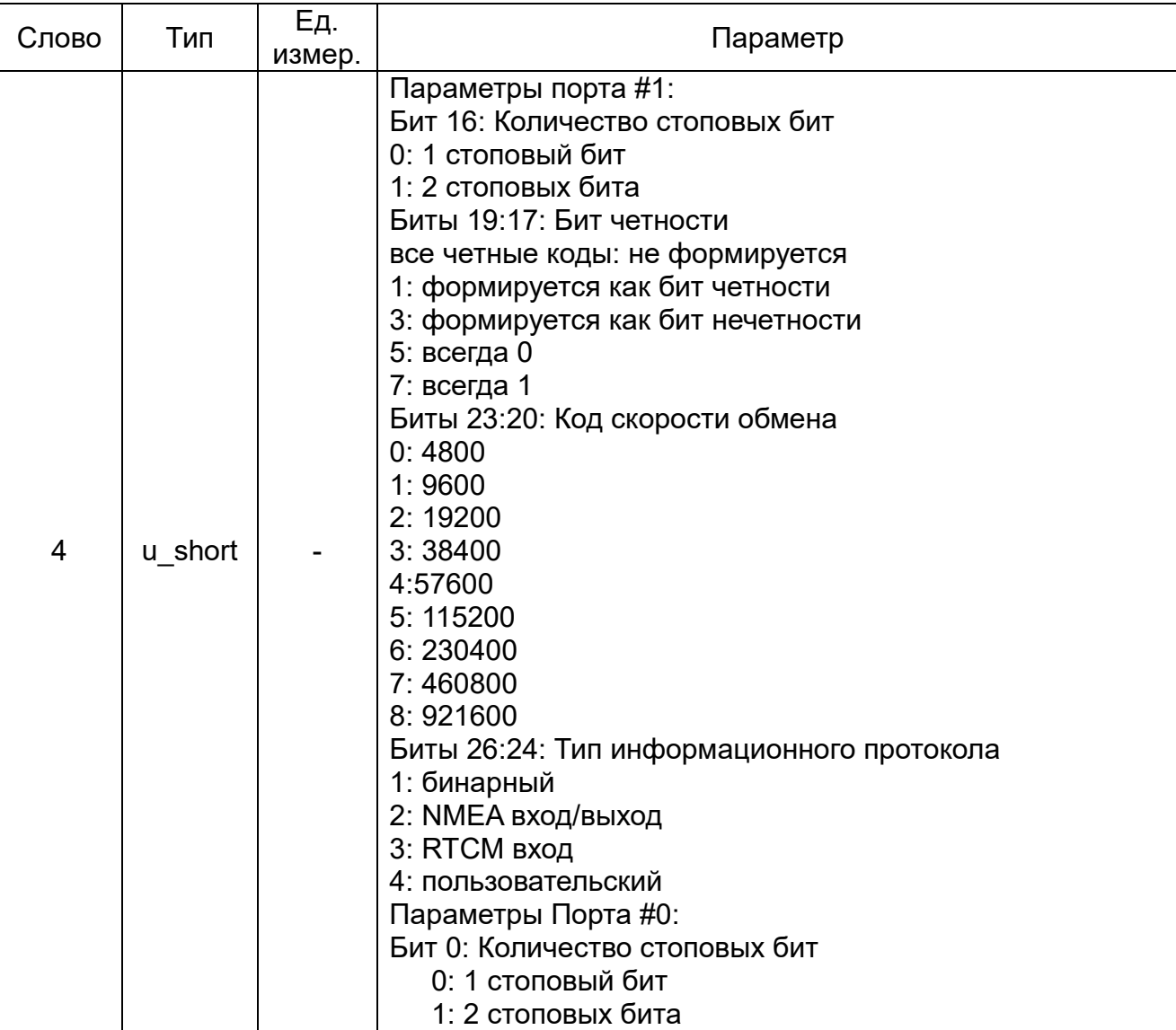

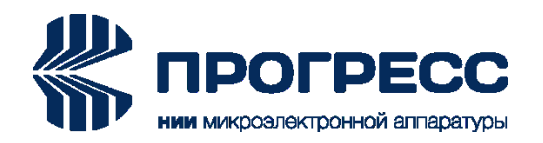

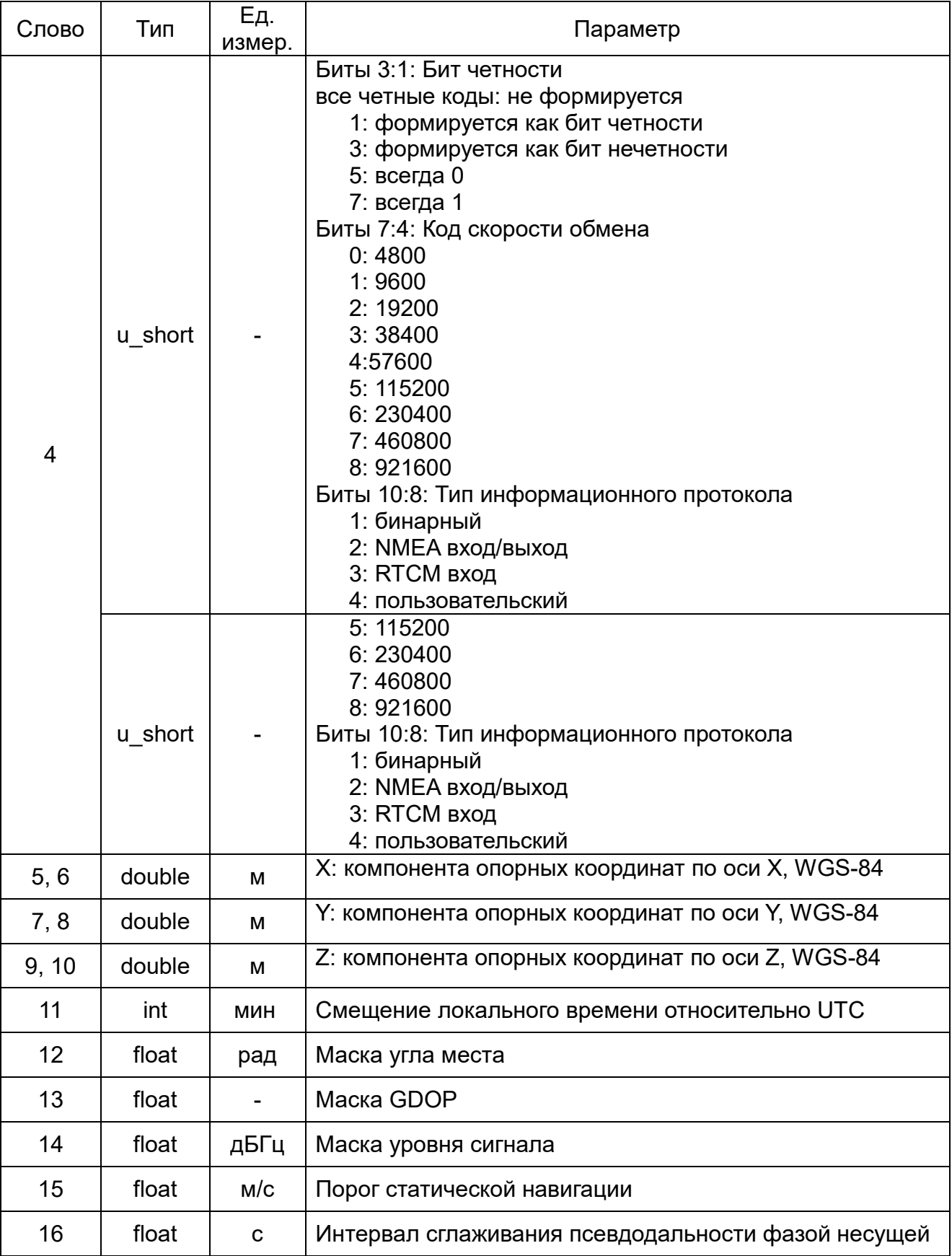

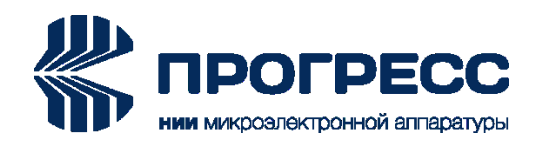

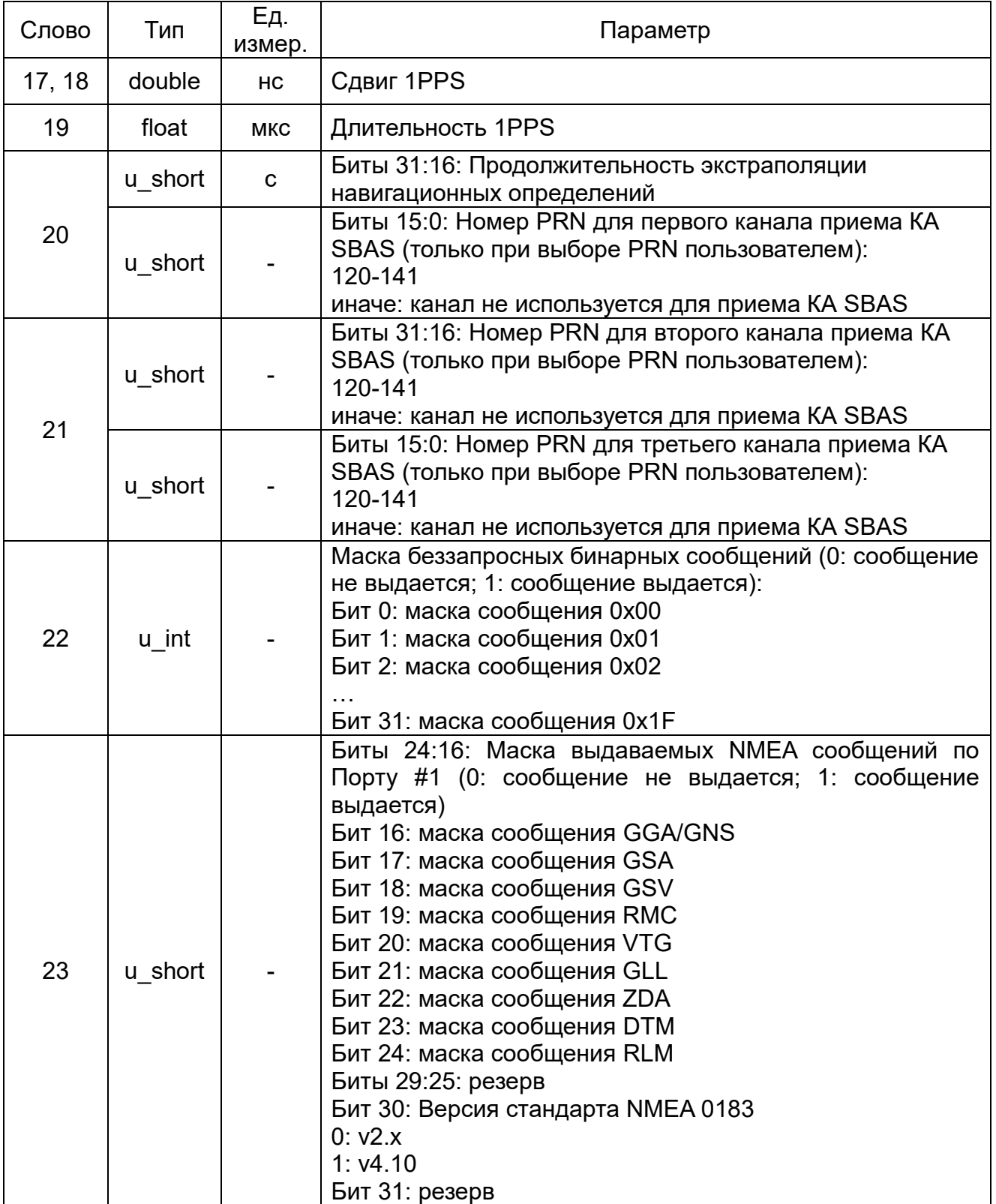

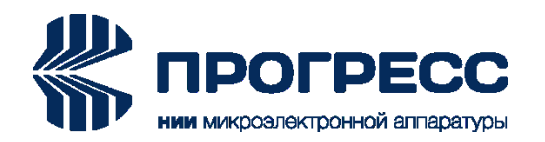

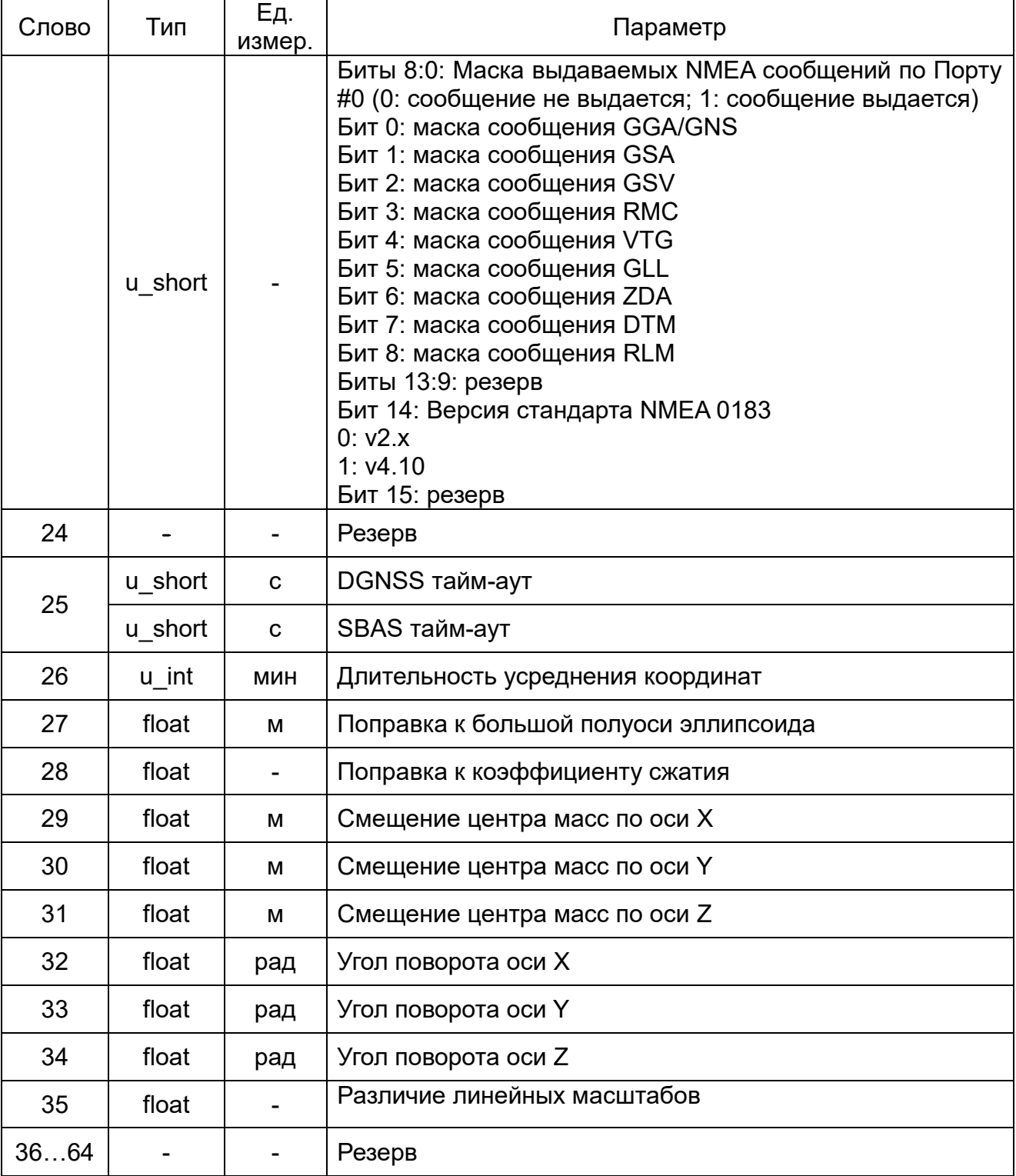

# <span id="page-48-0"></span>**2.41 0xC0: Ответ на команду «Смена режима работы»**

Количество слов данных: 1.

Сообщение формируется в ответ на входное сообщение 0xC0. Ответ на команду «Смена режима работы» представлен в таблице 49.

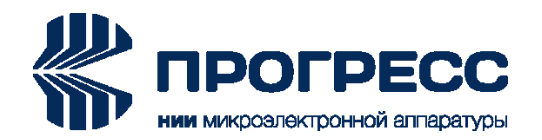

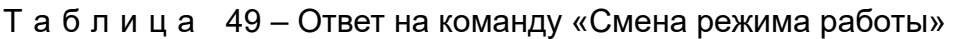

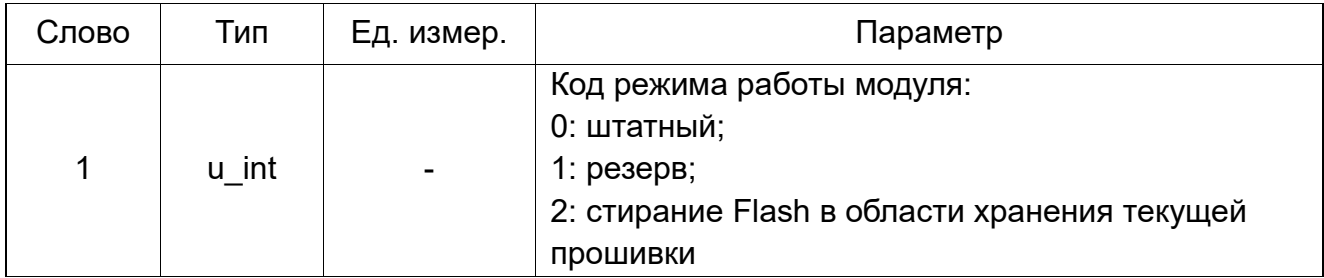

## <span id="page-49-0"></span>**2.42 0xC1: Тип модуля и версия ПО**

Количество слов данных: 4. Сообщение формируется в ответ на входное сообщение 0xC1. Сообщение «Тип модуля и версия ПО» представлено в таблице 50.

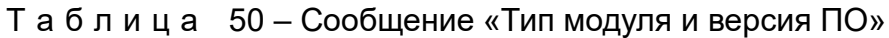

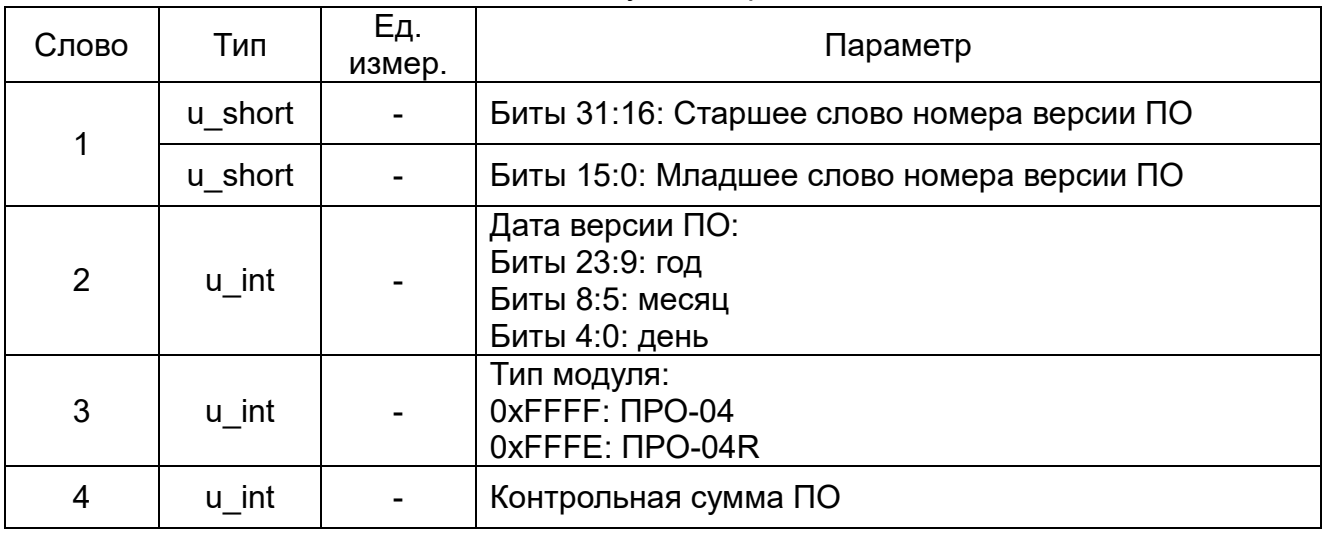

# <span id="page-49-1"></span>**2.43 0xC3: Статус сохранения альманахов и конфигурации во Flash**

Количество слов данных: 1.

Сообщение формируется по результатам сохранения данных во Flash.

Сообщение «Статус сохранения альманахов и конфигурации во Flash» представлено в таблице 51.

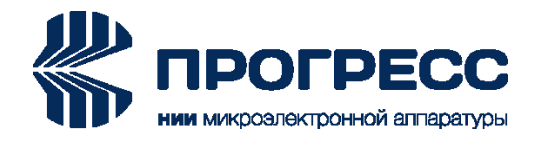

Т а б л и ц а 51 – Сообщение «Статус сохранения альманахов и конфигурации во Flash»

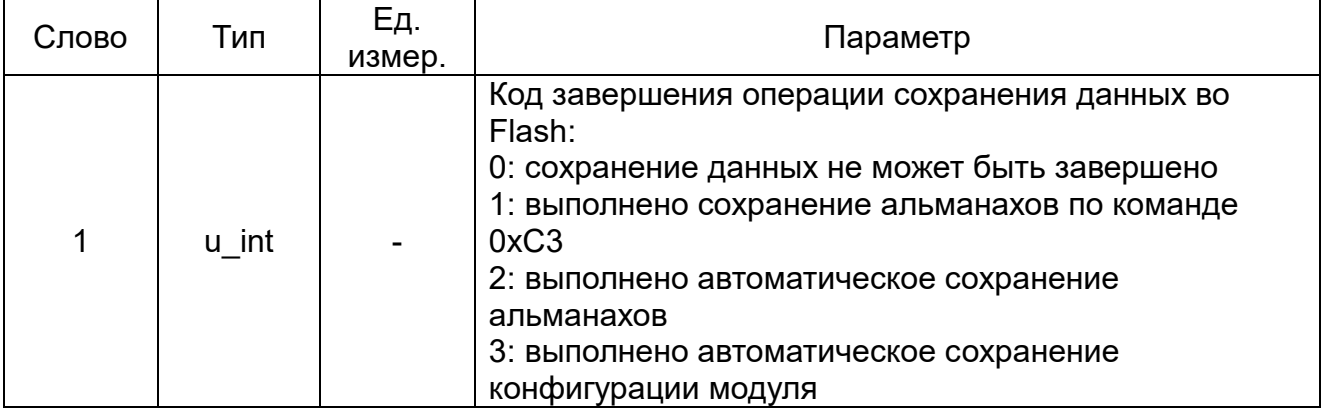

# <span id="page-50-0"></span>**2.44 0xC6: Номер текущего порта**

Количество слов данных: 1.

Сообщение формируется в ответ на входное сообщение 0xC6. Сообщение «Номер текущего порта» представлено в таблице 52.

Т а б л и ц а 52 – Сообщение «Номер текущего порта»

| Слово | ™П    | Εд.<br>измер.            | Параметр                                                           |
|-------|-------|--------------------------|--------------------------------------------------------------------|
|       | u int | $\overline{\phantom{a}}$ | Номер текущего последовательного порта:<br>0: Порт #0<br>1: Порт#1 |

# <span id="page-50-1"></span>**2.45 0xC7: Ответ на команду «Включение/Выключение питания антенны»**

Количество слов данных: 1.

Сообщение формируется в ответ на входное сообщение 0xC7.

Ответ на команду «Включение/Выключение питания антенны» представлен в таблице 53.

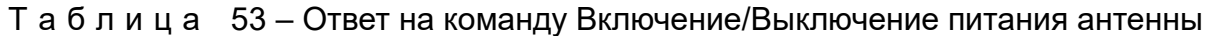

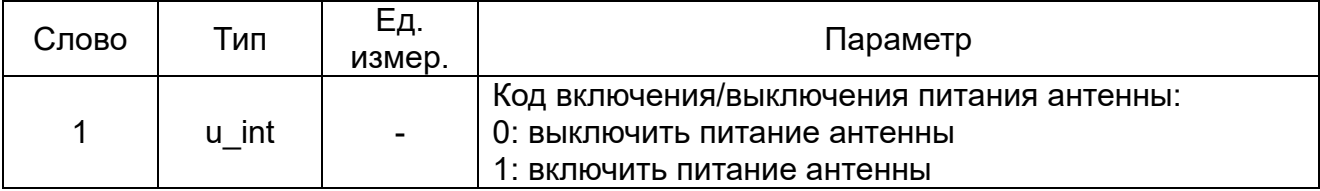

# <span id="page-50-2"></span>**2.46 0xD1: Ответ на команду «Программирование блока данных Flash»**

Количество слов данных: 1.

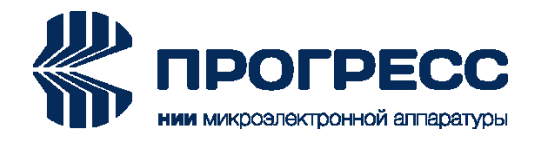

Сообщение формируется в ответ на входное сообщение 0xD1.

Ответ на команду «Программирование блока данных Flash» представлен в таблице 54.

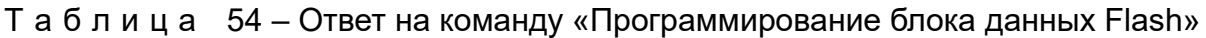

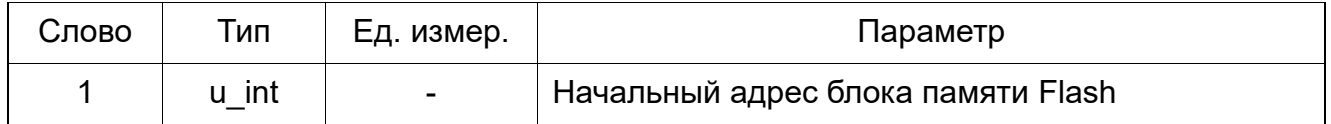

# <span id="page-51-0"></span>**2.47 0xD6: Статус Flash**

Количество слов данных: 1.

Сообщение формируется в ответ на входное сообщение 0xD6. Сообщение «Статус Flash» представлено в таблице 55.

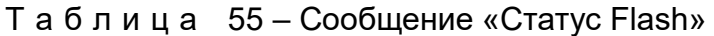

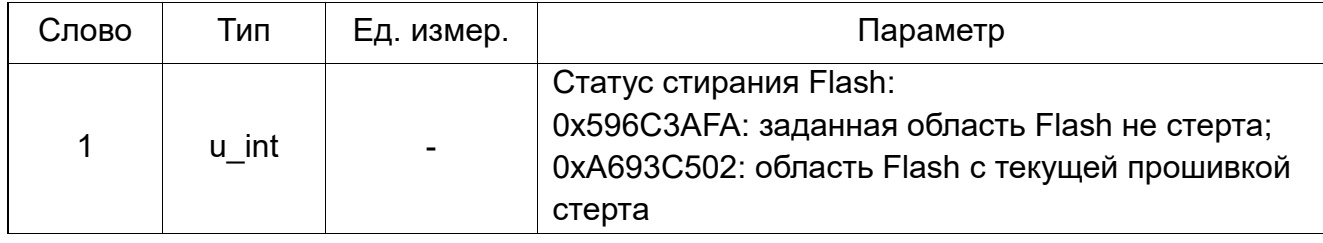

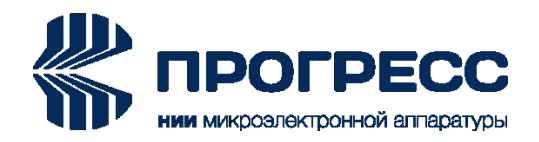

#### <span id="page-52-0"></span>**3 Входные сообщения**

Входные сообщения делятся на следующие группы:

- сообщения 0х00…0х3F: резерв;
- сообщения 0x40…0x7F: установки;
- сообщения 0x80…0xBF: запросы;
- сообщения 0xC0…0xFF: команды.

Список входных сообщений с указанием типов модулей, их поддерживающих, приведен в таблице 56.

#### Т а б л и ц а 56 – Список входных сообщений

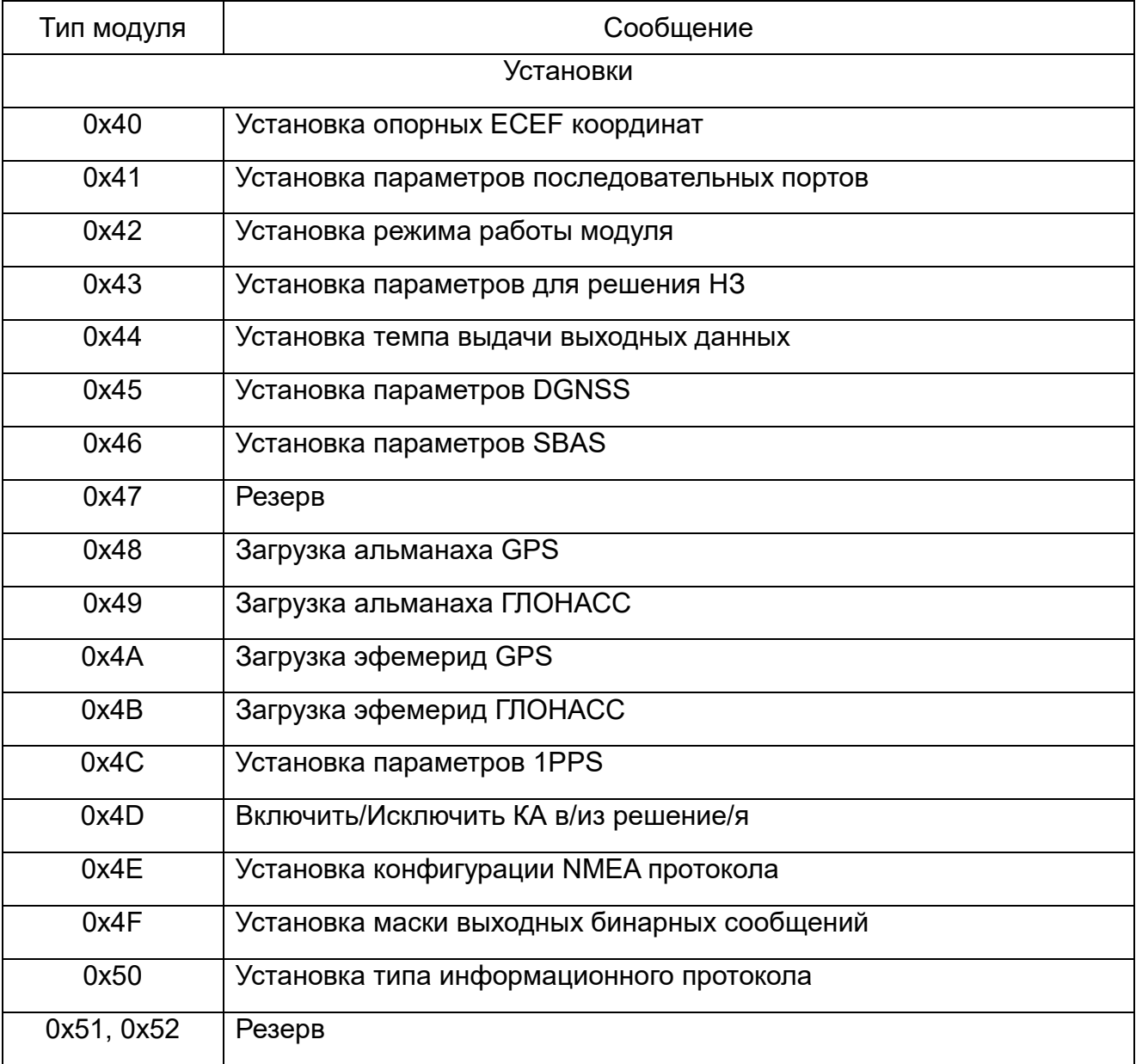

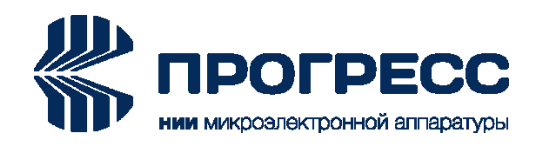

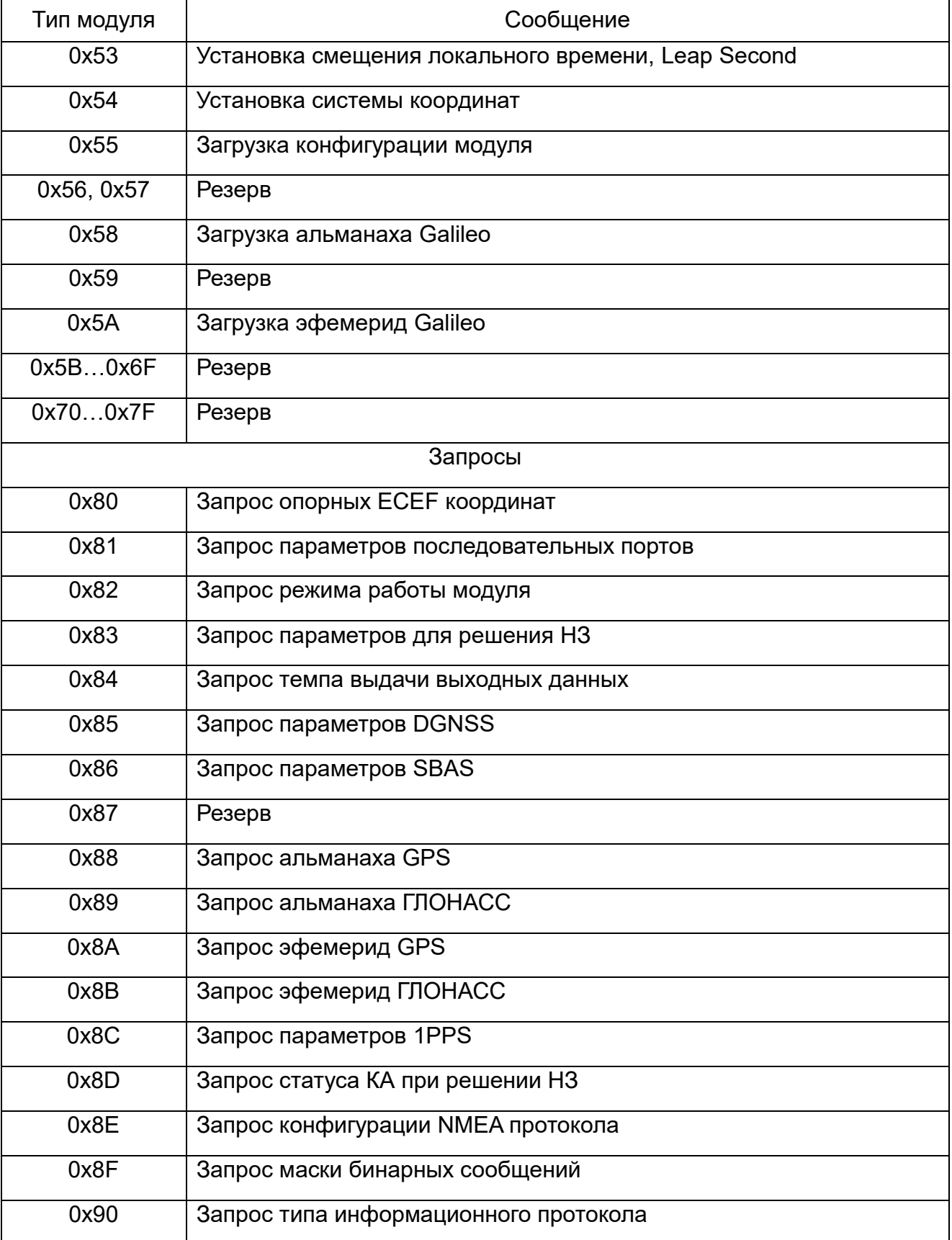

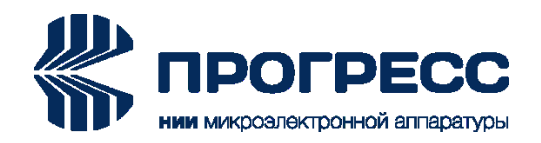

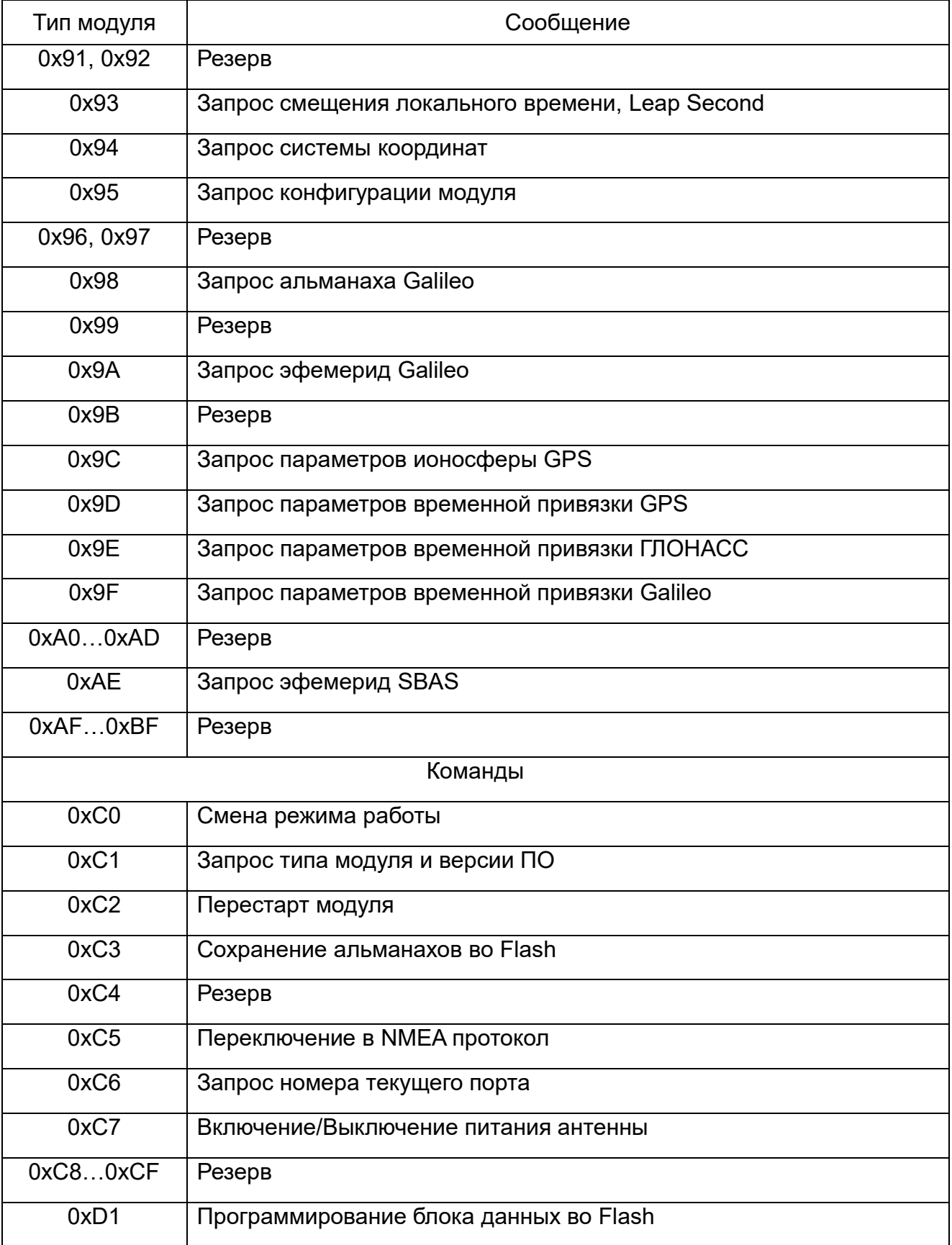

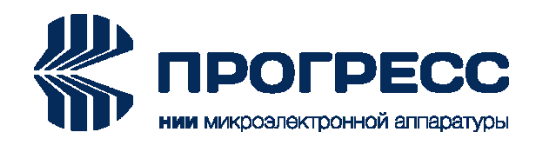

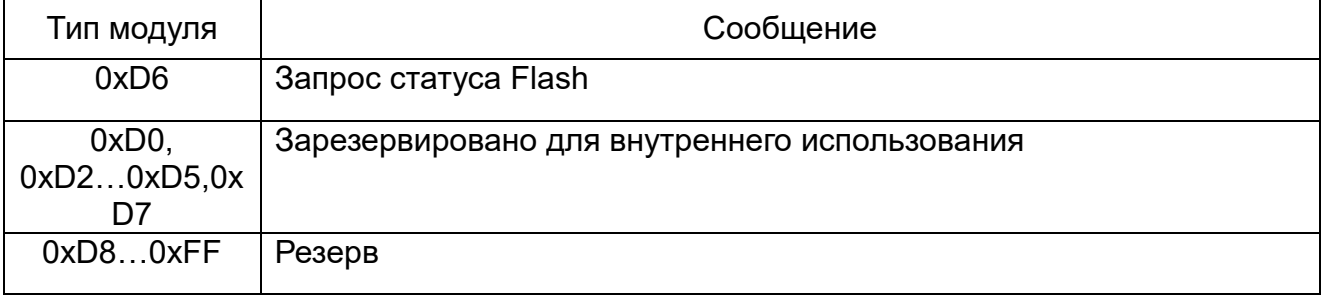

# <span id="page-55-0"></span>**3.1 0x40: Установка опорных ECEF координат**

Количество слов данных: 7.

Содержательная часть сообщения аналогична содержательной части выходного сообщения 0x80.

#### <span id="page-55-1"></span>**3.2 0x41: Установка параметров последовательных портов**

Количество слов данных: 4.

Содержательная часть сообщения аналогична содержательной части выходного сообщения 0x81.

#### <span id="page-55-2"></span>**3.3 0x42: Установка режима работы модуля**

Количество слов данных: 2.

Содержательная часть сообщения аналогична содержательной части выходного сообщения 0x82.

#### <span id="page-55-3"></span>**3.4 0x43: Установка параметров для решения НЗ**

Количество слов данных: 9.

Содержательная часть сообщения аналогична содержательной части выходного сообщения 0x83.

#### <span id="page-55-4"></span>**3.5 0x44: Установка темпа выдачи выходных данных**

Количество слов данных: 1.

Содержательная часть сообщения аналогична содержательной части выходного сообщения 0x84.

#### <span id="page-55-5"></span>**3.6 0x45: Установка параметров DGNSS**

Количество слов данных: 1.

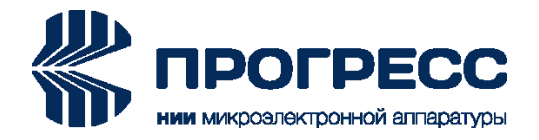

Содержательная часть сообщения аналогична содержательной части выходного сообщения 0x85.

## <span id="page-56-0"></span>**3.7 0x46: Установка параметров SBAS**

Количество слов данных: 4.

Содержательная часть сообщения аналогична содержательной части выходного сообщения 0x86.

#### <span id="page-56-1"></span>**3.8 0x48: Загрузка альманаха GPS**

Количество слов данных: 20.

Содержательная часть сообщения аналогична содержательной части выходных сообщений 0х18, 0x88.

#### <span id="page-56-2"></span>**3.9 0x49: Загрузка альманаха ГЛОНАСС**

Количество слов данных: 18.

Содержательная часть сообщения аналогична содержательной части выходных сообщений 0х19, 0x89.

## <span id="page-56-3"></span>**3.10 0x4A: Загрузка эфемерид GPS**

Количество слов данных: 32.

Содержательная часть сообщения аналогична содержательной части выходных сообщений 0x1A, 0x8A.

#### <span id="page-56-4"></span>**3.11 0x4B: Загрузка эфемерид ГЛОНАСС**

Количество слов данных: 30.

Содержательная часть сообщения аналогична содержательной части выходных сообщений 0x1B, 0x8B.

#### <span id="page-56-5"></span>**3.12 0x4C: Установка параметров 1PPS**

Количество слов данных: 6.

Содержательная часть сообщения аналогична содержательной части выходного сообщения 0x8C.

#### <span id="page-56-6"></span>**3.13 0x4D: Включить/Исключить КА в/из решение/я**

Количество слов данных: 2.

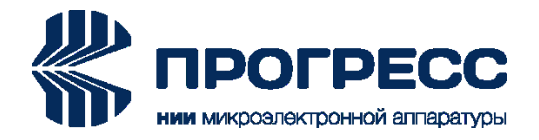

Содержательная часть сообщения аналогична содержательной части выходного сообщения 0x8D.

## <span id="page-57-0"></span>**3.14 0x4E: Установка конфигурации NMEA протокола**

Количество слов данных: 2.

Содержательная часть сообщения аналогична содержательной части выходного сообщения 0x8E.

#### <span id="page-57-1"></span>**3.15 0x4F: Установка маски выходных бинарных сообщений**

Количество слов данных: 1.

Содержательная часть сообщения аналогична содержательной части выходного сообщения 0x8F.

#### <span id="page-57-2"></span>**3.16 0x50: Установка типа информационного протокола**

Количество слов данных: 1.

Содержательная часть сообщения аналогична содержательной части выходного сообщения 0x90.

#### <span id="page-57-3"></span>**3.17 0x53: Установка смещения локального времени, Leap Second**

Количество слов данных: 2.

Содержательная часть сообщения аналогична содержательной части выходного сообщения 0x93.

#### <span id="page-57-4"></span>**3.18 0x54: Установка системы координат**

Количество слов данных: 10.

Содержательная часть сообщения аналогична содержательной части выходного сообщения 0x94.

#### <span id="page-57-5"></span>**3.19 0x55: Загрузка конфигурации модуля**

Количество слов данных: 64.

Содержательная часть сообщения аналогична содержательной части выходного сообщения 0x95.

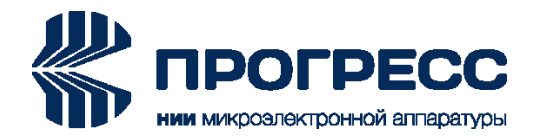

#### <span id="page-58-0"></span>**3.20 0x58: Загрузка альманаха Galileo**

Количество слов данных: 20.

Содержательная часть сообщения аналогична содержательной части выходных сообщений 0х08, 0x98.

## <span id="page-58-1"></span>**3.21 0x5A: Загрузка эфемерид Galileo**

Количество слов данных: 32.

Содержательная часть сообщения аналогична содержательной части выходных сообщений 0x0A, 0x9A.

#### <span id="page-58-2"></span>**3.22 0x80: Запрос опорных ECEF координат**

Количество слов данных: 1. Запрос опорных ECEF координат представлен в таблице 57.

#### Т а б л и ц а 57 – Запрос опорных ECEF координат

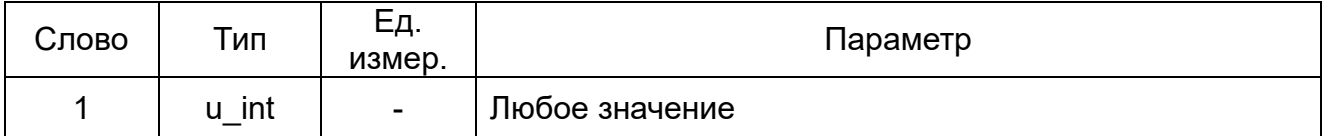

#### <span id="page-58-3"></span>**3.23 0x81: Запрос параметров последовательных портов**

Количество слов данных: 1.

Запрос параметров последовательных портов представлен в таблице 58.

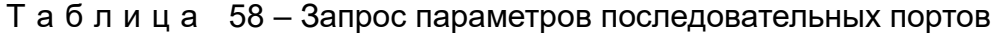

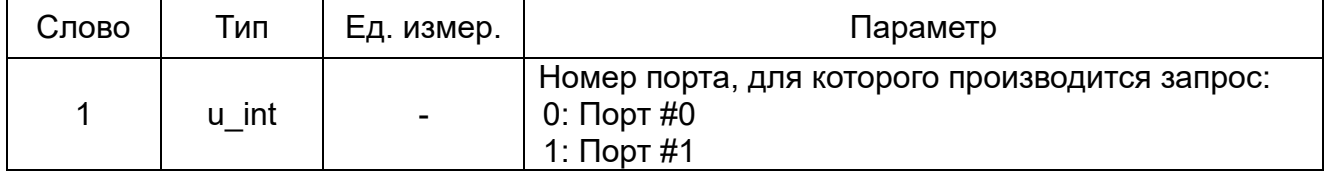

#### <span id="page-58-4"></span>**3.24 0x82: Запрос режима работы модуля**

Количество слов данных: 1.

Запрос режима работы модуля представлен в таблице 59.

Т а б л и ц а 59 – Запрос режима работы модуля

| Слово | ип                              | HП<br>—⊶<br>измер. | Іараметр       |
|-------|---------------------------------|--------------------|----------------|
|       | int<br>$\overline{\phantom{0}}$ | ۰                  | Любое значение |

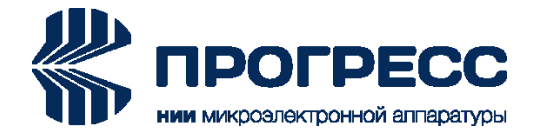

#### <span id="page-59-0"></span>**3.25 0x83: Запрос параметров для решения НЗ**

Количество слов данных: 1.

Запрос параметров для решения НЗ представлен в таблице 60.

#### Т а б л и ц а 60 – Запрос параметров для решения НЗ

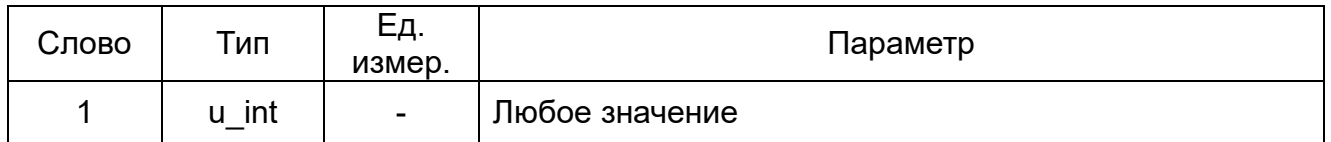

#### <span id="page-59-1"></span>**3.26 0x84: Запрос темпа выдачи выходных данных**

Количество слов данных: 1.

Запрос темпа выдачи выходных данных представлен в таблице 61.

#### Т а б л и ц а 61 – Запрос темпа выдачи выходных данных

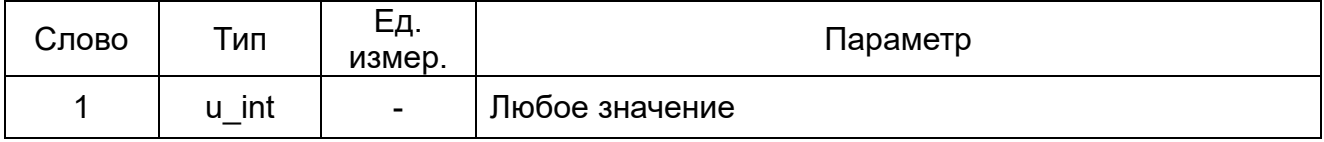

## <span id="page-59-2"></span>**3.27 0x85: Запрос параметров DGNSS**

Количество слов данных: 1. Запрос параметров DGNSS представлен в таблице 62.

#### Т а б л и ц а 62 – Запрос параметров DGNSS

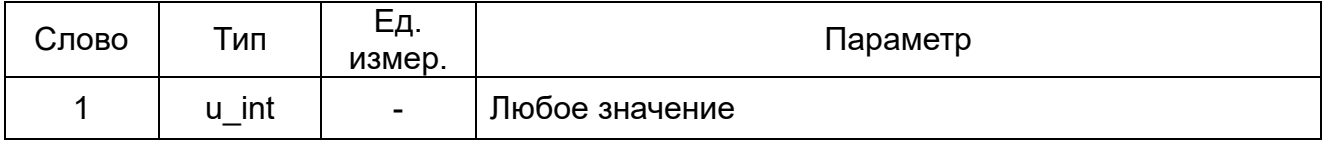

#### <span id="page-59-3"></span>**3.28 0x86: Запрос параметров SBAS**

Количество слов данных: 1. Запрос параметров SBAS представлен в таблице 63.

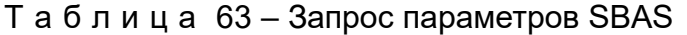

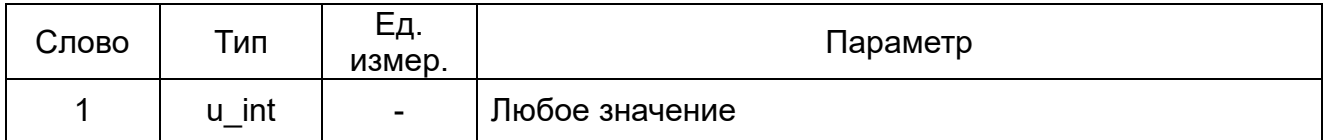

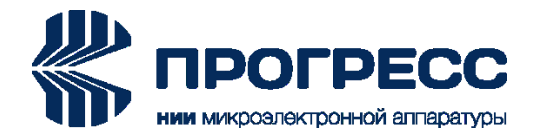

# <span id="page-60-0"></span>**3.29 0x88: Запрос альманаха GPS**

Количество слов данных: 1. Запрос альманаха GPS представлен в таблице 64.

#### Т а б л и ц а 64 – Запрос альманаха GPS

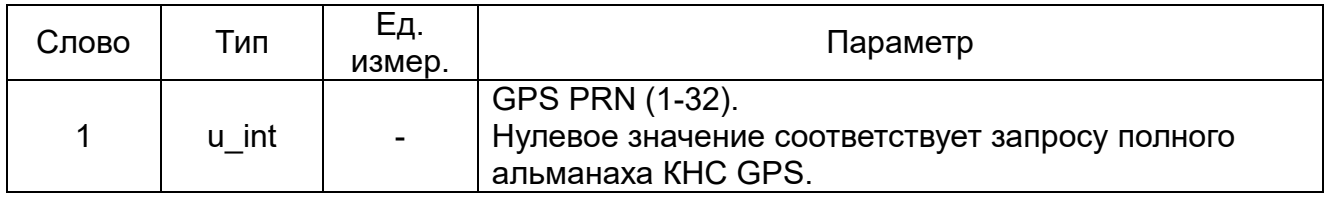

## <span id="page-60-1"></span>**3.30 0x89: Запрос альманаха ГЛОНАСС**

Количество слов данных: 1. Запрос альманаха ГЛОНАСС представлен в таблице 65.

#### Т а б л и ц а 65 – Запрос альманаха ГЛОНАСС

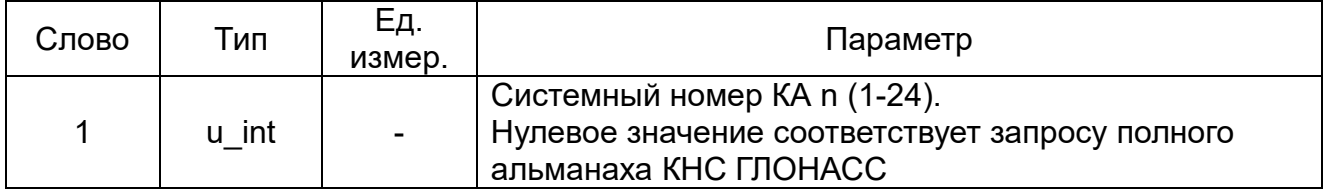

#### <span id="page-60-2"></span>**3.31 0x8A: Запрос эфемерид GPS**

Количество слов данных: 1. Запрос эфемерид GPS представлен в таблице 66.

#### Т а б л и ц а 66 – Запрос эфемерид GPS

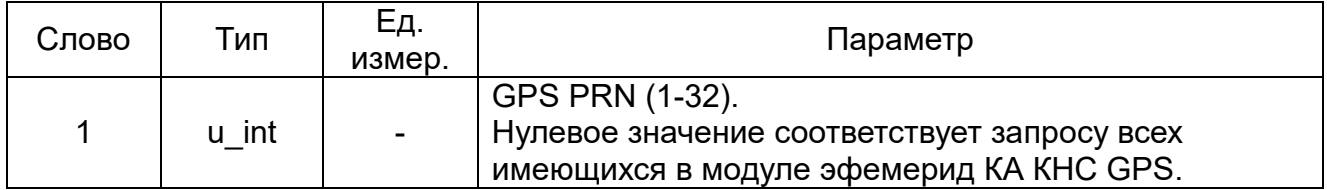

# <span id="page-60-3"></span>**3.32 0x8B: Запрос эфемерид ГЛОНАСС**

Количество слов данных: 1. Запрос эфемерид ГЛОНАСС представлен в таблице 67.

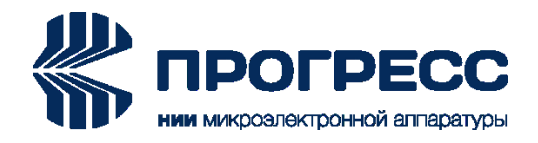

# Т а б л и ц а 67 – Запрос эфемерид ГЛОНАСС

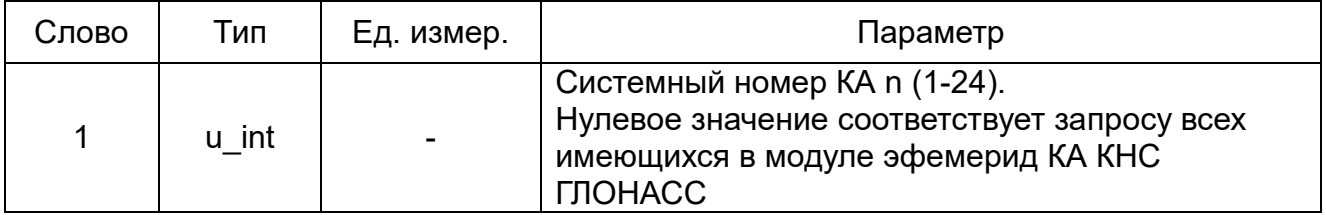

## <span id="page-61-0"></span>**3.33 0x8C: Запрос параметров 1PPS**

Количество слов данных: 1. Запрос параметров 1PPS представлен в таблице 68.

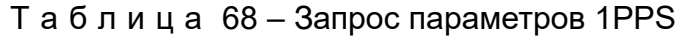

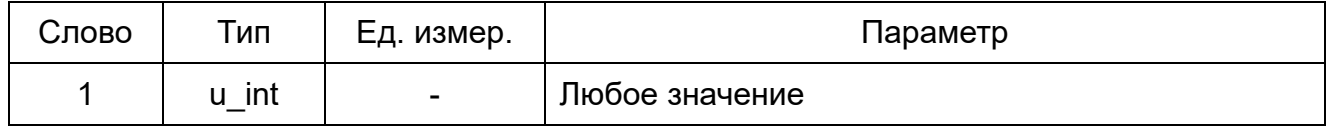

## <span id="page-61-1"></span>**3.34 0x8D: Запрос статуса КА при решении НЗ**

Количество слов данных: 1.

Запрос статуса КА при решении НЗ представлен в таблице 69.

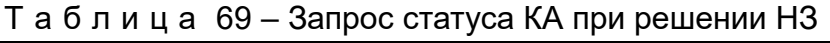

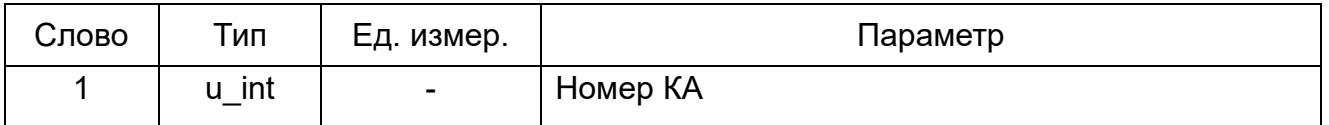

# <span id="page-61-2"></span>**3.35 0x8E: Запрос конфигурации NMEA протокола**

Количество слов данных: 1. Запрос конфигурации NMEA протокола представлен в таблице 70.

#### Т а б л и ц а 70 – Запрос конфигурации NMEA протокола

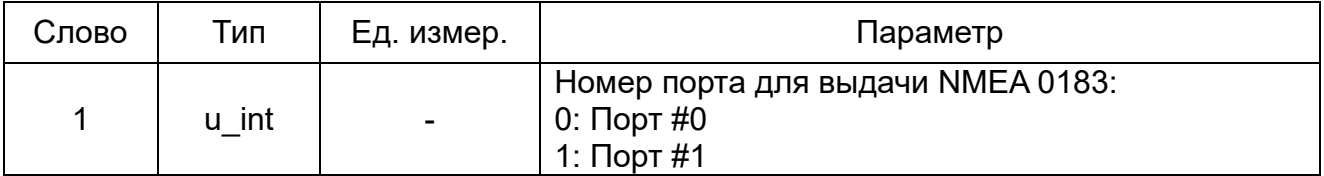

#### <span id="page-61-3"></span>**3.36 0x8F: Запрос маски бинарных сообщений**

Количество слов данных: 1.

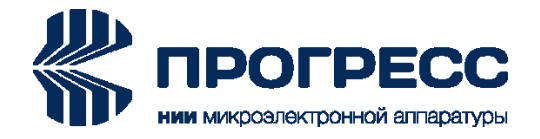

Запрос маски бинарных сообщений представлен в таблице 71.

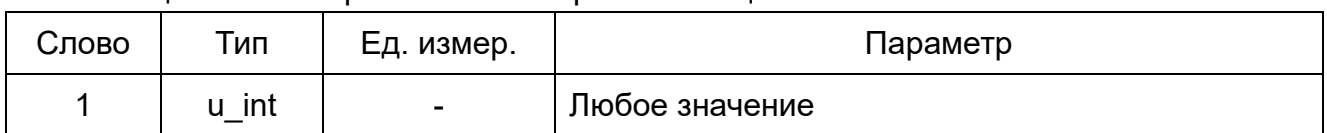

## Т а б л и ц а 71 – Запрос маски бинарных сообщений

## <span id="page-62-0"></span>**3.37 0x90: Запрос типа информационного протокола**

Количество слов данных: 1.

Запрос типа информационного протокола представлен в таблице 72.

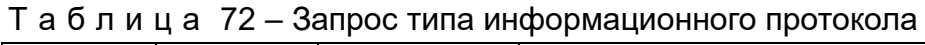

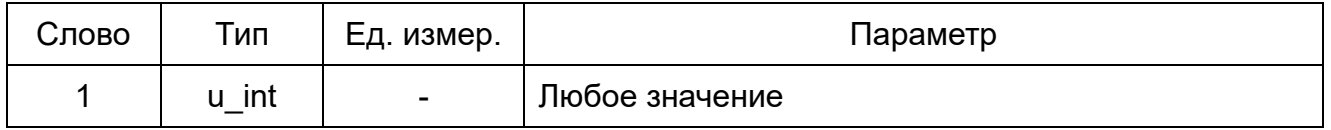

## <span id="page-62-1"></span>**3.38 0x93: Запрос смещения локального времени, Leap Second**

Количество слов данных: 1.

Запрос смещения локального времени, Leap Second представлен в таблице 73.

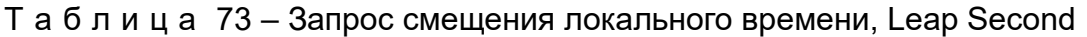

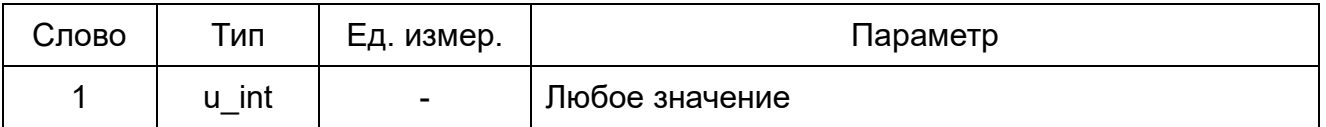

# <span id="page-62-2"></span>**3.39 0x94: Запрос системы координат**

Количество слов данных: 1.

Запрос системы координат представлен в таблице 74.

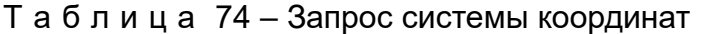

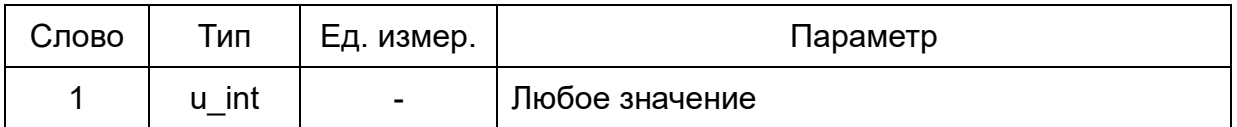

# <span id="page-62-3"></span>**3.40 0x95: Запрос конфигурации модуля**

Количество слов данных: 1. Запрос конфигурации модуля представлен в таблице 75.

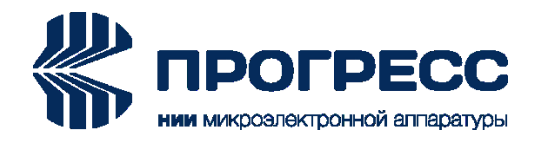

#### Т а б л и ц а 75 – Запрос конфигурации модуля

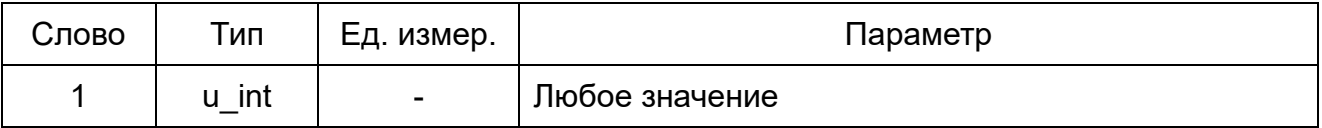

## <span id="page-63-0"></span>**3.41 0x98: Запрос альманаха Galileo**

Количество слов данных: 1. Запрос альманаха Galileo представлен в таблице 76.

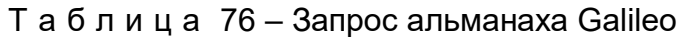

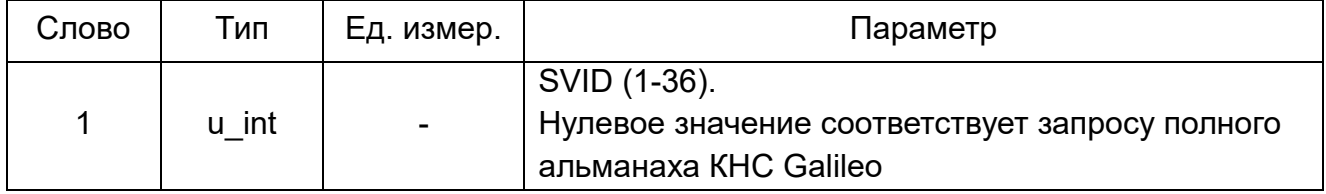

# <span id="page-63-1"></span>**3.42 0x9A: Запрос эфемерид Galileo**

Количество слов данных: 1.

Запрос эфемерид Galileo представлен в таблице 77.

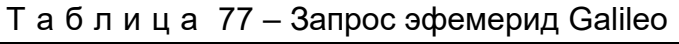

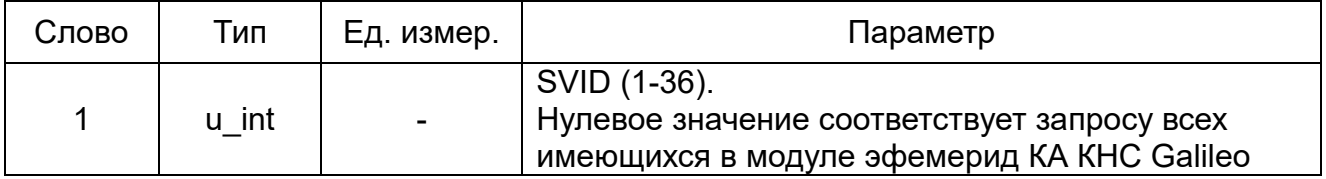

#### <span id="page-63-2"></span>**3.43 0x9C: Запрос параметров ионосферы GPS**

Количество слов данных: 1. Запрос параметров ионосферы GPS представлен в таблице 78.

Т а б л и ц а 78 – Запрос параметров ионосферы GPS

| Слово | Тип | Ед. измер.               | Іараметр       |
|-------|-----|--------------------------|----------------|
|       | ınt | $\overline{\phantom{0}}$ | Любое значение |

#### <span id="page-63-3"></span>**3.44 0x9D: Запрос параметров временной привязки GPS**

Количество слов данных: 1.

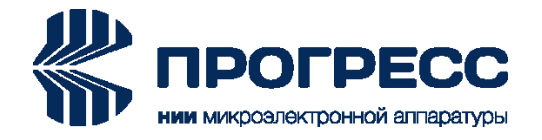

Запрос параметров временной привязки GPS представлен в таблице 79.

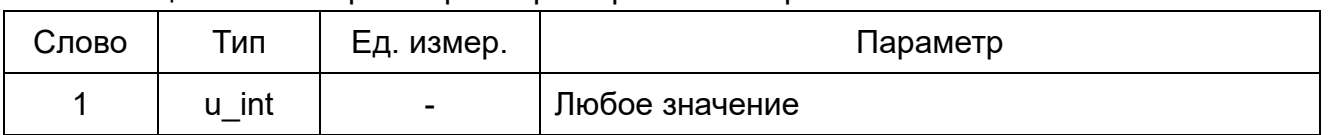

#### Т а б л и ц а 79 – Запрос параметров временной привязки GPS

# <span id="page-64-0"></span>**3.45 0x9E: Запрос параметров временной привязки ГЛОНАСС**

Количество слов данных: 1.

Запрос параметров временной привязки ГЛОНАСС представлен в таблице 80.

Т а б л и ц а 80 – Запрос параметров временной привязки ГЛОНАСС

| Слово | ⊤ип | Ед. измер.               | Тараметр       |
|-------|-----|--------------------------|----------------|
|       | int | $\overline{\phantom{0}}$ | Любое значение |

# <span id="page-64-1"></span>**3.46 0x9F: Запрос параметров временной привязки Galileo**

Количество слов данных: 1.

Запрос параметров временной привязки Galileo представлен в таблице 81.

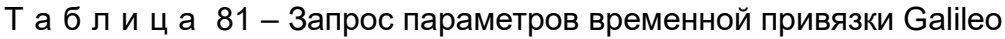

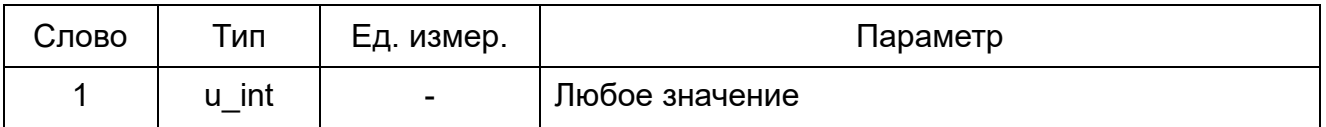

# <span id="page-64-2"></span>**3.47 0xAE: Запрос эфемерид SBAS**

Количество слов данных: 1. Запрос эфемерид SBAS представлен в таблице 82.

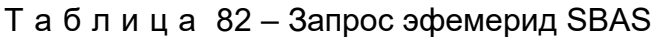

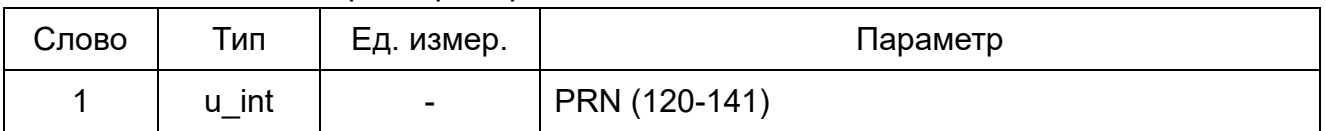

# <span id="page-64-3"></span>**3.48 0xC0: Смена режима работы**

Количество слов данных: 1.

Содержательная часть сообщения аналогична содержательной части выходного сообщения «0xC0».

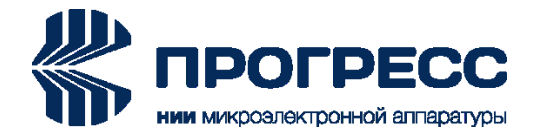

#### <span id="page-65-0"></span>**3.49 0xC1: Запрос типа модуля и версии ПО**

Количество слов данных: 1.

Запрос типа модуля и версии ПО представлен в таблице 83.

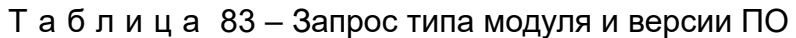

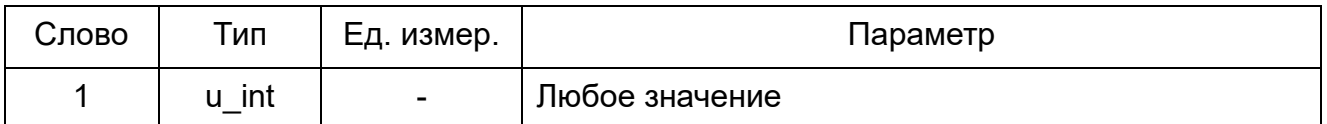

## <span id="page-65-1"></span>**3.50 0xC2: Перестарт модуля**

Количество слов данных: 1. Запрос перестарта модуля представлен в таблице 84.

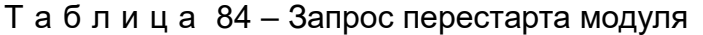

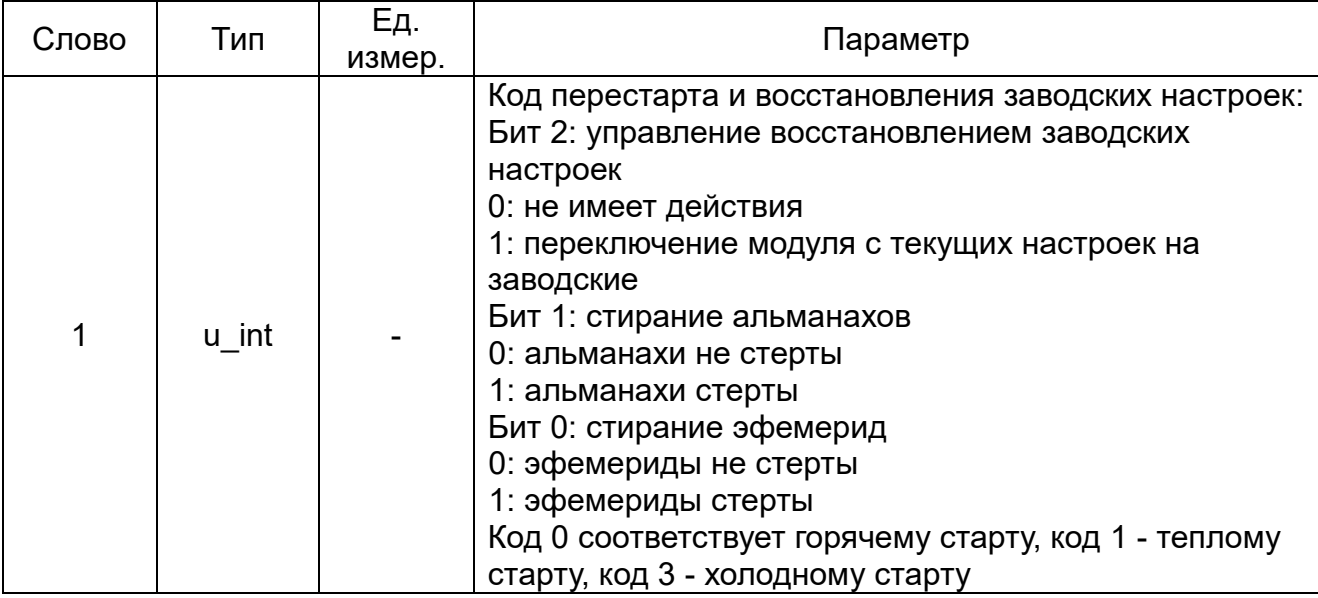

## <span id="page-65-2"></span>**3.51 0xC3: Сохранение альманахов во Flash**

Количество слов данных: 1. Запрос сохранения альманахов во Flash представлен в таблице 85.

Т а б л и ц а 85 – Запрос сохранения альманахов во Flash

| Слово | іип  | Ед. измер.               | Іараметр       |
|-------|------|--------------------------|----------------|
|       | -int | $\overline{\phantom{0}}$ | Любое значение |

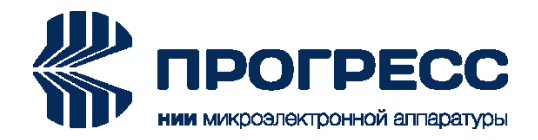

# <span id="page-66-0"></span>**3.52 0xC5: Переключение в NMEA протокол**

Количество слов данных: 4.

Запрос переключения в NMEA протокол в таблице 86.

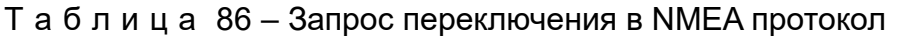

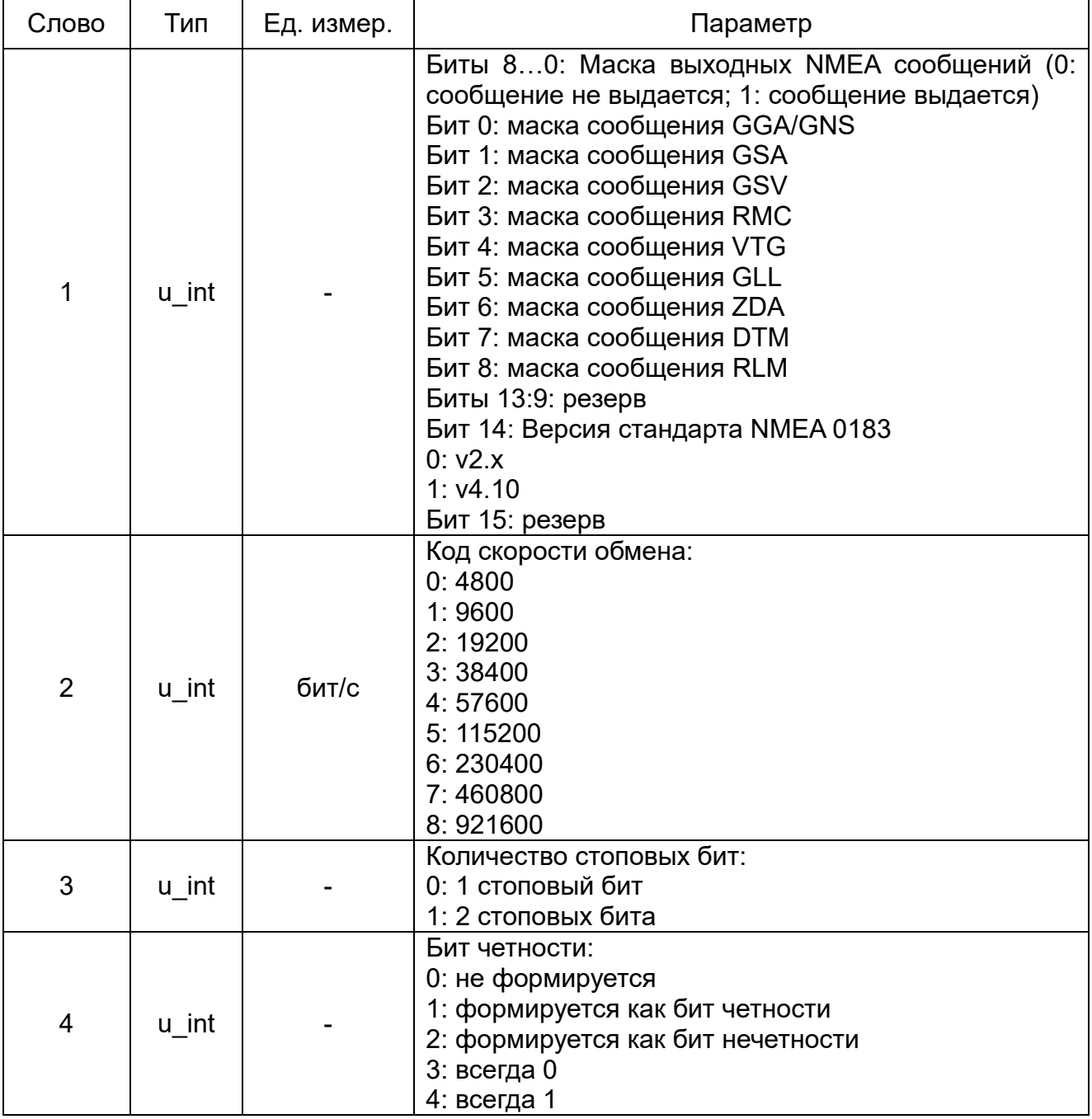

# <span id="page-66-1"></span>**3.53 0xC6: Запрос номера текущего порта**

Количество слов данных: 1.

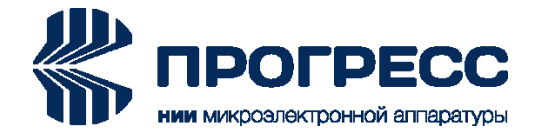

Запрос номера текущего порта представлен в таблице 87.

| Слово | 「ип   | Ед. измер. | $\overline{1}$ a $\overline{0}$ $\overline{1}$ m $\overline{1}$ a $\overline{0}$ $\overline{1}$ $\overline{0}$ and $\overline{0}$ no method it expects the property in the $\overline{1}$<br>Параметр |
|-------|-------|------------|----------------------------------------------------------------------------------------------------|
|       | u int | $\sim$     | Любое значение                                                                                                    |

Т а б л и ц а 87 – Запрос номера текущего порта

# <span id="page-67-0"></span>**3.54 0xC7: Включение/Выключение питания антенны**

Количество слов данных: 1.

Содержательная часть сообщения аналогична содержательной части выходного сообщения 0xC7.

## <span id="page-67-1"></span>**3.55 0xD1: Программирование блока данных Flash**

Количество слов данных: 129.

Запрос на программирование блока данных Flash представлен в таблице 88.

| Слово | Тип   | Ед. измер. | Параметр                           |  |
|-------|-------|------------|------------------------------------|--|
|       | u int |            | Начальный адрес блока памяти Flash |  |
| 2     | u int |            | 1-е слово блока данных             |  |
| 3     | u int |            | 2-е слово блока данных             |  |
|       |       |            |                                    |  |
| 129   | u int |            | 128-е слово блока данных           |  |

Т а б л и ц а 88 – Запрос на программирование блока данных Flash

# <span id="page-67-2"></span>**3.56 0xD6: Запрос статуса Flash**

Количество слов данных: 1. Запрос статуса Flash представлен в таблице 89.

#### Т а б л и ц а 89 – Запрос статуса Flash

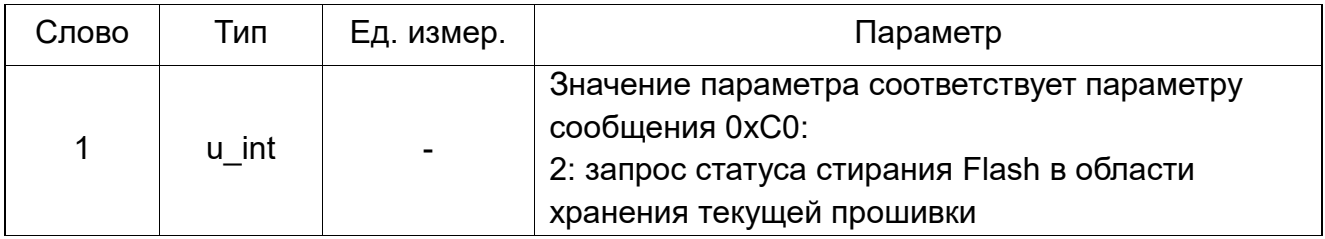

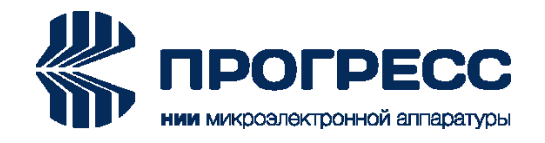

# **Приложение А (обязательное) Перечень принятых сокращений и аббревиатур**

<span id="page-68-1"></span><span id="page-68-0"></span>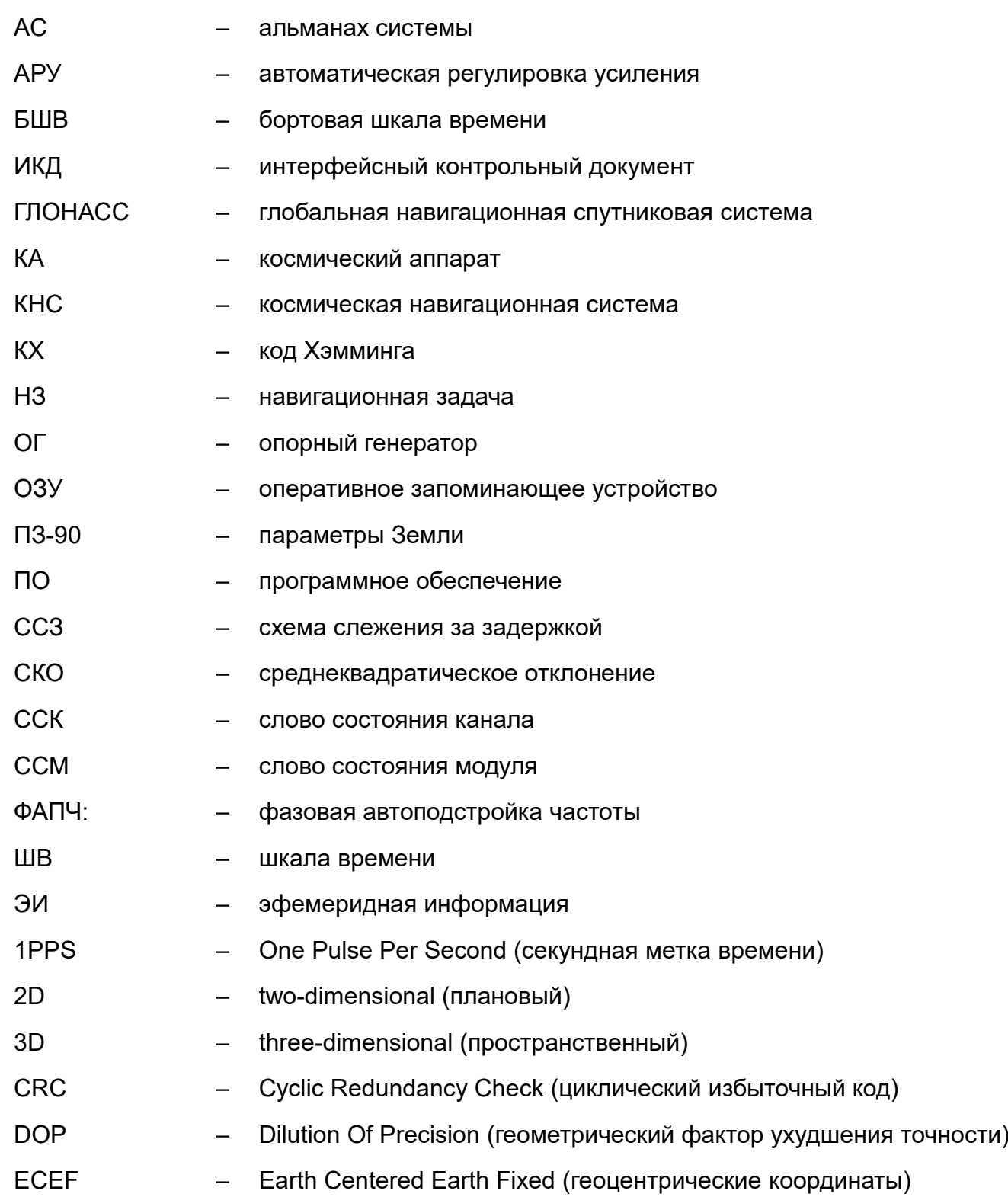

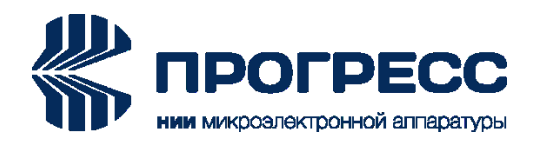

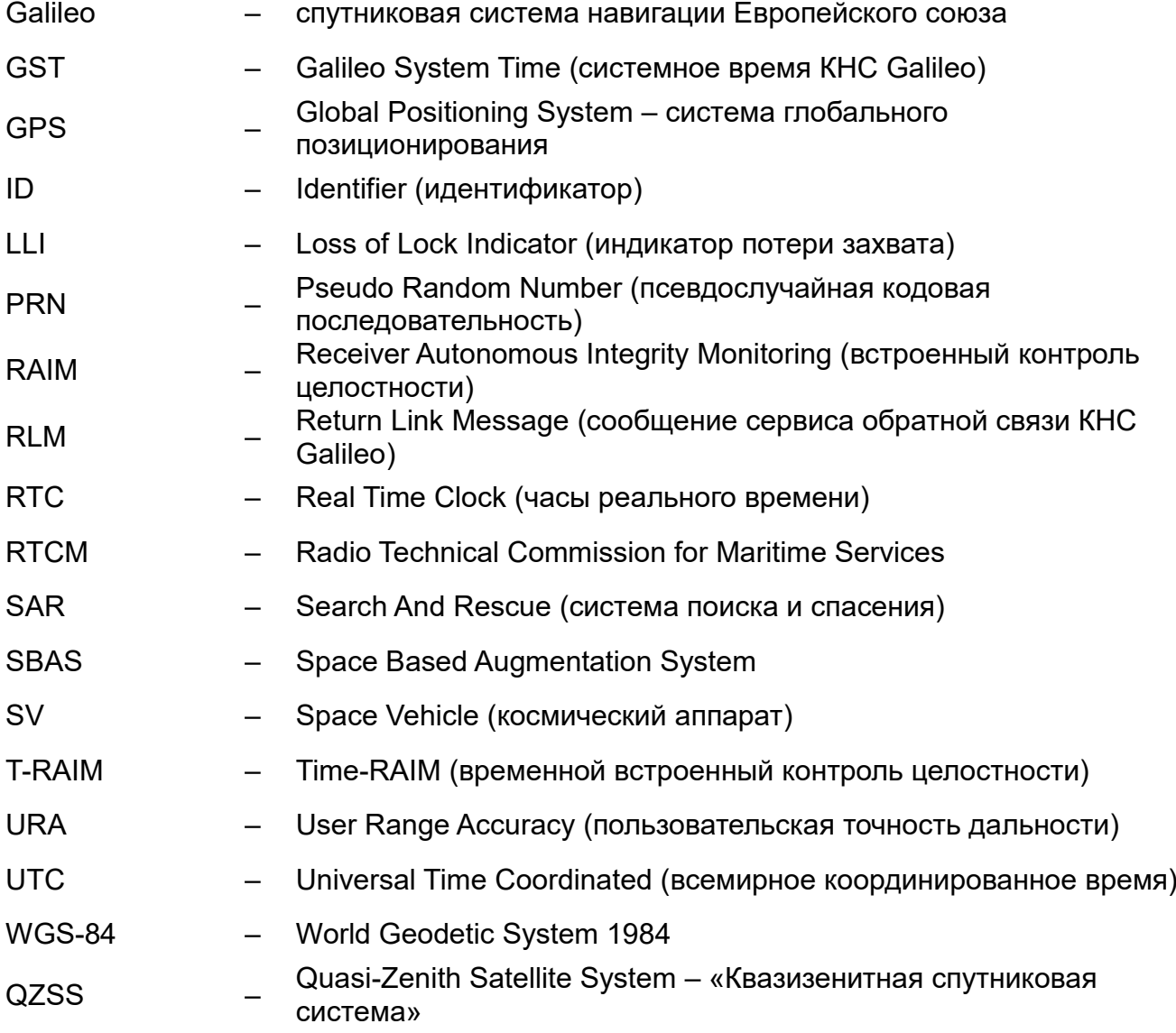